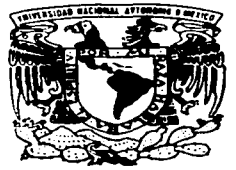

## UNIVERSIDAD NACIONAL AUTONOMA DE MEXICO

FACULTAD DE ESTUDIOS SUPERIORES **CUAUTITLAN** 

"ANALISIS, DISEÑO Y CONSTRUCCION DE UN INDUCTOR PARA ELEVAR EL RENDIMIENTO DE UNA BOMBA CENTRIFUGA"

> T E  $\mathbf S$  $\mathbf{T}$ S **QUE PARA OBTENER** EL. **TITULO** DE: **INGENIERO MECANICO ELECTRICISTA** P  $\overline{R}$ Ε S E N T  $\ddot{\phantom{a}}$ **MARCELO** *SARCIA* TREJO

> > ASESOR: ING. J. ANTONIO SANCHEZ G.

CUAUTITLAN IZCALLI, EDO. DE MEX.

2003.

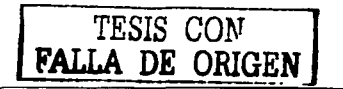

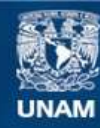

Universidad Nacional Autónoma de México

**UNAM – Dirección General de Bibliotecas Tesis Digitales Restricciones de uso**

# **DERECHOS RESERVADOS © PROHIBIDA SU REPRODUCCIÓN TOTAL O PARCIAL**

Todo el material contenido en esta tesis esta protegido por la Ley Federal del Derecho de Autor (LFDA) de los Estados Unidos Mexicanos (México).

**Biblioteca Central** 

Dirección General de Bibliotecas de la UNAM

El uso de imágenes, fragmentos de videos, y demás material que sea objeto de protección de los derechos de autor, será exclusivamente para fines educativos e informativos y deberá citar la fuente donde la obtuvo mencionando el autor o autores. Cualquier uso distinto como el lucro, reproducción, edición o modificación, será perseguido y sancionado por el respectivo titular de los Derechos de Autor.

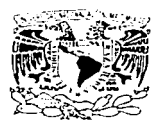

ut visra i r n Do

 $\sim$  10 ALC: Y

PRESENTE

DR. JUAN ANTONIO MONTARAZ CRESPO DIRECTOR DE LA FES CUAUTITI AN

#### **FACULTAD DE ESTUDIOS SUPERIORES CUAUTITLAN** UNIDAD DE LA ADMINISTRACION ESCOLAR DEPARTAMENTO DE EXAMENES PROFESIONALES

#### ASUNTO: VOTOS APROBATORIOS

**BEACHING** MCELTAR P. ESTUDIOS SUPERINDEL FROM TATLAN

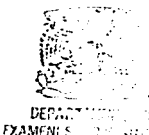

ATN: Q. Ma. del Carmen García Mijares Jefe del Departamento de Exámenes Profesionales de la FFS Cuautitian

Con base en el art. 28 del Regiamento General de Exámenes, nos permitimos comunicar a usted que revisamos la TESIS:

" Análisis, diseño y construcción de un inductor para elevar el rendimiento de una bomba centrífuga "

 $T = 10$ Marcelo García que presenta  $\sim 1$ pasante: con número de cuenta: 9758145-7 para obtener el título de : Ingeniero Mecánico Electricista

Considerando que dicho trabajo reúne los requisitos necesarios para ser discutido en el EXAMEN PROFESIONAL correspondiente, otorgamos nuestro VOTO APROBATORIO.

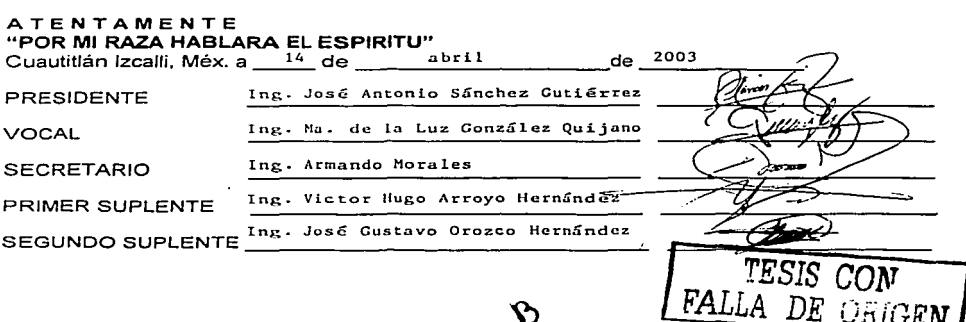

## **DEDICATORIA**

 $\mathcal{X}(\mathcal{A}) = \mathcal{X}(\mathcal{A}) = \mathcal{X}(\mathcal{A})$ 

Dedico este trabajo a todos los que confiaron en mi que podría lograr este escalón más en mí vída; a mi papá y especía $\overline{\textbf{1}}$ mé vátí mamá, que me faltan palabras de agradecimiento por todo el apoyo incondicional que me has dado.

También a todoz míz hermanoz, Ana, Víctoría, Socorro, Ignacio y Javier, quienes me han apoyado y me han dado valíosos consejos, y a quienes espero no defraudar.

Por que la meta que hoy he alcanzado, no la he alcanzado solo, la hemos alcanzado juntos, y a todos mís sobrinos, que la meta que hoy alcanzo ustedes la tienen que superar.

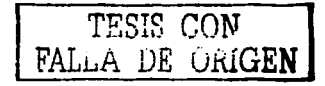

## **AGRADECIMIENTOS**

 $\label{eq:2.1} \mathcal{L}(\mathcal{A}) = \mathcal{L}(\mathcal{A}) = \mathcal{L}(\mathcal{A}) = \mathcal{L}(\mathcal{A})$ 

Ouiero aaradecer muy en especial a mi director de tesis al Ina. José Antonio Sánchez Gutiérrez, por sus valiosos consejos y el tiempo que me dedico para que fuese realizado este exitoso trabajo, ¡Gracias!.

Al M. en I. Alfonso Ramos Anastasio J. Guadalupe, por su gran apoyo, pues gracias a él obtuve una beca para poder desarrollar el presente trabajo, (Gracias).

A mi jurado pues me ayudaron con sus correcciones y valiosas sugerencias, para que este trabajo quedara de la mejor manera.

A los profesores del Laboratorio de Termofluidos, al Ing. Eduardo Covarrubias Chávez y al Ing. Emilio Juárez por el apoyo incondicional recibido.

Al ing. Eusebio Reyes Carranza, encargado del laboratorio de Manufactura Flexible, por apoyarme en el maquinado parcial de las piezas necesarias para el desarrollo de este trabajo.

Al Ing. Noé Alberto Cortés Guerrero, encargado del laboratorio de Máquinas y Herramientas del CAT por su apoyo para el maquinado parcial de las piezas requeridas en este trabajo.

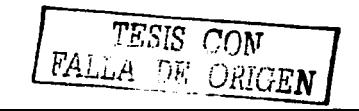

i sa iliyo katalog asl nashrida

También a los señores Felipe del Real y Cabrera y Guillermo Juárez Rodríguez, por su disposición y apoyo para el uso de máquinas y equipo del laboratorio de manufactura.

A mi sinodal el Ing. Armando Morales y todos sus compañeros de la estación de bombeo "Chalmita" (ing. Ochoa, Ing. Cuenca, Ing. Álvaro, y a todo el equipo que labora en este lugar) que aunque sin conocerme me dieron su confianza y apoyo compartiéndome parte de su basta experiencia.

A todos mis profesores, desde la primaria hasta ahora que me encuentro estudiando la maestría, de los cuales no anexo nombres por tal vez omitir alguno, pero que han contribuido en gran parte a mi formación y que gracias a ellos me estado superando; también a todas las instituciones en las que estado por la oportunidad que me dieron de estudiar en sus aulas, como la Primaria "niños Héroes de Chapultepec", la "Secundaria Oficial #122", la "Preparatoria Oficial  $#40'$  y a la " $UNAM$ ".

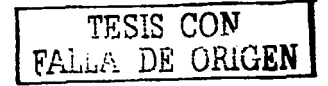

A mis amigos (Misael, Víctor Manuel y Francisco, también a Aidé -dep-) y compañeros con los que comparti momentos de alegría y de tristeza, especialmente a los de la Facultad, pues es aquí donde realmente se conocen a los amigos (Oscar A, Antonio y Eduardo), a los compañeros del área mecánica (Hermenegildo "El Don"-el papá de la generación-, Vicente, Raymundo, Miguel, Carlos, ...), a los compañens de generación y de parranda, los del arupo 1022 ("Ambriz"-dep-, Gloria, Carolina, Carlos, Federico, "Canales", ...), A mis amigas y amigos de Voleibol, de los cuales he aprendido mucho y mediante los encuentros que hemos tenido he foriado parte de mi personalidad y carácter (Luis "Luigi", Miquel, Cesar "Bany", Luis Vivas -entrenador-, Ana, mashe, Angy, Yaqui, ...) de los cuales espero que quedemos campeones de zona este temporada.

A alguien muy especial de quien he recibido un apoyo incondicional, y que siempre ha estado conmigo en los momentos tanto alegres como tristes, fáciles y difíciles, y de quien he aprendido mucho de ella, y que para la realización de este trabajo fue alguien de quien obtuve una incomparable ayuda, ¡Gracias Lupita!.

 $A$   $Dios...$ 

Cuando ya el dolor te agobie, y no sepas mas que hacer; Descansar acaso debes Pero, NUNCA DESISTIR...

a station and the station of the station of the station of the station of the station of the station of the st<br>The station of the station of the station of the station of the station of the station of the station of the s

# *INDICE*

 $\mathcal{L}^{\mathcal{L}}$ 

du analis

 $\sim 10^{-1}$  m and  $\sim 10^{-1}$ 

र कर्मना क्रिकेट<br>जनसङ्ख्या

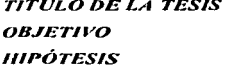

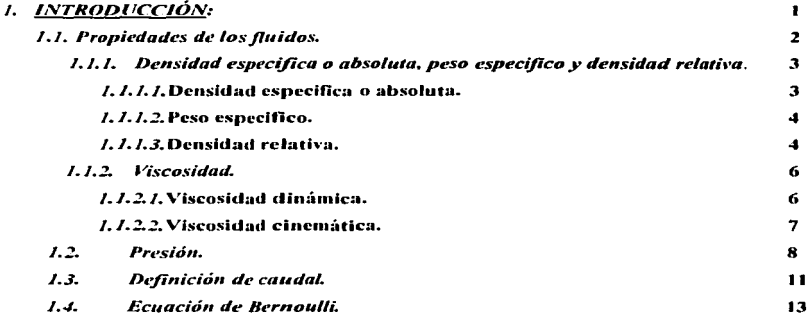

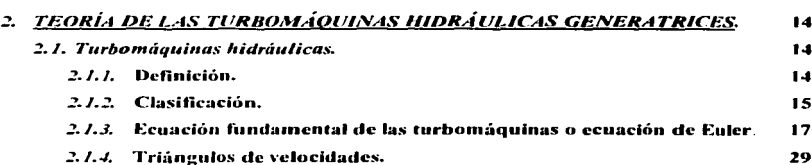

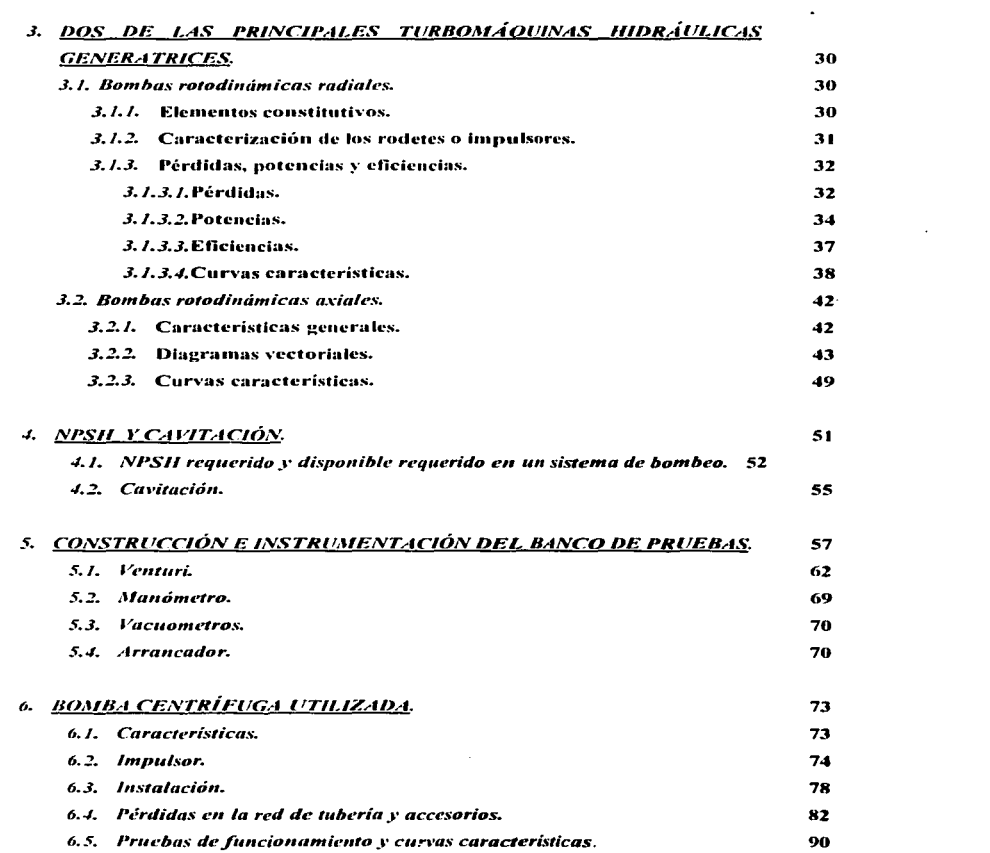

 $\ddot{\phantom{0}}$ 

 $\alpha$  ,  $\alpha$  ,  $\beta$  ,  $\beta$  ,  $\alpha$  ,  $\alpha$  ,  $\alpha$  , and an approximation in the  $\alpha$ 

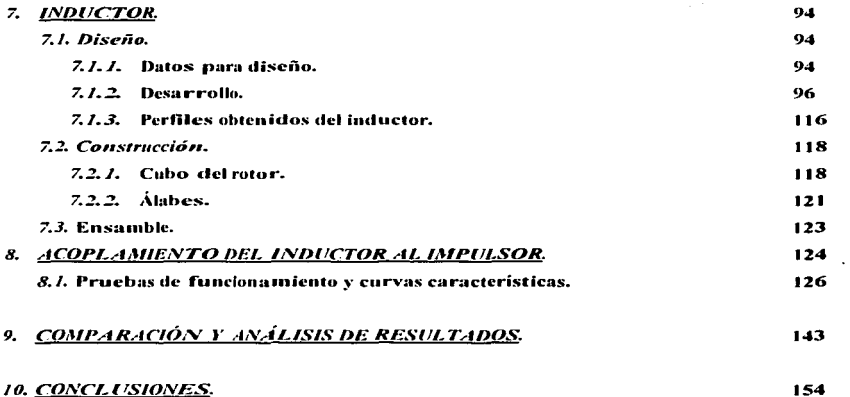

 $\mathbf{v}_i^{\prime}$  is  $\mathbf{v}_i$ 

 $\langle \rho \rangle \approx -\omega$ 

**CONTRACT** 

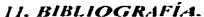

156

د.<br>آن در ارتباط الموارد با

al and a

 $\sim 10^{11}$  km s  $^{-1}$ 

#### **TITULO DE LA TESIS:**

## "Análisis, diseño y construcción de un inductor para elevar el rendimiento de una bomba centrifuga"

## **OBJETIVO:**

٠

Construir un inductor que adaptado a una bomba centrífuga incremente el rendimiento de esta, y reduzca los problemas que se presentan en la succión de la misma.

## HIPÓTESIS:

La construcción de un aditamento auxiliar, como es el inductor, implementado a una turbomáquina generatriz, reducirá en gran parte los problemas que se presentan en la succión de la misma: Lo que hará una máquina más eficiente.

## *I. INTRODUCCIÓN*

Fue después del primer cuarto de siglo. con la ayuda de Ja Mecánica de Fluidos. cuando realmente progreso el proyecto y construcción de Jas bombas y de las turbinas hidróulicas. Los principios teóricos de la Hidrodinámica clásica con el auxilio de los datos experimentales de la Hidráulica, dieron un conocimiento más completo de la dinámica del fluido a través de los álabes, favoreciendo el disefio de formas fluido-dinámicas que evitan los choques contra los álabes y la separación de los contornos. consiguiendo excelentes rendimientos.

Pero no obstante el progreso obtenido en la tecnología hidráulica con la contribución ofrecida por la Mecánica de Fluidos, Ja experimentación sigue haciéndose necesaria en la máquina concebidn como un todo. Formas aisladas de un modelo de un elemento de máquina pueden ser ana1izadas teóricamente. aunque no todas. Es cuando ta experimentación sobre et conjunto es muy valiosa, es por esto que en este trabajo de tesis se hace primeramente el estudio parcial de una bomba Para posterionnente diseñar otro elemento. el cual se le acoplará. pretendiendo elevar la eficacia de la máquina.

Pues debido a los problemas presentados en las bombas centrifugas, como la baja presión que se produce en el ojo de succión, alta velocidad. remolinos y vórtices. se presenta un fenómeno llamado ºcavilaciónº. este fenómeno representa un problema muy serio en bombas. pues una mala elección de una bomba puede acarrear serios problemas y grandes pérdidas ya sean parciales o totales de la turbomáquina, traduciéndose en gastos económicos fuertes.

En este sentido. la presente investigación intenta rnostrar que se puede desnrro11ar el dispositivo. tal como es el inductor que acoplado a tos impulsores de las bombas centrifugas reduzca en gran medida los problemas de succión. por lo cual el objetivo es desarrollar este aditamento y al mismo tiempo probarlo y comprobar que efectivamente este implemento reduce los problemas presentados anteriormente, lo que en la bomba representaría un rendimiento mucho mayor, pues se tendría una máquina mas versátil.

### J./ *PROPIEDADES DE LOS FLUIDOS*

*Fluido* es aquella sustancia que, debido n su poca cohesión intermolecular, carece de forma propia y adopta la forma del recipiente que lo contiene.

Los fluidos se clasifican en líquidos y gases.

Los *liquidos* a una presión y temperatura determinados ocupan un volumen determinado. Introducido el líquido en un recipiente adopta la forma del mismo, pero llenando solo el volumen que le corresponde. Si sobre el líquido reina una presión uniforme, por ejemplo, la atmosférica, el líquido adopta, como veremos, una superficie libre plana como la superficie de un lago o la de un balde de agua.

Los *gases* a una presión y temperatura determinada tienen también un volumen determinado. pero puestos en libertad se expansionan hasta ocupar el volumen completo del recipiente que lo contiene. y no presentan superficie libre.

En resumen: los *sólidos* ofrecen gran resistencia al cambio de forma y volumen~ los *líquidos* ofrecen gran resistencia al cambio de volumen. pero no de fonnat y los *gases*  ofrecen poca resistencia al cambio de forma y volumen.

Por tanto. el comportamiento de líquidos y gases es análogo en conductos cerrados (tuberías); pero no en conductos abiertos (canales), por que solo los líquidos son capaces de crear una superficie libre.

#### J.J.T *DENSIDAD ESPECIFICA OABSOLllTA. PESO ESPECIFICO* Y *DENSIDAD RELATIVA*

Estos parámetros no constituyen propiedades distintas, sino diferentes expresiones distintas de la misma propiedad.

#### *l.1.1.1 Densidad Especifica O Absoluta*

La densidad es la masa por unidad de volumen,

$$
\rho = \frac{m}{V} \tag{1-1}
$$

donde *m* = masa en Kg<br> $V =$  volumen en m<sup>3</sup>.

La densidad absoluta es función de la temperatura y de Ja presión. La podemos obtener de tablas., mientras que la variación de la densidad absoluta de los líquidos es muy pequeña, salvo a muy altas presiones y para todos los cálculos practicos de esta tesis es pequeña por lo que la variación puede despreciarse.

Ecuación de dimensiones:  $[\rho] = [M][L]^3$  dimensionalmente  $1\rho = 1\frac{kg}{m^3}$ 

La densidad del agua destilada a la presión atmosférica de 4ºC es máxima y aproximadamente igual a:

$$
\rho = 1.000 \frac{kg}{m^3}
$$

#### *J. J.1.2 Prso* Esel"cifico

*Peso especifico* es el peso por unidad de volumen,

$$
\gamma = \frac{W}{V}
$$

(1-2)

donde  $W_{\perp}$  peso en N<br> $V_{\perp}$  volumen en m<sup>3</sup>

El peso especifico es función de la temperatura y de la presión aunque en los líquidos no varia prácticamente con esta última.

Ecuación de dimensiones:

$$
\gamma = \frac{[\mathcal{W}]}{[\mathcal{V}]} = [F][L]^{-3} = [M][L]^{-2}[T]^{-2}
$$

Dimensionalmente:

$$
1\gamma = \frac{1N}{m^3} = 1\frac{kg}{m^2s^2}
$$

Como  $W = m.g.$  de las ecuaciones (2-2) y (1-1) se deduce que

$$
\gamma = \rho g \tag{1-3}
$$

#### *1.1. /.3* Densidad *Relatiata*

*Densidad relativa* es la relación entre la masa del cuerpo a la masa de un mismo volumen de agua destilada a la presión atmosférica y a 4 ºC. En virtud de la ecuación (1-3). esta relación es igual a Ja de los pesos específicos del cuerpo en cuestión y del agua en las mismas condiciones. Es evidente que la densidad relativa es una magnitud *adimensional*.

La densidad relativa es función de la temperatura y de la presión.

He aquí Ja densidad relativa de algunos *líquidos* más interesantes para la técnica.

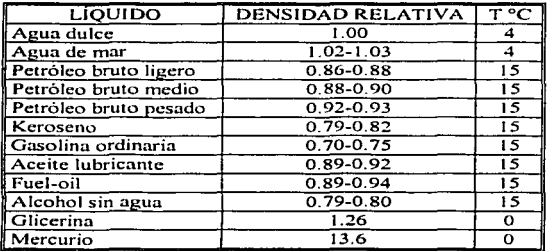

Tabla 1-1 Densidad relativa (8) de algunos liquidos.

En la lectura de precisión de algunos manómetros y barómetros de mercurio es útil la tabla siguiente:

| TEMPERATURA (°C) | o (KG/M <sup>3</sup> ) | TEMPERATURA (°C) | $p(KG/M^3)$ |
|------------------|------------------------|------------------|-------------|
| -10              | 13620.2                | 90               | 13376       |
|                  | 13595.5                | 100              | 13351.8     |
| 10               | 13570.8                | 120              | 13304.4     |
| 20               | 13546.2                | 150              | 13233.0     |
| 30               | 13521.7                | 200              | 13114.8     |
| 40               | 13497.3                | 250              | 12997.5     |
| 50               | 13472.9                | 300              | 12880.6     |
| 60               | 13448.6                | 350              | 12763.8     |
| 70               | 13424.3                | 360              | 12740.5     |
| 80               | 13400.1                |                  |             |

Tabla 1-2 Densidad del mercurio a diversas temperaturas.

La densidad relativa del agua a una temperatura determinada es la densidad absoluta del agua a esa misma temperatura dividida por la densidad del agua a 4°C (densidad máxima). Como el agua caliente interviene a veces en los problemas (bombeo del agua de alimentación de una central térmica; será útil la tabla 1-3, en la que figura la densidad absoluta del agua a diversas temperaturas.

|                                         | Temperatura (°C) Densidad (kg/m <sup>3</sup> ) | Viscosidad              | Viscosidad      |
|-----------------------------------------|------------------------------------------------|-------------------------|-----------------|
|                                         |                                                | dinámica η              | cinemática v    |
|                                         |                                                | $(10^5 \text{ kg/m s})$ | $10^{-6}$ $m^2$ |
|                                         |                                                |                         | $= cSt$<br>s    |
| o                                       | 999.8                                          | 178.7                   | 1.787           |
| 10                                      | 999.7                                          | 130.5                   | 1.307           |
| አየተ <u>ያየ</u> ያ የተ <b>20</b> ሰዓ የአትር ነው | न महत्त्व<br>998.2                             | <b>WEST 100.2</b> LESS  | 1.0038          |
| 30                                      | 995.7                                          | 79.7                    | 0.801           |
| 40                                      | 992.2                                          | 65.3                    | 0.658           |
| 50                                      | 998                                            | 54.8                    | 0.554           |
| 60                                      | 983.2                                          | 46.7                    | 0.475           |
| 70                                      | 977.8                                          | 40.4                    | 0.413           |
| 80                                      | 971.8                                          | 35.5                    | 0.365           |
| 90                                      | 965.3                                          | 31.5                    | 0.326           |
| 100                                     | 958.4                                          | 28.2                    | 0.295           |
| 150                                     | 916.9                                          | 18.6                    | 0.205           |
| 200                                     | 864.6                                          | 13.6                    | 0.161           |
| 250                                     | 799.2                                          | 10.9                    | 0.14            |
| 300                                     | 712.4                                          | 8.91                    | 0.132           |

Tabla 1-3 Densidad, viscosidad dinámica y cinemática del agua en función de la temperatura

Los datos anteriores corresponden a la presión atmosférica. La densidad relativa del agua, como la de los demás liquidos cambian con la presión (aunque en comparación con los gases los líquidos son prácticamente incompresibles). Así la densidad relativa del agua a 0°C y 500 bar es 1.0239 y a 0°C también y 1.000 bar es 1.0455.

#### 1.1.2 VISCOSIDAD.

 $\sim$ 

#### 1.1.2.1 Viscosidad Dinámica.

Un sólido puede soportar esfuerzos normales (llamados así por que la fuerza normal al área que resiste a la deformación) de dos clases: de compresión y de tracción. Un líquido puede soportar esfuerzos de compresión, pero no de tracción. Los sólidos y los fluidos pueden estar sometidos también a esfuerzos cortantes o esfuerzos tangenciales. En ellos la fuerza es paralela al área sobre la que actúa. Todos los cuerpos se deforman bajo la acción de las fuerzas tangenciales a que están sometidos. En los cuerpos elásticos la deformación

desaparece cuando deja de actuar la fuerza. En la deformación plástica subsiste la deformación aunque desaparezca la fuerza deformadora.

*En los fluidos la deformación aumenta co11sta111emc11/e bajos la <1cció11 del esfuerzo co11sta11tc. por pcquc1To que este sea.* 

Las unidades en que se suele expresar corno:

$$
1\eta = 1 \frac{N \cdot s}{m^2} = 1Pa \cdot s = 1 \frac{Kg}{m \cdot s}
$$

#### J .. *l .. ..,:! Visco."iidad Cinemática..*

En hidrodinámica intervienen junto con las fuerzas debidas a la viscosidad las fuerzas de inercia, que dependen de la densidad. Por eso tiene un significado importante la viscosidad dinámica referida a la densidad, o sea la relación de la viscosidad dinámica n a la densidad o, que se denomina viscosidad cinemática.

$$
v = \frac{\eta}{\rho} \tag{1-4}
$$

Ecuación de dimensiones  $[v] = [L]^2[T]^1$ .

$$
Unidad: 1v = 1 \frac{m^2}{s} \quad S.
$$

En la práctica se ha utilizado mucho el centistoke (cSt),  $1 \text{ cSt} = 10^{-2}$  St. El St y el cSt son submúltiplos de la unidad coherente del  $S<sup>I</sup>$  y pueden seguir empleándose, aunque no se utilicen Jos mismos nombres:

$$
1cSt = 10^{-2}St = 10^{-6} \frac{m^2}{s}
$$

La *viscosidad clinántica* de los fluidos varia mucho con la temperatura, aumentando con la temperatura en Jos gases y disminuyendo en los líquidos~ pero en unos y otros prácticamente es independiente de la presión. Por el contrario, ta *viscosidad cinemática* de los gases varia mucho con la presión y la temperatura, mientras que la de los líquidos prácticamente solo varia con la temperatura.

### *1.2 PRESIÓN*

En los problemas de bombas, generalmente se consideran tres tipos de presión: *absoluta. barométrica.* y de *columna o manométrica.* Se usa un cuarto· termino *vacío.*  cuando las instalaciones operan abajo de la presión atmosférica pero no es un termino de presión en el mismo sentido que los primeros tres.

La presión absoluta (Fig.J-1).Es la presión arriba del cero absoluto. Puede encontrarse arriba o abajo de Ja presión atmosférica existente en el punto de consideración. La presión barométrica es la presión atmosférica de la localidad estudiada y varia con las condiciones de altitud y clima. La presión de columna es la presión arriba de ta atmosférica en la localidad en que se mide. Un vacío es una presión de columna negativa (Fig. 4-1).

Aun cuando en muchos problemas de bombeo es posible trabajar en función de presiones de columna hay algunos casos en los que el empleo de presiones absolutas da un mejor concepto de las condiciones existentes. y simplifica los cálculos requeridos. La decisión en cuanto a que unidades se usen generalmente es cuestión de preferencia personal. y depende de la experiencia pasada del diseñador y de sus preferencias.

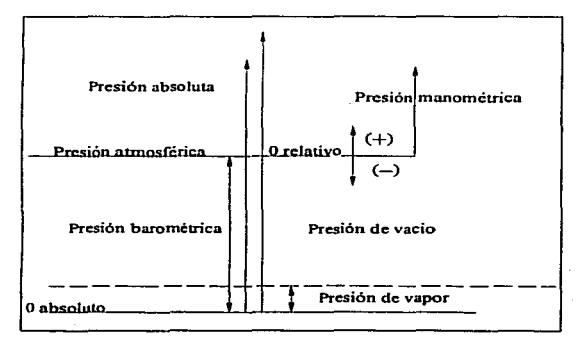

*F/g. 1-1 Diagrama de presiones.* 

*Colum11a.* Una columna de agua u otro líquido en un tubo vertical desarrolla una cierta presión (fuerza por unidad de área) sobre la superficie horizontal en el fondo del tubo. Esta presión puede expresarse en kilogramos por centimctro cuadrado Kg/cm*<sup>2</sup> ,* o como el número de metros de líquido que ejerce una presión igual sobre ta misma superficie. La altura de columna del JíqUido que produce la presión en cuestión se conoce como columna sobre la superficie. Nótese que el peso del líquido que actúa sobre la superficie es lo que produce Ja presión.

an di sebagai di kacamatan dan karang dan bagi di kacamatan di kacamatan di kacamatan di kacamatan di kacamata<br>Sebagai di kacamatan di kacamatan di kacamatan di kacamatan di kacamatan di kacamatan di kacamatan di kacamata

Asi columna y presión son términos intercambiables, siempre y cuando se expresen en sus unidades correctas. Para convertir una a la otra; úsese la formula:

$$
m c H_2 O = \frac{p}{\rho} = \frac{(precision [K_g/cm^2])}{1000 K g/m^3} = \left| \frac{1 m^3}{1000 K g} \right| \frac{(100 cm)^3}{1 m^3} \left| \frac{1 m}{100 cm} \right| = 10 p [m c H_2 O] \tag{1-5}
$$

Donde *p* es la lectura de1 manómetro en *Kg/cm*<sup>2</sup> • Esta se empleara en este trabajo de tesis ya que los resultados estarán en las unidades indicas que son  $mcH<sub>2</sub>O$ .

*Presión de Vapor.* Todo líquido, a cualquier temperatura arriba de su punto de congelación, ejerce una presión debida a la formación de vapor en su superficie libre. Esta presión conocida como vapor del liquido, es función de la temperatura del líquido: mientras más alta sea la temperatura, mayor será la presión de vapor. La presión de vapor es un factor importante en tas condiciones de succión de las bombas que manejan líquidos de todos los tipos. En cualquier sistema de bombeo, la presión en cualquier punto nunca debe reducirse mas allá de la presión de vapor correspondiente a la temperatura del líquido, porque el líquido formará vapor que puede. parcial o totalmente hacer que cese el flujo del líquido en la bomba.

*Elevación Estática de Succión (H.)*. Es la distancia vertical, en metros, del nivel de suministro de liquida al eje central de la bomba. encontrándose la bomba arriba del nivel de suministro. Las distancias horizontales no se consideran como parte de la elevación de succión estática, por lo que respecta a elevación.

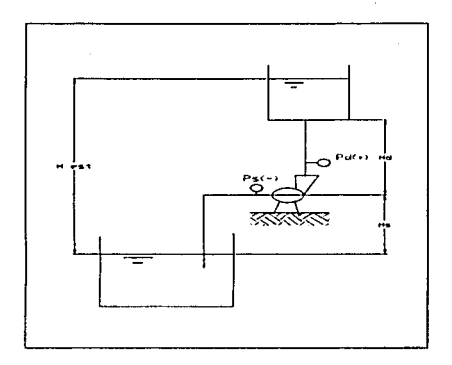

Fig. 1-2 Alturas de una bomba

*Columna Estática de Descarga (Hs).* Es la distancia vertical en metros, del eje central de la bomba al punto de entrega libre del liquido

*Columna Estática Total (Llz>.* La columna estática total de una bomba. es la distancia venical, en metros, entre el nivel de suministro y el nivel de descarga.

*Colum11a de Fricción (H¡J.* Se mide en metros de liquido, y es la columna equivalente necesaria para vencer la resistencia de las tuberías, válvulas y aditamentos del sistema de bombeo. La columna de fricción existe tanto en el extremo de succión como el de descarga de una bomba. y varia con la velocidad del liquido. tamaño del tubo. condición interior, del tubo. tipo de tubo y naturaleza del liquido que se maneja.

*Columna de Velocidad (Av)*. Un líquido que se mueve en un tubo a cualquier velocidad. posee una energía cinética debido a su movimiento. La columna de velocidad es la distancia de caída necesaria para que un líquido adquiera una velocidad dada, y viene dada por la formula  $h_v = v^2/2g$ , en donde  $h =$  columna de velocidad,  $[m]$  de líquido; *v* velocidad del líquido,  $[m/s]$ : *g* aceleración debida a la gravedad = 9.8  $[m/s^2]$ .

TESIS ('(Yr-.: FALLA Dt '.J.LLll.i~N <sup>10</sup>

*Columna de succió11* (pJ. Aun cuando la elevación de succión es una columna de *succión negativa*, la práctica común es usar el termino *elevación* para una columna de succión negativa cuando Ja bomba toma su succión de un tanque abierto cuya superficie esta expuesta a la presión atmosférica. La columna de succión, es '1a columna de succión estática menos la columna de fricción de succión y las pérdidas de admisión de la tubería de succión, mas cualquier presión que se encuentre en la línea de succión. Nótese que el vacío en la línea de succión, así como la del pozo caliente de un condensador, es una presión negativa y se suma *a/gcbraicamcnte* a la columna total del sistema *(Hn).* 

Columna de descarga (p<sub>d</sub>). Es la presión de descarga, transformada a *mcH<sub>2</sub>O*.

*Columna* de *presió11 (LJp).* Es la diferencia entre la columna de descarga y la columna de succión. esta última se suma algebraicamente, aunque en realidad es negativo..

Columna total (Hn). Es la suma de las columnas de elevación de columna estática, columna de velocidad y columna de presión.

## *J.3 DEFINICIÓN DE CAVDAL*

Caudal  $\overline{O}$  es el volumen de fluido por unidad de tiempo que pasa a través de una sección transversal a la corriente. Así, por ejemplo, en una tubería de agua los litros por hora que circulan a través de un plano transversal a la tubería.

> Ecuación de dimensiones:  $[Q] = [L]^3 [T]^3$ Unidad:  $IQ = 1 \text{ m}^3/\text{seg}, SI$

Si la velocidad de la corriente e es paralela a ta superficie *A* (vertical como en la Fig. l-3) a o también inclinada, pero paralola a la superficie) el caudal que la atraviesa es nulo. Si la velocidad e tiene cualquier otra dirección Fig. 1-3 (b), descomponiendo e según tres ejes, dos paralelos a la superficie y el tercero normal a la misma, solo la componente normal  $v_n$  produce caudal.

and services of

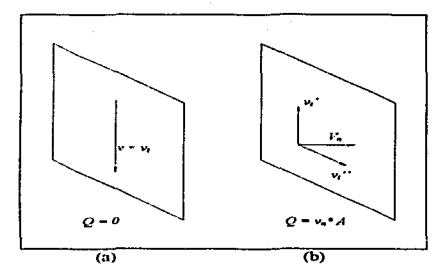

Fig. 1-3 El caudal a través de la superficie de la figuro en (a) es nulo. en (b). las dos componcnlcs de la velocidad paralelas a Ja superficie *v,* ~y *v,* ••no contribuyen al caudal.

Si la superficie a través de la cual se calcula el caudal es infinita es evidente que la dirección de la velocidad puede variar de un punto a otro de la misma. y, además la superficie puede no ser plana. Llamando dA al elemento infinitesimal de área, siendo c<sub>n</sub> la componente de la velocidad normal a ese elemento, se tendrá:

y

 $dQ = v_n dA$  $Q = \int v_n dA$ (1-6)

Si *v* es la velocidad media normal a la sección *A.* de la Ec. (1-6) se deduce:

$$
\bar{v} = \frac{\int v_n dA}{\rho}
$$

A

siendo la velocidad media:

Así. por ejemplo. en una tubería circular de diámetro D:

$$
\bar{\nu} = \frac{4Q}{\pi D^2} \tag{1-8}
$$

#### V *=velocidad media en la luber/a*

y la ecuación más usual en este trabajo es:

$$
Q = v * A \qquad [Umin] : [m3/seg]
$$
 (1-9)

12

(1-7)

$$
Q=\vec{v}A
$$

## *1.4 ECUACIÓN DE BERNOULLI*

En un fluido ideal no hay viscosidad. ni rozamiento ni, por tanto. transfOrmación de Ja energía hidráulica en energía térmica. Además en régimen permanente la trayectoria de una partícula de fluido coincide con la línea de corriente. Si además de esta partícula de fluido no recibe energía de una máquina (bomba) ni tampoco cede energía a una máquina (turbina). en el transito de la partícula de un punto 1 al otro punto 2 de una línea de corriente Ja energía podrá transformase de una clase a otra, pero según el principio de la conservación de la energia la suma total de la energía que posee la partícula debe de permanecer constante.

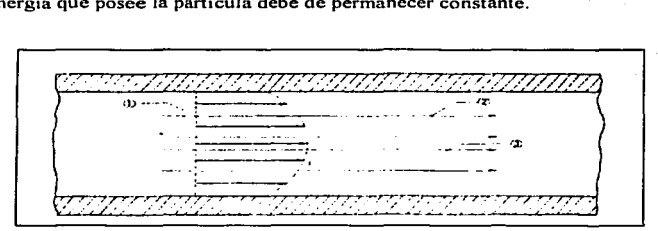

Fig. J-1 La figura TCprCscnta la corricnlc de un fluido ideal en *régimen rotacional* entre dos placas paralelas no hay pérdida de energía. pero el filamento de corriente 1-2 transporta rnenos energía que el filamento de corricnlc 1. si el régimen fuera *irrotaciunal*  todas las líneas de corriente transportarían la misma cantidad de energía. La ecuación de Bernoulli en un fluido ideal en flujo irrotacional se cumplirá entre dos puntos cuatesquiera, aunque dichos puntos no pertenezcan a la misma linea de corriente.

Considerando energías especificas a una altura donde se considera la aceleración de la gravedad constante, esta suma en un fluido ideal e incompresible se compone de energía geodesica  $z$ ; energía de presión,  $p/p$  y energía de velocidad  $v^2/2g$ . La suma de estas energías debe permanecer constante por lo tanto tenemos la ecuación de Bernoulli es:

$$
\frac{p_1}{\gamma} + z_1 + \frac{v_1^2}{2g} = \frac{p_2}{\gamma} + z_2 + \frac{v_2^2}{2g}
$$
 (1-10)

TI:.SlS' f"'f\1'! ~AL-LA D~ 0rU.GE.N 13

## *2. TEORÍA DE LAS TURBOMÁQUINAS HIDRÁULICAS GENERATRICES*

## :!./ *TURBOMAQUINAS lllDRAULICAS*

#### *2.1./ DEFINICIÓN*

Máquina hidráulica es todo dispositivo capaz de convertir energía hidráulica en energía mecánica y viceversa. En el primer caso las máquinas son motrices (turbinas) y en el segundo caso.\_ generatrices (bombas). En resumen la máquina hidráulica modifica la energía total de la vena fluida que la atraviesa; y el fluido que intercambia su energía no varia sensiblemente de densidad en su paso a través de la máquina. por lo cual en el diseño y estudio de Ja misma se hace la hipótesis de que la densidad se mantiene constante.

Las turbomáquinas son máquinas rotativas que permiten una transferencia energética entre un fluido y un rotor provisto de álabes o paletas, mientras el fluido pasa a través de ellos. La transf'erencia de energía tiene su origen en una gradiente de presión dinámica que se produce entre la salida y la entrada del fluido en el rotor, por lo que también se denominan a estas máquinas de presión dinámica...

Una descripción somera del principio de operación es Ja siguiente: el impelente o impulsor se encuentra totalmente inundado en el fluido dentro de la carcaza de la bomba y esta dotado de movimiento de rotación. este movimiento arrastra al fluido que se encuentra entre los álabes y le proporciona una fuerza centrifuga logrando así imprimirle un movimiento relativo a la carcaza, en donde a la vez, se modifica paulatinamente la sección de vena liquida. transformando. con el cambio de sección. la energia de velocidad de fluido. en energía de presión o energía potencial.

#### 2.1.2 CLASIFICACIÓN.

La clasificación de las turbomáquinas hidráulicas es muy variada tanto como exterisa; debido a la gran cantidad de firmas constructoras y variadísima construcción de este tipo de máquinas; algunas de las clasificaciones se hacen atendiendo al órgano principal de las máquinas, dependiendo el caso, este puede ser, rodete, embolo, etc.

A continuación se da una clasificación de las turbomáquinas.

El principio de funcionamiento de las turbomáquinas es la ecuación de Euler.

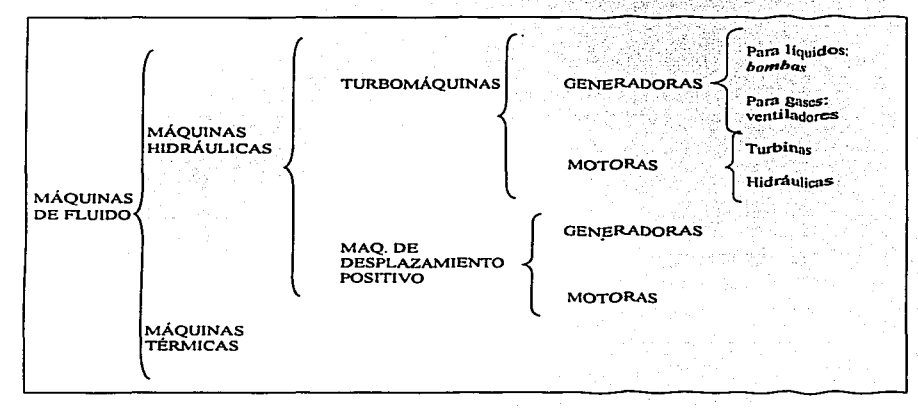

Fig. 2-1 Clasificación general de máquinas de fluido

**CLASIFICACIÓN DE LAS BOMBAS** 

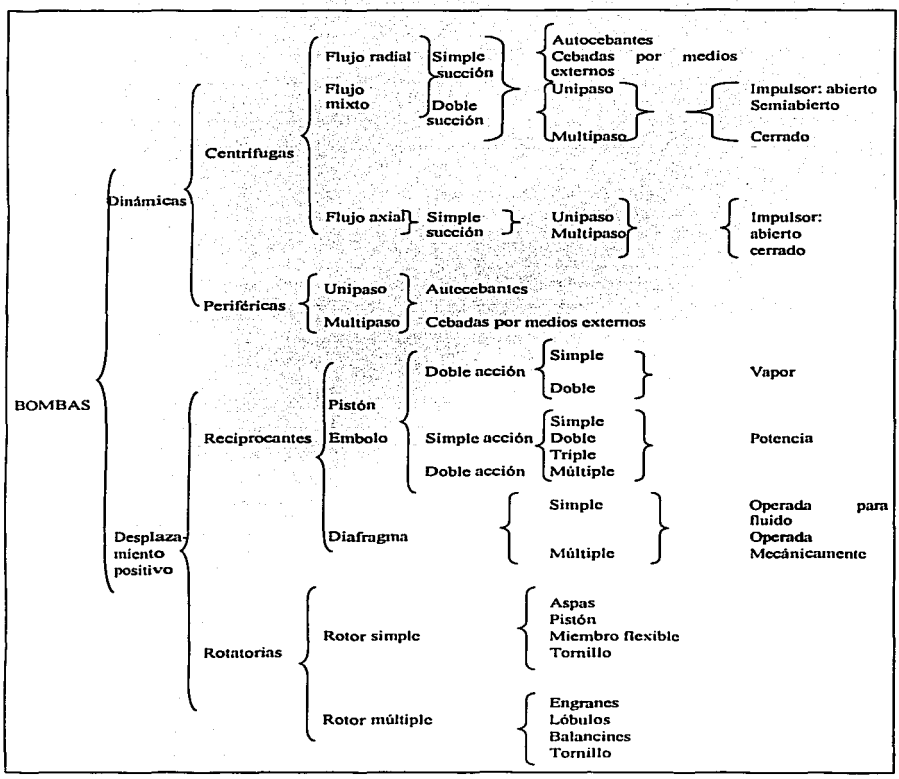

Fig. 2-2 Clasificación general de máquinas generatrices (bombas)

Otra clasificación mas general de las turbomáquinas es la que esta en base a las *revoluciones específicas,* estas se definen mediante la ecuación:

trillor de l'architectura

$$
n_s = 3.65nQ^{1/2}H^{-3/4}
$$
 (2-1)

que son las revoluciones específicas en función de la altura neta, para el sistema métrico, y es la ecuación que se utilizará en este trabajo.

## *2.1.3 ECllACIÓN FUNDAMENTAL DE LAS TURBOMÁOUINAS O ECUACIÓN DE El!LER*

La ecuación de Euler es la ecuación fundamental para el estudio de las turbornáquinas. Con esta ecuación se realiza el estudio tanto para el estudio de bombas, ventiladores, turbinas hidráulicas (turbomáquinas hidráulicas), como para el estudio de los turbocompresores, turbinas de vapor y de gas (turbornaquinas térmicas). Es la ecuación que expresa la energía intercambiada en el rodete de todas estas máquinas.

#### *Deducción de la Ecuación de Euler*

La carga de Euler es la suma de cargas que se forman dentro de una turbomáquina por tres tipos diferentes de aceleración (o desaceleración) que sufre la partícula:

*a) Aceleración centripera:* que da origen a la fuerza centrifuga (aceleración radial). Depende del cambio de velocidades periféricas ( $U_1$  y  $U_2$ ).

*b)Desaceleración del fluido tangente a los álabes:* es debido a una ampliación de área de paso en el rotor  $\left(-\frac{dW}{dt}\right)$ .

*c)Desaceleració11 de la velocidad absoluta:* Esta tiene lugar en el estator (distribuidor) o en su defecto en la cámara espiral, voluta o caracol  $\left(-\frac{dC}{dt}\right)$ .

### *a) Aceleración centrípeta:*

## A partir de ta siguiente figura:

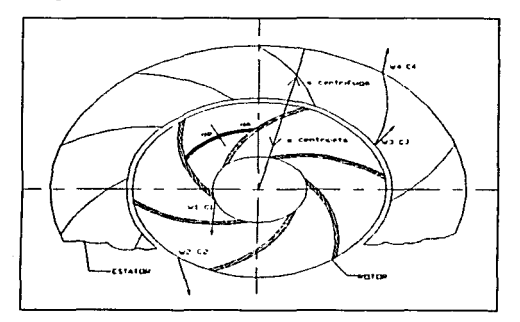

Fig. 2-3 Representación esquemática de rotor y distribuidor; asl como. un elemento diferencial de radio y de área para el estudio dinámico de las particulas a través de la bomba.

sea un elemento de masa proporcional a:

$$
dm = (dA * dR) \rho
$$

sometido a una aceleración centrípeta o radial proporcional

$$
A^r = a^j R \tag{2-2}
$$

por lo que la fuerza generadora será (opuesta a la aceleración centrípeta):

$$
dF = dm A^r = (dA * dR) \rho \omega^2 R \qquad (2-3)
$$

y la presión formada sobre el elemento de área  $(dA)$ .

$$
dP = \frac{dF}{dA} = \frac{\rho \omega^2 R(dA * dR)}{dA}
$$
 (2-4)

e integrando desde  $R_1$  hasta  $R_2$  (2-4)

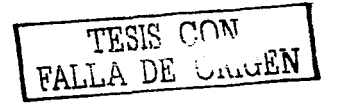

$$
\int dP = \rho \omega^2 \int_{R_1}^{R_2} R dR
$$
\n
$$
\Delta P = \frac{\gamma}{g} \omega^2 \left( \frac{R_2^2 - R_1^2}{2} \right) \tag{2-5}
$$

 $\bullet$  .

**expresado en metros columna de fluido (m.c.f.)** 

$$
\frac{\Delta P}{\gamma} = \frac{1}{g} \omega^2 \left( \frac{R_2^2 - R_1^2}{2} \right) \qquad \left| \frac{\frac{N}{m^2}}{\frac{N}{m^3}} \right| = [m]
$$

Sabemos que la velocidad angular es:

$$
U = \omega R = \left(\frac{2\pi n}{60}\right)R = \frac{\pi D n}{60} \qquad \left[\frac{m}{s}\right]
$$
 (2-6)

de donde:

 $U_1 = \omega R_1$  (2-6a)

y

$$
U_2 = \omega R_2 \tag{2-6b}
$$

Por lo que sustituyendo las ecuaciones (2-6a) y (2-6b) obtenemos:

$$
\frac{\Delta P}{\gamma} = \frac{U_2^2 - U_1^2}{2g} \tag{2-7}
$$

**que representa el** *primer incremento de presión debido a la aceleración centripeta.* 

### *b)* Desaceleración del fluido tangente a los álabes:

Fonnación de presión debido a un retraso en la velocidad relativa (desaceleración)

$$
-\frac{dW}{dt}
$$

De la siguiente figura:

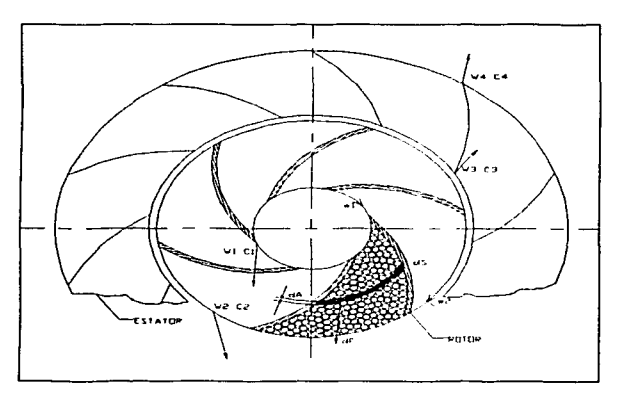

Fig. 2–4 Representación esquemática de rotor y distribuidor; así como, un<br>elemento diferencial de radio y de área para el estudio dinámico de las<br>partículas a través de la bomba, indicando la ampliación de área por la que pasan dichas particulas.

Sea un elemento de masa proporcional a:

$$
dm = \rho * dS * dA \tag{2-9}
$$

sobre el cual actúa una desaceleración. debida a ta ampliación de área de paso de la partícula de fluido.  $-\frac{dW}{dt}$  por lo que la fuerza normal al elemento de área (*dA*) será:

$$
F = m^*A
$$

TESIS r,Ql-.T FALLA DE ORIGEN

20

(2-8)

$$
dF = dm\left(-\frac{dW}{dt}\right) \tag{2-10}
$$

a na nafnación na anti-se

 $dF = \rho * dS * dA \left( -\frac{dW}{dt} \right)$ (2-IOa)

Tomando en cuenta una velocidad relativa al álabe:

ال المحمد الأمام

$$
\omega = \frac{dS}{dt}
$$
 (2-11)

a service of the company of the company of the following support

por lo que la fuerza es:

$$
dF = \rho(\omega * dt) dA \left( -\frac{dW}{dt} \right)
$$
  
\n
$$
dF = \rho * \omega * dA * (-dW)
$$
\n(2-12)

y la presión en esa área será:

 $dP = \frac{dF}{dA} = \frac{\rho^* \omega^* dA^*(-dW)}{dA}$  $(2-13)$ 

integrando desde el inicio al final del álabe en el rotor:

$$
\int dP = -\frac{\gamma}{g} \int_{\gamma}^{2} WdW
$$
  

$$
\frac{\Delta P}{\gamma} = -\frac{1}{g} \left[ \frac{W_{2}^{2} - W_{1}^{2}}{2} \right]
$$
  

$$
\frac{\Delta P}{\gamma} = \left[ \frac{W_{1}^{2} - W_{2}^{2}}{2g} \right]
$$
 (2-14)

que es el incremento de presión debido a un retardo en la velocidad relativa.

### *c)De:inceleració11 de la velocidad absolula:*

Formación de presión debido a una desaceleración  $-\frac{dC}{ct}$  de la velocidad absoluta en el cstator o en la cámara espiral.

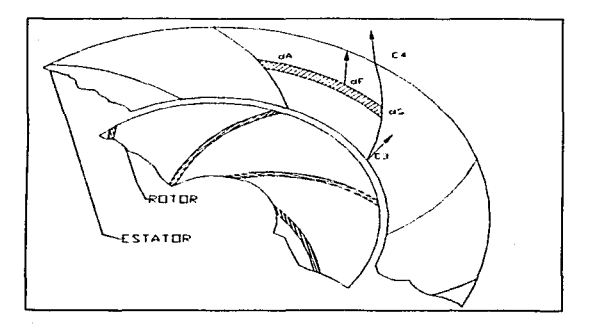

Fig. 2-5 Representación esquemática de distribuidor o estator; así como, un elemento diferencial de radio y de área para et estudio dinámico de las partículas a través de este.

Sea un elemento de masa proporcional a:

$$
dm = \rho * dS * dA
$$

(2-15)

sobre el cual actúa una desaceleración

$$
\left(-\frac{dC}{dt}\right)
$$

y la fuerza en este elemento de masa será:

TESIS CON FALLA DE ORIGEN

$$
dF = dm * \left(-\frac{dC}{dt}\right)
$$
  

$$
dF = \rho * dS * dA \left(-\frac{dC}{dt}\right)
$$

 $C = \frac{dS}{dt}$ 

ta velocidad absoluta es:

y por lo tanto la fuerza es:

 $dF = \rho(C^*dt)dA\left(-\frac{dW}{dt}\right)$ 

$$
dF = \rho^* C^* dA(-dC) \qquad (2-18)
$$

y obteniendo la presión en el área a calcular:

$$
dP = \frac{dF}{dA} = \frac{\rho^* C^* dA(-dC)}{dA} \tag{2-19}
$$

integrando desde la entrada a la salida del estator la ecuación anterior:

$$
\int dP = -\frac{\gamma}{g} \int_{c_1}^{c_2} C dC
$$

el resultado de la integral es:

$$
\frac{\Delta P}{\gamma} = -\frac{1}{g} \left[ \frac{C_4^2 - C_3^2}{2} \right]
$$

y finalmente reacomodando términos:

$$
\frac{\Delta P}{\gamma} = \left[ \frac{C_s^2 - C_4^2}{2g} \right]
$$
 (2-20)

Que es el *incremento de presión debido un retardo en la velocidad absoluta.* 

23

(2-16)

(2-17)

Pero:

- $C_2 = C_3$ Ja velocidad absoluta a la salida de1 rotor es aproximadamente igual a la entrada del estator.
- $C_1 = C_4$ la velocidad absoluta a la entrada de la bomba es aproximadamente igual a la salida de la misma.

$$
\frac{\Delta P}{\gamma} = \left[ \frac{C_2^2 - C_1^2}{2g} \right]
$$
 (2-21)

Y la carga de Euler es la suma de estas tres cargas; por lo· que, se obtiene la *ecuació11 fi111dame11ta/ las t11rbomáqui11as o ecuación* de *Eu/er:* 

$$
H_g = \pm \left[ \frac{U_3^2 - U_1^2}{2g} + \frac{W_1^2 - W_2^2}{2g} + \frac{C_2^2 - C_1^2}{2g} \right] \tag{2-22}
$$

(+}para turbomáquinas generatrices (bombas),

(~)para turbomáquinas motrices (turbinas).

En este trabajo se tornará únicamente el signo positivo ya que solo esta relacionado con bombas. que de acuerdo al desarrollo se analizará el tipo de ésta.

La ecuación de Euler se divide en dos tipos de cargas que son:

Larcutation de Eate, se drive en dos tipos de cíugas que son.  
\n— Carga de presión: 
$$
H_P = \left[ \frac{U_2^2 - U_1^2}{2g} + \frac{W_1^2 - W_2^2}{2g} \right]
$$
(2-23)

- Carga dinámica *H<sub>D</sub>* =  $\left[\frac{C_3^2 - C_1^2}{2g}\right]$  (2-24)

por lo que la ecuación de Euler también puede ser escrita como:

$$
H_E = [H_P + H_D]
$$
\n(2-25)
#### :!.1.4 TR/,Í,'\l<illl.OS /JE VEl.OCl/JA/JES

Los dos planos de representación de una turbomáquina son el plano de corte meridional y el plano de corte transversal. Estos planos se representan a continuación.

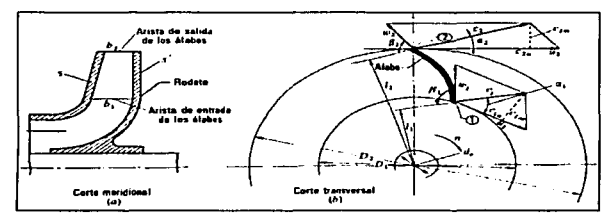

Fig. 2-6 *Rodete de una homba centrifuga:* (a) corte meridional. (b) corte transversal. En este ultimo tiene dibujados los triángulos de velocidad a la cn1rada y n la salida. En la deducción de Ja ecuación de Eulcr se supone que todas las particulas de fluido que cntrnn en los álabes sufren una misma desviación.

En Ja Fig. 2-6 (a) se representa el corte por un plano que contiene el eje de la máquina. que se llama *corte meridional.* porque en él se representan en su verdadera forma las meridianas de las superficies de revolución de la máquina. como son las superficies anterior y posterior del rodete (s y s  $\cdot$  en la figura). En este corte se ven también las aristas de entrada y de salida de los *áluhes.* los cuales imparten (bomba) o absorben (turbina) energía del fluido. Estas aristas de entrada y salida en nuestro caso son paralelas al eje de la máquina. Los anchos del rodete a la entrada  $b_1$  y a la salida  $b_2$  de los álabes se acotan también en este plano.

En la Fig. 2-6 (b) se representa el *c:orte lra11sl'ersa/* por un plano perpendicular al cje. En el corte lransversal de una bomba radial se ve el álabe del rodete en su verdadera forma: El álabe es una superficie cilindrica con generatrices paralelas al eje de la máquina. Los *diametros de cntrada y salida* de los álabes *D<sub>1</sub> y D<sub>2</sub>* se acotan también en este plano, así como el diámetro del cje. *d..,.* 

TESIS C01'J FALLA DE VL\h.iEN 25

De acuerdo a la figura 2-4 las ecuaciones vectoriales en el rodete, a la entrada y a la salida serán: 최근 카드마 카드 italie (voor de belangrijk).<br>Geboortes

$$
\overline{c}_1 = \overline{u}_1 + \overline{w}_1
$$
 a la entrada del rodete (2-26)

$$
\vec{c}_2 = \vec{u}_2 + \vec{w}_2
$$
a la salida del rodete (2-26a)

Se representan mediante dos triángulos, que se llaman *triángulo de entrada del rodete o rotor y triangulo de salida*. respectivamente.

Estos triángulos se representan de acuerdo a la siguiente figura:

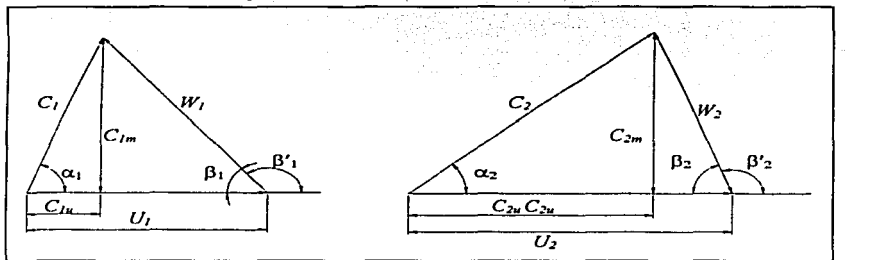

Fig. 2-7 *Triángulos de velocidad* de entrada y salida de los ülabcs de un rodete de una bomba, empleados en el estudio y diseño de todas las turbomáquinas luidráulicas y térmicas.

Y la nomenclatura utilizada en estos triángulos nos representa:

- *U1; U2- velocidad absoluta dt!I álabe a la entrada o velocidad periférica a la*  entrada y a la salida respectivamente;
- $C_1$ ;  $C_2$  *velocidad absoluta del fluido a la entrada* y a la salida;

*W<sub>1</sub>; W<sub>2</sub> - velocidad relativa* (del fluido respecto al álabe), *a la entrada y a la salida*;

*C1m; C2m* - *compo11e11ele 111eriodio11a/* de la velocidad absoluta del fluido a la entrada;

- $C_{1u}$ ;  $C_{2u}$  *compoenentes periféricas* de la velocidad absoluta del fluido a la entrada y a la salida respectivamente;
- *a1:a.z*angulo que forman las dos velocidades  $C_1 \times U_1$ ;
- $\beta_1$ :  $\beta_2$  angulo que forma  $W_1$  con  $(-U_1)$ ; a la entrada y a la salida respectivamente. **Este es el angulo de construccion real de la turbomáquina.**

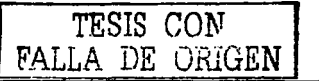

Si analizamos los triángulos de velocidades resultantes.

por ley de los cosenos, tenemos:

$$
W_1^2 = U_1^2 + C_1^2 - 2U_1C_1\cos\alpha_1
$$
  

$$
W_2^2 = U_2^2 + C_2^2 - 2U_2C_2\cos\alpha_2
$$

reacomodando términos:

$$
W_1^2 - U_1^2 - C_1^2 = -2U_1C_1 \cos \alpha_1
$$
  

$$
-W_2^2 + U_2^2 + C_2^2 = 2U_2C_2 \cos \alpha_2
$$

sustituyendo término a término en la ecuación de Euler (Ec. 2-23) tenemos:

$$
H_g = \left[\frac{2U_2C_2\cos\alpha_2 - 2U_1C_1\cos\alpha_1}{2g}\right]
$$

an shekar

simplificando:

$$
H_E = \left[ \frac{U_2 C_2 \cos \alpha_2 - U_1 C_1 \cos \alpha_1}{g} \right]
$$

De los triángulos de velocidades de la figura 2-7 tenemos que:

 $C_{1u} = C_1 \cos \alpha$  $C_{2u} = C_2 \cos \alpha_2$ 

Componentes de la velocidad absoluta en dirección periférica (componente para el calculo de la presión).

 $C_{1n} = C_1 \text{sen}\alpha$ Componentes de la velocidad absoluta en dirección radial o meridional  $C_{2} = C$ , sen $\alpha$ , (componente para el calculo del flujo volumétrico).

Por lo que finalmente la ecuación de Euler simplificada de acuerdo a los triángulos de velocidad será:

$$
H_E = \left[\frac{U_2 C_{2\nu} - U_1 C_{1\nu}}{g}\right]
$$
\n(2-27)

#### *Determi11ación defl11jo de fluido:*

La detenninación del caudal o flujo en la bomba se basa en la siguiente figura que representa un impulsor:

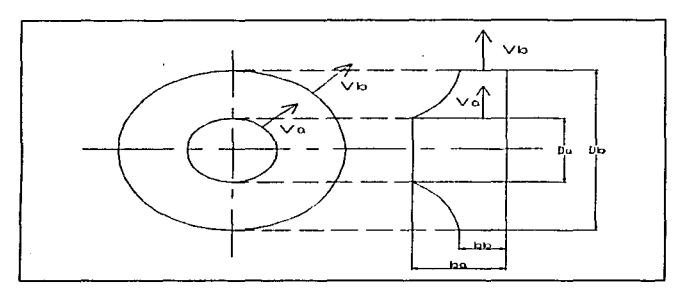

Fig. 2-8 Áreas de paso en el rodete o impulsor.

Sabemos que el flujo es:

$$
Q = v^*A
$$

donde  $A$  es el área de paso del fluido, como se muestra en la figura, a la descarga del impulsor el área de paso se reduce de  $b_a$  a  $b_b$ , se da primeramente una desaceleración, como ya se vio anteriormente para la demostración de la carga de Euler, por lo que hay dos velocidades a la entrada y a la salida del rodete, respectivamente. Para definir el caudal se procede de la siguiente manera.

El caudal a la entrada del rodete esta definido como:

$$
Q_1 = v_a * A_a = v_a (\pi * D_a * b_a)
$$

Pero  $v_a$  es la componente meridional definida anteriormente como  $C_{lm}$ , entonces la ecuación anterior se puede escribir como:

$$
Q_1 = C_{1m} (\pi^* D_a^* b_a)
$$
 (2-28)

V el caudal a la salida del rodete es:

$$
Q_2 = \nu_b * A_b = \nu_b (\pi * D_b * D_b)
$$

De la misma manera;  $v_b$  es la componente meridional  $C_{2m}$ , y la respectiva ecuación será:

$$
Q_2 = C_{2m} (\pi^* D_b^* b_b) \tag{2-29}
$$

Donde

*Q* — Caudal total que atraviesa al rodete [m<sup>3</sup>/s]

 $Q_l$  — Caudal que atraviesa el inicio del rodete [m<sup>3</sup>/s]

 $Q_2$  — Caudal que atraviesa el final del rodete  $[m^3/s]$ 

 $v_a$  — velocidad con la que pasa el fluido el inicio del rodete [m/s]

 $v_b$  — velocidad con la que sale el fluido al final del rodete  $[m/s]$ 

 $A_a$  — área de paso al inicio del rodete  $[m^2]$ 

 $A<sub>b</sub>$  — área de paso al final del rodete  $\text{fm}^2$ ]

*D<sub>a</sub>* - Diámetro al inicio del rodete [m]

 $D_b$  — Diámetro al final del rodete [m]

*h<sub>a</sub>* — ancho de la sección de paso al inicio del rodete [m]

 $b_a$  — ancho de la sección de paso al final del rodete [m]

El caudal que atraviesa al rodete es el mismo a Ja entrada que a la salida, por to que,

$$
Q_i = Q_2
$$

V entonces se define la ecuación:

$$
Q = Q_1 = Q_2 = C_{1m} (\pi * D_a * b_a) = C_{2m} (\pi * D_b * b_b) = cte.
$$
 (2-30)

que es el caudal total que atraviesa al rodete.

# *3. DOS DE LAS PRINCIPALES TURBOMÁQUINAS HIDRÁULICAS GENERA TRICES*

En el presente capitulo se expondrá de dos tipos de turbomáquinas hidráulicas generatrices que son las bombas rotodinámicas radiales y las axiales.

#### *3.1 BOMBAS ROTODINÁMICAS RADIALES*

*Bombas rotodinámicas:* Todas, y solo las bombas que son *turbomáquinas* pertenecen a este grupo.

- Estas son siempre rotativas. *Su f1111cionamicnto se basa en la ecuación de Eu/er:* Y su órgano transmisor de energía se puede llamar rodete, rotor o impulsor que es la parte principal de las bombas rotodinámicas radiales.
- Se llaman rotodinárnicas porque su movimiento es rotativo y la dinámica de la corriente juega un papel esencial en la transmisión de la energía.

#### 3.1.1 ELEMENTOS CONSTITUTIVOS.

-Rodete, que gira solidario con el eje de la máquina y consta de un cierto numero de álabes que imparten energía al fluido en forma de energía cinética y energía de presión.

*-Corona directriz* o corona de álabes fijos, que recoge el líquido del rodete y transforma la energía cinética comunicada por el rodete en energía de presión, ya que la sección de paso aumenta en esta corona en la dirección del flujo; Esta corona directriz no existe en todas las bombas; porque encarece su construcción; aunque hace a la bomba mas eficiente.

*-Caja cspirc1/,* que transforma también la energía dinámica en energía de presión. y recoge además con pérdidas mínimas de energía el fluido que sale del rodete, conduciéndolo hasta la tubería de salida o tubería de impulsión.

*-Tuho difusor troncoconico,* que realiza una tercera etapa de difusión, o sea, de transfonnación de energía dinámica en energía de presión.

#### 3.1.2 CARACTERIZACIÓN DE LOS IMPULSORES O RODETES.

El rodete reviste tbrmas muy variadas y aun caprichosas. cuando la aplicación particular lo requiere. El rodete de Ja Foto 3-1 (a) es de tipo semi cerrado esto es para evitar obstrucciones por las materias fibrosas y sólidos en suspensión que arrastra la corriente.

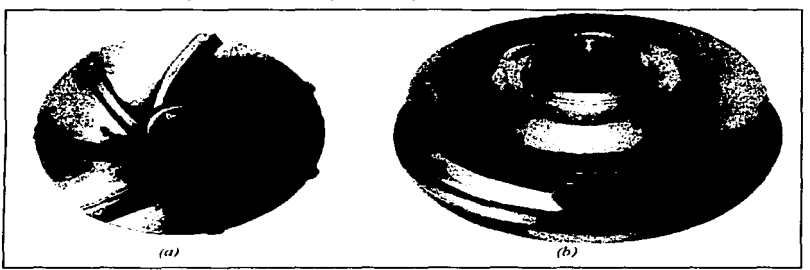

Foto 3-1 Impulsores (a) impulsor semiabierto o semicerrado (b)cerrado.

Los rodetes se clasifican en cuatro tipos según la forma de sujeción de los álabes. Estos cuatro tipos se representan en la Fig. 3-1 y son:

a) *Rodete cerrado de simple aspiración*; las caras anterior y posterior forman una caja: entre

ambas caras se fijan los álabes.

b) *Rodete cerrado de doble aspiración*.

*e) Rodete .n!l11iahierto de sin1p/e aspiración:* Sin Ja cara anterior. los álabes se fijan solo en la cara posterior.

*el) Rodete ahh:rto de doble aspiración sin cara anterior ni posterior:* Los álabes se fijan en el núcleo o cubo de rodete. ~~~~~~~~~~~~~~~~~~~~~~~

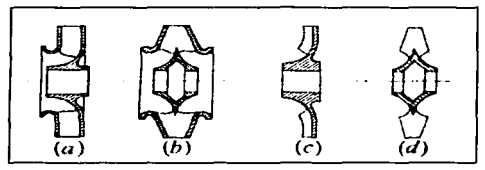

Fig. 3-1 Tipos de rodetes (a)ccrrado. (b) cerrado de doble aspiración. (e) semiabierto y (c) abierto.

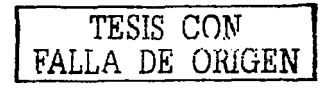

#### *3. /.3 PÉRDIDAS. POTENCIAS Y EFICIENCIAS.*

#### 3.1.3.1 Pérdidas.

Todas las pérdidas en la bomba se pueden clasificar en tres grupos:

- *Pérdidas hidráulicas.*
- *Pérdidas volumétricas.*
- *Pérdidas mecánicas*

#### *Pérdidas hidráulicas:*

Las *pérdidas hidráulicas* disminuyen la *energía especifica* que la bomba comunica al fluido y consiguientemente Ja *altura útil.* Son de dos clases: pérdidas de superficie y pérdidas de forma.

Las *pérdidas de superficie* se producen por el rozamiento del fluido con las paredes de la bomba (rodete, corona directriz...) o de las partículas del fluido entre si;

Las *pérdidas de forma* se producen por el *clcsprc11diniic1110 de la capa limite* en los cambios de dirección y en toda fonna que dificulte al flujo del fluido, en particular a la entrada del rodete, si la tangente del álabe no coincide con la dirección de la velocidad relativa a la entrada, o a la salida del rodete, si la tangente del álabe de la corona directriz no coincide exactamente con la velocidad absoluta a la salida. Las pérdidas hidráulicas se originan, pues:

- Entre la succión y la entrada al rodete.
- En el rodete.
- En la corona directriz, si existe.  $\bullet$
- $\bullet$  . En la caja espiral.
- $\bullet$ Desde la salida de la caja espiral hasta la salida de la bomba.

#### *Pértlit/11.\· twl11111étrica.'i:*

Estas pérdidas, que se denominan también pérdidas intersticiales, son pérdidas de caudal y se dividen en dos clases: *pérdidas exteriores q. y pérdidas interiores q.* En la Fig. 3-2. que representa una bomba radial de aspiración única. se han indicado Jos lugares de la bomba en que tienen lugar las pérdidas *l/e* y *q,.* 

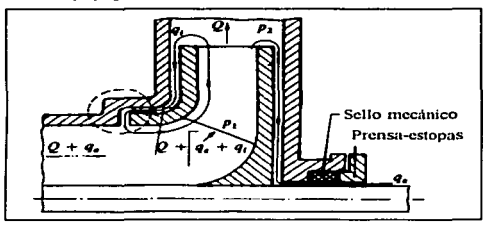

Fig. 3-2 *Pérdidas volumétricas* entre el rodete y la carcasa. entre la flecha y sellos.

*Las pérdidas volumétricas exteriores q,* constituyen una salpicadura de fluido al exterior. que se escapa por el juego entre la carcasa y el eje de la bomba. que la atraviesa. Para reducirlas se utiliza la caja de *empaquetadura, donde va colocado el sello mecánico* o *material de cierre*. provista de su correspondiente tapa o *contrasello* con birlos, que permiten comprimir el sello mecánico el eje de la bomba y también contra la voluta para mejorar el cierre.

*Las pérdidas volumétricas interiores, q<sub>i</sub> son las más importantes y reducen mucho el* rendimiento volumétrico de algunas bombas; aunque q<sub>u</sub> se haya reducido prácticamente a 0 por un sello mecánico de alta calidad.

#### *Pérdidas mecánicas:*

*Las pérdidas mecánicas* se dan principalmente en las partes móviles de la bomba. incluyen las pérdidas por

-rozamiento del sello mecánico con el eje de la bomba;

-rozamiento del eje con los cojinetes;

-accionamiento de auxiliares (bomba de engranajes para lubricación. tacómetro. cte.).

#### 3.1.3.2 Potencias.

Sabemos que Ja potencia es la cantidad de trabajo que se realiza en un cierto tiempo; por lo que, aplicando esta definicion a bombas centrífugas, será la cantidad de fluido que sea dezplazado a una cierta altura, esto es:

$$
P = \frac{F * d}{l} = Q * \gamma * h \tag{3-1}
$$

Otra forma de expresar la potencia en funcion de peso o volumen será:<br> $u * h$ 

[이나뉴 (212) 2010 - 100

$$
P = \frac{w * h}{t} = \frac{V * \gamma * h}{t}
$$

Relacionando la ecuncion anterior y tomando el flujo en peso:

$$
P = \frac{V^* \gamma^* h}{t} = w^* h
$$

O tambien desarrollando la misma formula pero ahora el flujo en masa:

$$
P = Q^* \rho^* g^* h = m^* g^* h
$$

Estas son las variantes para la potencia. donde se nota que existen amplias posibilidades para resolver problemas en fluidos. referidos a una bomba centrifuga radial.

Donde:

*P* - Potencia [Watts]

 $F -$  Fuerza aplicada al fluido [N]

*d* - Distancia o longitud [m]

 $t$  – Tiempo [s]

 $Q$  — Caudal manejado  $[m^3/s]$ 

 $\gamma$  - Peso especifico del fluido manejado  $\lceil N/m^3 \rceil$ 

 $h$  - Altura manométrica [m.c. f.]

 $w -$  flujo en peso  $[N/s]$ 

 $m - fl$ ujo en masa [Kg/s]

 $p$  — densidad del fluido [Kg/m<sup>3</sup>]

$$
g
$$
 — acceleration de la gravedad = 9.81 [m/s<sup>2</sup>]

34

والمستحدثين ومساعد مسائلا والمداري المتحدث والمنادر المنادر

Pero también existenten variantes de la potencia, dependiendo de la altura o carga considerada, estas son:

 $\tau_{\rm{max}} < 2$ 

Si se considera Ja altura teórica de la bomba; esto es tornando en cuenta la *HE* tenemos, la *pote11cia hidráulica teórica:* 

$$
P_k = Q^* \gamma^* H_{\kappa} \tag{3-2}
$$

化单元分析 计标准 电电子 化单位分解 地名美国克

Sin embargo, si consideramos ahora la altura neta o útil entregada por la bomba tendremos, la *potencia hidráulica neta:* 

$$
P_n = Q^* \gamma^* H_N \tag{3-3}
$$

Para obtener Ja carga neta o carga útil, medimos experimentalmente, en la instalacion, para poder visualizarlo nos apoyamos en la siguiente figura:

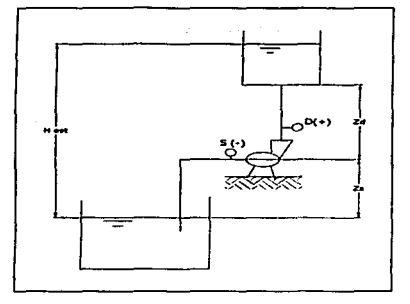

Pig. 3-3 Visualización de una instalación típica de una bomba; alturas de descarga y de succión asi como la diferencia de alturas.

<u>.</u><br>11 maande eeuw van de keer

**Simplificando las cargas en la bomba:** 

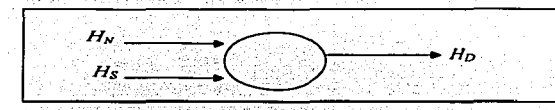

Fig. 3-4 Diagrama de flujo de alturas de una turbomáquina.

De donde se deduce que:

$$
H_N + H_S = H_l
$$

 $despei$  and  $H_N$ 

$$
H_{\rm N} = H_D + H_S
$$

Relacionando con la ecucion de Bernoulli (Ec. 1-10):

$$
H_N = \frac{P_D - P_s}{\gamma} + \frac{v_D^2 - v_s^2}{2g} + (z_D - z_s)
$$

**Donde:** 

$$
H_N \longrightarrow
$$
 altura neta o útil [m]

 $H_S$  — altura de succion  $[m]$ 

 $H_D$  - altura de descarga [m]

*Po* - **prcsion de descarga [N/m2 ]** 

 $P_S$  — presion de succion [N/m<sup>2</sup>]

 $v_D$  - velocidad de descarga [m/s]

 $v_s$  - velocidad de succion [m/s]

 $(z_D - z_S)$  - diferencia de alturas entre la succiony la descarga [m]

**Una vez definido el cálculo de la potencia. se definirá la eficiencia de la bomba.** 

(3-4)

(3-5)

#### 3. *1. 3.3 Eficiencias.*

*Eficiencia hidráulica:* Esta tiene en cuenta todas y solo las pérdidas de altura total. en nuestro caso la eficiencia será la relacion entre la potencia neta y la potencia hidráulica, esto se define asi:

$$
\eta_h = \frac{P_n}{P_h} + 100\%
$$

Sustituyendo los valores de las Ecs. 3-2 y 3-3.

$$
\eta_{k} = \frac{Q^* \gamma^* H_N}{Q^* \gamma^* H_g} = \frac{H_N}{H_g}
$$
\n(3-6)

*Eficiencia volumétrica:* En esta nos apoyaremos en la Fig. 3-3 donde tenemos un caudal Q efectivo entrego.do por la bomba. *q1* es el caudal recirculado y *q.* es el caudal que se escapa de la bomba, por lo que la eficiencia volumétrica será:

$$
\eta_* = \frac{Q}{Q + q_i + q_s} \tag{3-7}
$$

*Eficiencia mecánica:* Esta eficiencia toma en cuenta el roce entre tas piezas mecánicas. esto provoca una fricción mecánica que disminuye la eficiencia de la bomba, esta esta dada por:

$$
\eta_m = \frac{P_{eje} - P_{friction\; macanica}}{P_{eje}}
$$
\n(3-8)

Y la *eficiencia total* quedara definida como:

$$
\eta_{\tau} = \eta_h + \eta_r + \eta_m = \eta_B \tag{3-9 a}
$$

O de otra fonna que se define la eficiencia de la bomba es el cociente de Ja potencia suministrada a esta por la potencia entregada por ella misma, esto es:

$$
\eta_{\tau} = \frac{P_a}{P_{elec}} = \eta_B \tag{3-9 b}
$$

La potencia neta  $(P_n)$  se definio en la Ec. 3-3 y la potencia electrica se define como:

그 남은 구분의 없었

$$
P_{\text{disc}} = V^* I^* \cos \alpha \tag{3-10}
$$

计单元控制 化半期的 机平衡

Donde

*P<sub>ries</sub>* — Potencia electrica, consimida por el motor [Watts]

 $V \sim$  Voltaje [volts]

 $I$  - corriente [Ampers]

 $cos \alpha$  - factor de corrección  $\approx 0.82$ 

#### 3. 1.3.4 Curvas Características.

Las curvas caracaterísticas de una bomba radial se definen de acuerdo a el caudal manejado principalmente, la altura manométrica que manejan, cte. Primeramente sabemos que el caudal depende de la velocidad meridional  $C_m$  y la fórmula es:

$$
Q=C_{\rm m}\pi Db
$$

Si consideramos una máquina que no tiene prerrotación; esto es,  $C_{1u} = 0$ , entonces la ecuacion de Euler quedara de la manera siguiente:

$$
H_E = \frac{C_{2n}}{g}
$$

V las curvas caracteristicas son:

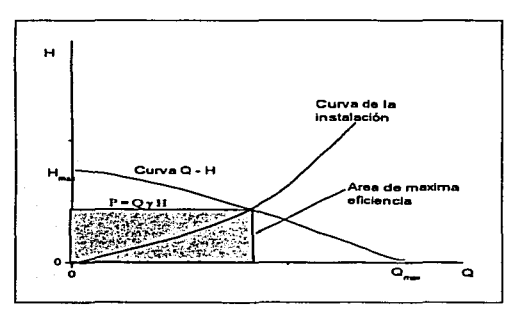

Fig. 5 Curva típica de una bomba centrifuga de H - Q; el área bajo la curva es el área máxima la cual indica el máximo rendimiento de esta.

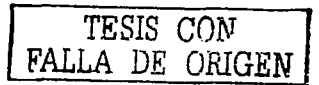

Los triángulos de velocidades de salida son:

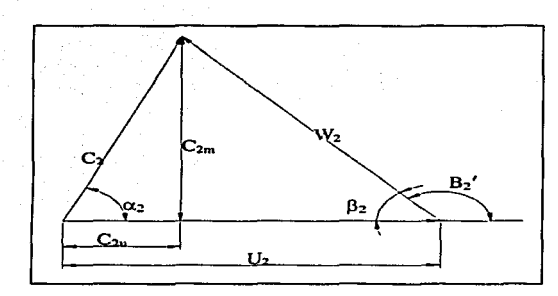

Fig. 3-6 Triángulos de salida del rodete.

Para detenninar Ja curva de Ja bomba de altura contra caudal, se varia el caudal, esto se hace cerrando totalmente Ja llave de salida, en eta posicion la bomba nos entregara la mayor carga posible, y poco a poco se ira abriendo la llave. hasta ta posicion en que este totalmente abierta, en esta posicion será cuando la bomba entregue el maximo caudal y la menor carga, en esta prueba se determina la máxima eficiencia, que como se ilustra en la figura es la mayor area bajo la curva; en Jos triángulos de velocidad, lo que cambia de dirnension será la componente meridional *(C:m).* que como se explico anteriormente es la componente para determinar el caudal, esta variara dela siguiente manera:

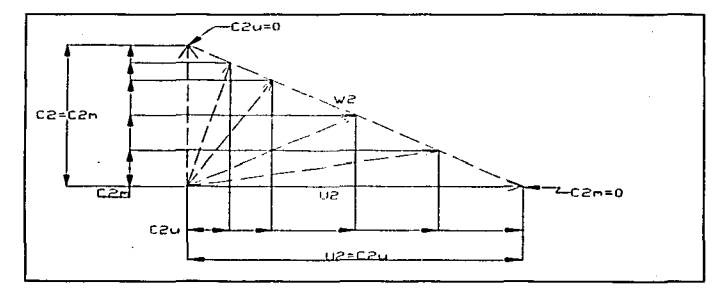

Fig. 3-7 Variación vectorial al ir modificando el caudal, esto se consigue cerrando la llave de descarga; el ángulo entre *U* y *-W* se mantiene constante pues es el ángulo de construcción.

Inicialmente la válvula está completamente cerrada y tenemos el caso en que  $U_2 = C_{2u}$  en este caso, no hay entrega de flujo por parte de la bomba, sin embargo, tenemos la máxima altura; el otro caso es aquel en que esta completamente abierta la llave *y* tenemos la máxima entrega de caudal, debido a que  $C_2 = C_{2m}$  aunque, se tiene la menor carga, esto visto desde el punto de vista matemático.

En el primer caso cuando:

$$
Q = 0
$$
  
\n
$$
C_2 = U_2 = C_{2u}
$$
  
\n
$$
H_g = \frac{C_{2v}U_2}{g} = \frac{U_2^2}{g}
$$

esta es la máxima carga.

En el otro caso cuando el caudal es el maximo:

$$
C_{2m} = C_2
$$

$$
C_{2u} = 0
$$

$$
H_E = \frac{C_{2u}U_2}{g} = 0
$$

en este caso no hay carga.

Entonces en algún punto intermedio encontraremos la máxima eficiencia.

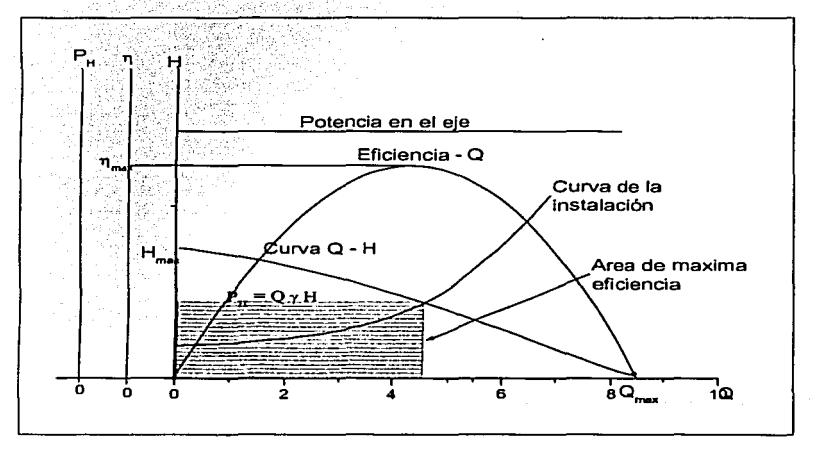

Las graficas de las bombas centrifugas son semejantes a las siguientes:

Fig. 3-8 Curvas típicas de una bomba centrífuga; el área bajo la curva es el área máxima la cual indica<br>el punto de máximo rendimiento de esta.

**Report Follows** 

### *3.2 BOMBAS ROTODTNÁMTCAS AXTALES.*

#### 3.2.1 CARACTERÍSTICAS GENERALES.

Las bombas axiales son turbomáquinas que permiten la transferencia de energía mecánica del rotor al liquido mientras éste pasa a través de los álabes en dirección axial. El impulsor tiene la forma de hélice de 2 a 6 aspas. por lo que éstas bombas se llaman también de hélice Fig. 3-9.

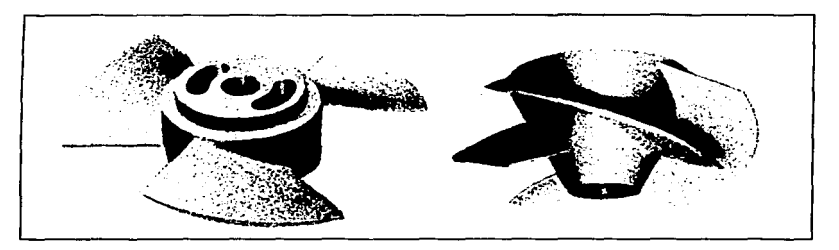

Fig. J-9 Impulsores axiales.

En este tipo de máquinas todo el análisis se basa en el diámetro medio del rotor. Para reducir al mínimo las pérdidas hidráulicas se debe mantener la velocidad axial constante  $(C_m)$  en toda la máquina

La velocidad base o de arrastre. en la incidencia del liquido en el alabe a la entrada. conserva su valor en el borde de fuga del alabe a la salida, o sea  $U1 = U2$ , como se explico anteriormente, y en consecuencia la acción centrifuga es nula. La ganancia en carga de presión debe lograrse solamente a expensas del cambio en magnitud de la velocidad relativa, con resultados desacelerativos en esta velocidad, de forma de W<sub>2</sub> < W<sub>1</sub>, a fin de producir un efecto de difusión a lo largo del dueto entre álabes, que aumenta la presión.

*TESIS CON*  FALLA DE ORIGEN

En la figura 3-t O nos da la idea de cómo se da el análisis de ta turbotnáquina axial. donde el punto 1 es la entrada del fluido al rodete y el punto 2 es la salida.

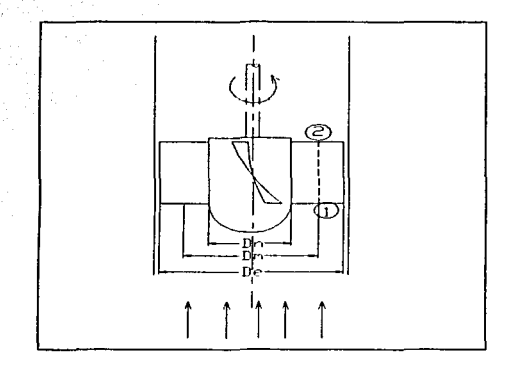

Fig. 3-10 Vista lateral de un rodete axial donde se representan las líneas de corriente, los diámetros del cubo (Dn). medio (Dm) y exterior (De); Los puntos 1 y 2 indican la entrada y la salida respectivamente.

#### 3.2.2 **DIAGRAMAS VECTORIALES.**

Considerando el caso mas general de estar colocado el impulsor o rotor delante del rodete fijo o estator y que la velocidad absoluta de entrada es axial. Se va a suponer que la máquina es de un solo paso~ esto es. un rotor y estator. como es común en las *bombas.* 

El flujo entra en dirección axial y ataca al alabe en esa dirección. La componente axial de la velocidad conserva el mismo valor entre la entrada y salida para evitar empujes axiales perjudiciales. Esta circunstancia facilita mucho la relación entre distintas componentes y por tanto el diseño de la máquina.

La velocidad absoluta aumenta a su paso por el álabe móvil, esto es,  $C_2 > C_1$ , haciendo al término de carga dinámica positivo  $\left(\frac{C_2^2 - C_1^2}{2g} = +\right)$ .

Asimismo se advierte que  $W_2 \leq W_1$ , debido a la curvatura del álabe, y que por lo tanto también es positivo el término de carga estática  $\left(\frac{W_1^2 - W_2^2}{2g} = +\right)$ . El *alabe fijo* endereza y reduce

la velocidad absoluta; cumpliendo con las dos funciones de director y de convertidor parcial de la energía dinámica del agua en energía estática.

Para este tipo de máquinas, el análisis se basa en el diámetro medio del rotor. Para reducir al minimo las perdidas hidráulicas se debe de mantener la velocidad axial constante *(C<sub>n</sub>)* en toda  $\tan \frac{1}{2}$  . The magnetic contract  $\tan \frac{1}{2}$  . The magnetic contract  $\tan \frac{1}{2}$ 

La prerrotación se trata de eliminar considerando  $C_{1u} = 0$ , pero esto se logra en diámetro medio del rotor para que la carga de Euler pueda ser constante a cualquier diámetro.

Considerando el *diámetro medio*:

$$
H_B = \frac{C_{2u}U_2 - C_{1u}U_1}{g} \quad \text{pero como } C_{lu} = 0
$$

$$
H_B = \frac{C_{2u}U_2}{g}
$$

Pero tanto en el diámetro del cubo (D<sub>n</sub>) como en el diámetro exterior (D<sub>n</sub>)  $C_{1}$   $\neq$  0 la carga de Euler será de la siguiente forma:

$$
H_{B} = \frac{C_{2u}U_{2} - C_{1u}U_{1}}{g}
$$
 (3-11)

*g*<br>Y sacando los triángulos de velocidad en los álabes del rodete axial a partir de la Fig. 3-10 tendremos:

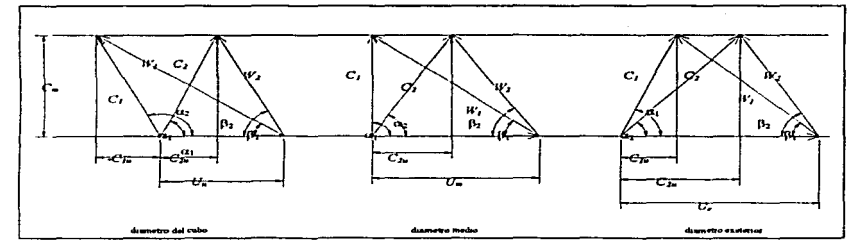

Fig. 3-11 Triángulos de velocidades en un rodete axial. la velocidad periférica (U) se manliene constante pues no hay variación de diámetro.

En los esquemas de entrada y salida, en el alabe móvil se suelen agrupar en uno solo bajo las dos fonnas siguientes: con vértice común o sobre base común. En la Fig. 3-J J presentan estas dos formas, en las que se ha considerado el caso más general de que  $C<sub>l</sub>$  sea axial, El vector que sirve de base común es el  $U$  que tiene el mismo valor a la entrada que a la salida,

and the company and an account of

En los esquemns anteriores (Fig. 3-1 l} se muestra claramente el cambio de la componente de giro,  $C_{u2}$  -  $C_{u1} = \Delta C_u$ , que es el factor esencial en el cálculo de la energía transferida, según la ecuación de Euler.

$$
H = \frac{U \Delta C_{\bullet}}{g}
$$

Donde a diferente diámetro tendremos diferente carga, de esta fonna tendremos: En el diámetro del cubo.

$$
H_{B}=\left(\frac{C_{2u}-C_{1u}}{g}\right)U_{n}
$$

Y en el diámetro medio, como ya se dijo anteriormente que la entrada del fluido se considera sin prerrotación, por lo que  $C_{Iu}$  vale cero entonces tenemos:

$$
H_g = \frac{C_{2u} * U_m}{g}
$$

y en diámetro exterior.

$$
H_E = \left(\frac{C_{2u} - C_{1u}}{g}\right)U_e
$$

Estas son algunas de las cargas que se definen a diferentes diámetros, puede haber muchos mas, pero por ser un caso más práctico solo se definen Jos tres anteriores.

Para definir el caudal manejado por una bomba, nos apoyaremos en la siguiente figura:

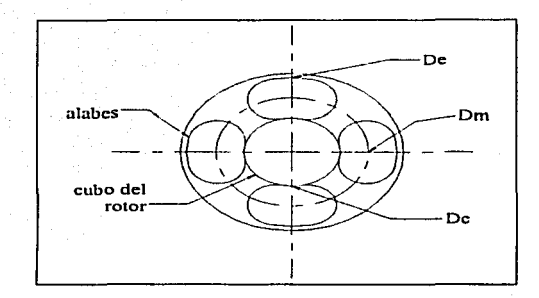

Fig. 3-12 vista superior de un rodete axial donde se representan los diámetros del cubo (Dn). medio (Dm) y exterior (De).

Primeramente sabernos que el caudal este definido como:

$$
Q = C_n \cdot A
$$

Donde ya vimos que  $C_m$  se mantiene constante en este tipo de máquinas, por lo que, el área efectiva de flujo, será el área del diámetro exterior de los álabes menos el área del diámetro del cubo. esto es:

$$
A = \frac{\pi * D_s^2}{4} - \frac{\pi * D_s^2}{4}
$$

sacando factor común:

 $A = \frac{\pi}{4} (D_e^2 - D_n^2)$ 

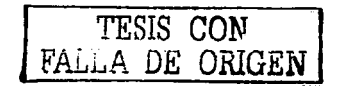

sustituyendo en la ecuación de caudal. tenemos:

$$
Q = C_m * \frac{\pi}{4} (D_s^2 - D_n^2)
$$
 (3-12)

que es la ecuación que nos definirá el caudal que maneja una bomba axial.

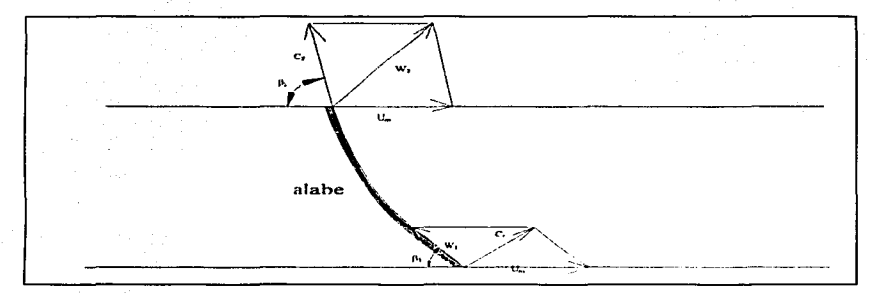

Para Ja configuración del álabe en el diámetro medio quedará de la siguiente forma:

Fig. 3·13 Perfil del nlabc. mostrando Jos ángu1os de ataque y de salida del mismo.

Donde los ángulos B son los de mayor importancia, pues son los ángulos en que esta basado el diseno y la construcción de la máquina.

La energía transferida, bajo la forma de componentes energéticas, se reduce pues a

$$
H = \frac{C_2^2 - C_1^2}{2g} + \frac{W_1^2 - W_2^2}{2g} \tag{3-13}
$$

en la cual, los dos términos del segundo miembro deben ser positivos, o sea  $W_1 > W_2$  y  $C_2 > C_1$ . Las componentes  $U$  se eliminan debido a que tienen la misma magnitud.

Como consecuencia de ser nulo el término  $\frac{U_2^2-U_1^2}{2g}$ , de acción centrifuga, que es el que

en las bombas proporciona mayor ganancia en carga estática, se tiene en las bombas axiales una carga estática reducida. ya que del cambio en velocidad relativa. que es de donde se puede obtener. se hace dificil conseguir valores elevados. pues se exigiría una velocidad relativa de entrada muy alta que debería ser reducida a un valor muy bajo en el dueto entre álabes. lo cual es dificil lograr en el corto recorrido a través del rodete móvil. Se puede. en algunos casos incrementar la carga. aumentando el número de álabes (5 ó 6). con lo que se operan mejor los

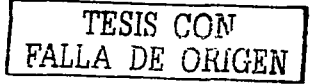

# **FALTAN**

# LAS

# PÁGINAS

[48 ] A 49 ]

En la siguiente figura 3-16, se pueden apreciar varias características de bombas de distintos tipos, cuya comparación se establece sobre la base de 100% de capacidad y 100% de carga.

rican

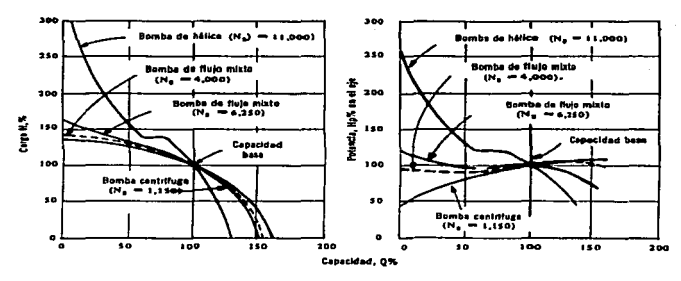

Fig. 3-16 Curvas comparativas de diferentes bombas.

TESIS CON<br>FALLA DE ORIGEI

## *4. NPSH Y CA VITACIÓN*

NPSH es una exprésión inglesa que se ha generalizado mucho en el tema \_de· bombas *(NPSH: Net Positive Suction Head)*, la cual índica el cabezal neto de succión positiva, antes de que empiece la cavitación, pues esta, produce dos efectos perjudiciales, los cuales son: disminución de rendimíento. y erosión. La aparición de la cavitación en las bombas esta íntimamente ligada con:

- $a$ ) El tipo de bomba (en general el peligro de cavitación es tanto mayor cuanto mayor es el numero de revoluciones específicas,  $n_{ab}$ .
- $b$ ) La instalación de la bomba (la altura de suspensión de la bomba,  $H<sub>t</sub>$ , o cota del eje de la bomba sobre el nivel del liquido en el depósito de aspiración. debe ser escogida cuidadosamente para evitar la cavitnción).
- $c)$  Las condiciones de servicio de la bomba (el caudal de la bomba nunca debe de exceder el máximo permisible para que no se produzca la cavitación).

#### $\overline{4.1}$ **NPSII DISPONIBLE Y REQUERIDO EN UN SISTEMA DE BOMBEO**

En base a la siguiente figura nos podemos dar una idea de las principales presiones, así como otros factores que interviene en la elevación del fluido.

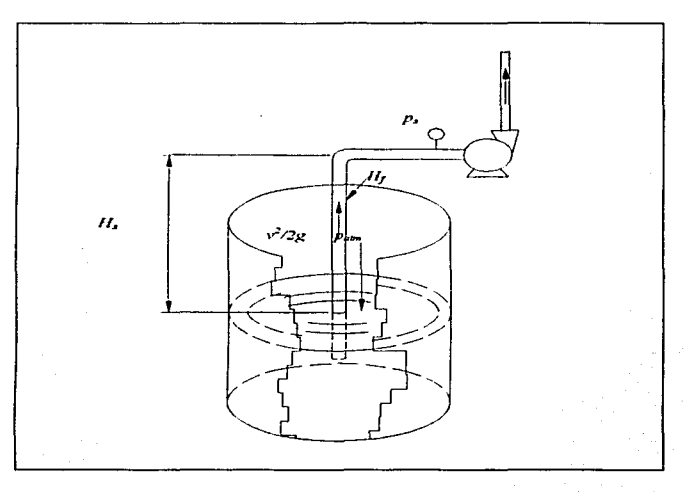

Fig. 4-1 Factores que intervienen en el NPSH<sub>duromble</sub> en un sistema de bombco.

donde:

 $p_i$  — presión de succión.  $P_4$  — pressión atmosférica.<br>  $P_1$  — perdidas por rozamiento.<br>  $H_1$  — perdidas por rozamiento.<br>  $V^2/2g$  — energía cinética.

En el interior de la bomba hasta que el líquido llegue al rodete que le comunica un incremento de altura, *H<sub>s</sub>* disminuirá a causa de las pérdidas; si además la corriente se acelera localmente y/o aumenta la altura geodésica, la presión  $p_i$ , disminuirá, debido a que esta presión es negativa una disminución indica que va a crecer la presión que marque el vacuometro. también el NPSII requerido por la bomba afectará en la altura de aspiración, ya que este es una función dd diseño de la bo1nba. Como la presión *Ps* debe de mantenerse igual o mayor que la presión de saturación del líquido a la temperatura de bombeo para que no se produzca la capitación. el NPSll disponible. basándonos en la siguiente figura será:

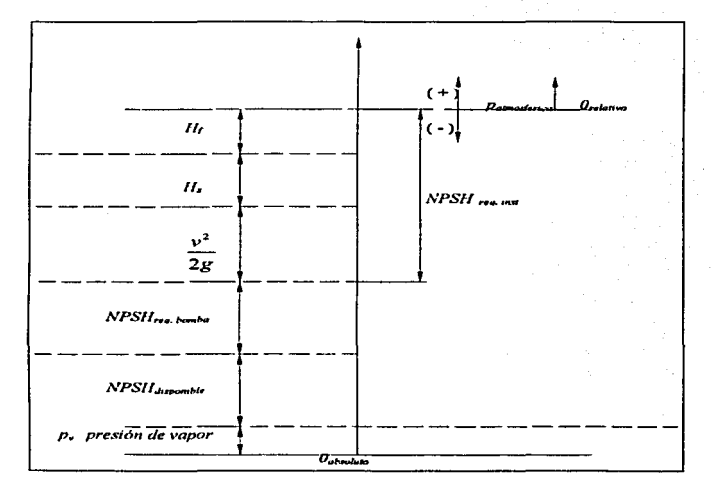

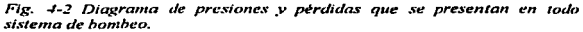

De la columna de presiones se deduce que:

$$
NPSH_{\text{dispoint}} = \frac{p_{\text{atm}}}{\gamma} - NPSH_{\text{req mat}} - NPSH_{\text{req bound}} - \frac{p_v}{\gamma} \tag{4-1}
$$

donde

$$
NPSH_{\text{reg-lent}} = H_f + H_s + \frac{v^2}{2g} \tag{4-2}
$$

De aquí Ja importancia en el diseño de las bombas para reducir el *NPSH,..,q bomloa.* el cuidado al instalar Ja bomba que la alt\_ura de succión *H:.* no sea demasiado grande. al igual que la velocidad, los accesorios en la instalación de la bomba deberán ser lo minimos requeridos para que estos no intervengan en una mayor pérdida debido a la fricción del fluido con estos mismos, esto se hace con el fin de ganar un mayor *NPSH<sub>dupontble*, y de esta forma la bomba no comience a</sub> ca vitar.

De la Ec. 4-1, se deduce que el *NPSH<sub>dtsponthle*, o distancia vertical desde el nivel del</sub> depósito al eje de la bomba, será tanto menor o equivalentemente *el peligro de cavitación* será tanto mayor cuando:

- e *La presión harométn"ca sea menor* en el lugar de la instalación. si el depósito de aspiración esta abierto a la atmósfera;
- e *La presión en el depósito de aspiración sea menor.* si este no esta abierto a la atmósfera;
- e *La temperatura del liquido bombeado sea menor.* Los líquidos calientes exigen una altura de aspiración mas pequeña (peligro de cavitación en tas bombas de alimentación de calderas de las centrales termoeléctricas con precalentamiento del agua de alimentación). Así. por ejemplo. en la tabla (4-1) el agua a 15° C hierve a una presión absoluta de 0.01704 bar; pero a la temperatura de 80° C dicha presión asciende a 0.4736 bar. lo que significa. según la Ec. (4-1) una disminución notable de *NPSH<sub>divenible*.</sub>
- e *Las pérdidas en la tubería de aspiración. H,. sean mayores.* Por tanto. si hay peligro de cavitación se realizará la tubería de aspiración con diámetro grande, sin incluir mas de un codo y si esto no basta, no se instalará alcachofa, ni válvula de pie: el cebado se hará en este último caso con bomba de vacío o con eyector.
- $\Box$  *El caudal sea mayor.* En efecto, al aumentar el caudal aumentan los términos *H<sub>r</sub>* y  $v^2/2g$ en la Ec. (5-1 ). Por esta razón. si se inicia la cavitación y se reduce el caudal. cerrando parcialmente la válvula de impulsión. la cavilación cesará.

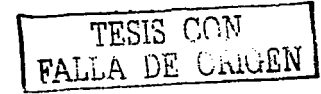

| $I, (^{\circ}C)$ | $P_2$ (bar) | $t_s$ (°C) | $P$ , $(bar)$ | $t, (^{\circ}C)$ | $P$ , (bar) |
|------------------|-------------|------------|---------------|------------------|-------------|
|                  | 0.00611     | 36         | 0.0594        | 73               | 0.3543      |
|                  | 0.00872     | 42         | 0.08198       | 79               | 0.4547      |
| ю                | 0.012270    | $+7$       | 0.10612       | 8.4              | 0.5557      |
| 15               | 0.01704     | 52         | 0.13613       | 89               | 0.6749      |
| 20               | 0.02337     | 57         | 0.17313       | 94               | 0,8146      |
| 25               | 0.03166     | 62         | 0.2184        | 99               | 0.9776      |
| 30               | 0.04241     | 67         | 0.02733       | $10-4$           | 1.1668      |
| 35               | 0.05622     | 72         | 0.3396        |                  |             |

Tabla 4-1 presión de saturación del agua a diferentes temperaturas.

#### *4.2 CA VITACIÓN*

Cuando la corriente en un punto de una estructura o de una máquina alcanza una presión inferior a la presión de saturación de vapor. el liquido se evapora y se originan en el interior del líquido «cavidades» de vapor, de ahí el nombre de *cavitación*. Estas cavidades o burbujas de vapor arrastradas por la corriente llegan a zonas en que reina una presión muy elevada. y allí se produce una condensación violenta del vapor. Esta condensación del vapor a su vez produce una elevación local de la presión que puede sobrepasar 1.00 bar. En el interior del fluido existen, pues. zonas en que reina un gradiente fuene de presiones que aceleran las burbujas y producen un impacto en el contorno (Venturi, bomba, turbina, etc.).

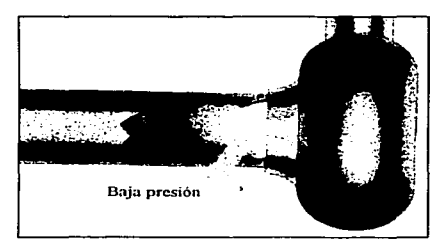

Fig. 4-3 Succión de una bomba centrifuga.

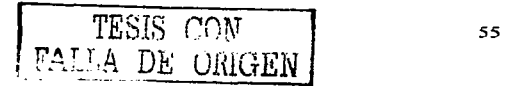

El rodete de una bomba centrifuga que ha funcionado con cavitación presenta un aspecto esponjoso,. como carcomido o corroído. Asimismo. se da el caso de que un álabe de una turbina de espesor de 25 mm queda totalmente horadado y erosionado por la cavitación en un solo año.

of the first product

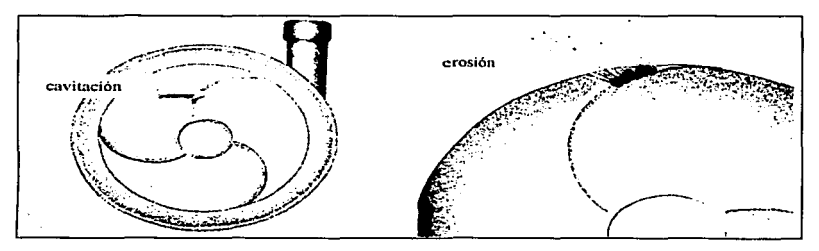

Fig. 4-4 Cavitación en una bomba centrifuga.

*Antiguamente* se creyó que la cavitación no era más que una corrosión química producida por la liberación de aire y de oxigeno disuelto en e) liquido a bajas presiones. *Actualmc11te* se sabe que la cavitación es debida *principalmente* a la acción mecánica de impactos rápidos, a manera de explosiones, de las partículas de liquido, aunque no se descarta la posibilidad de acción química corrosiva. cuya naturaleza no se ha llegado aun a dilucidar por completo.

Estos impactos son además periódicos. es decir, se produce un fenómeno vibratorio que aumenta la *erosión* del material *por fatiga.* A estas vibraciones hay que referir la explicación del fallo de algunas piezas. por ejemplo. de los pernos de sujeción de los cojinetes de los generadores en las centrales hidroeléctricas cuando se esta produciendo la cavitación.

Para evitar la cavitación se debe de tener en cuenta los siguientes aspectos:

- *l:Jiseñara contra la cavitación*, es decir, tanto la máquina como la instalación de la misma para que no se produzca este fenómeno.
- *lítilizar materiales resistentes a la cavitación*, si se tolera en el diseño que en algún caso se presente este fenómeno.

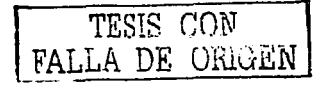

## *5. CONSTRUCCIÓN E INSTRUMENTACIÓN DEL BANCO DE PRUEBAS*

La construcción e instrumentación del banco de pruebas se realizó en el laboratorio de tennofluidos. en el lugar donde se realiza la practica de vertedores. en este lugar. el agua que era utilizada para dicha practica era arrojada al drenaje. por lo que se opta instalar la bomba en este lugar. para recircular el agua que se utilizaba y al mismo tiempo llevar a cabo el presente proyecto de tesis. aprovechando de esta manera las instalaciones y equipo existente en mencionado laboratorio.

El trabajo para la adaptación de la instalación. no fue fácil. pues el lugar no estaba en buenas condiciones por lo que se opto primeramente generar las condiciones adecuadas para hacer las adaptaciones y construcciones correspondientes y necesarias. primero se limpio el lugar y posteriormente se pinto, pues esto era muy necesario.

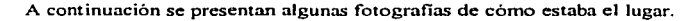

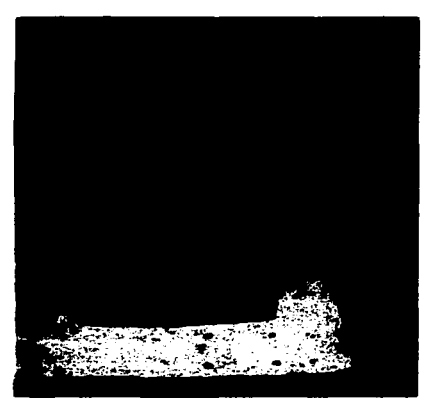

Fotos 5-1 Como estaba el lugar inicialmente.

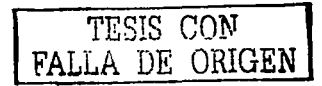

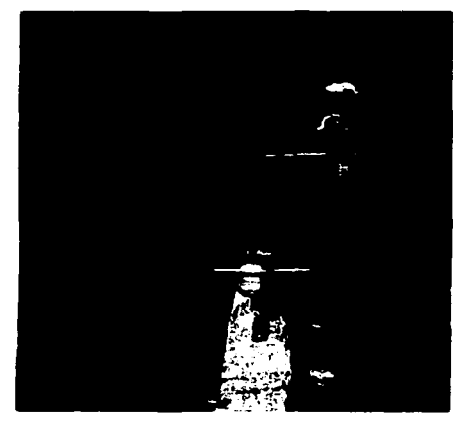

Fotos 5-2 Condiciones en las que se encontraba el lugar.

A continuación se muestra el desarrollo de la instalación y adaptación del equipo, así como la proyección del ensamble.

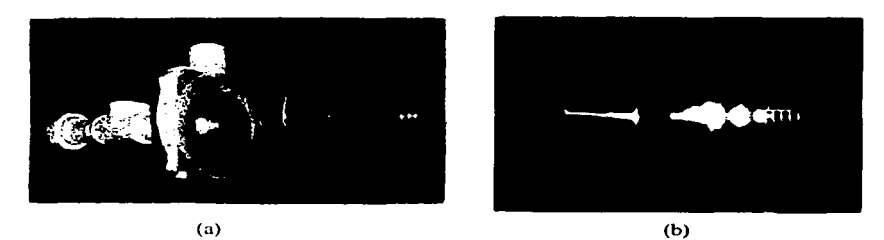

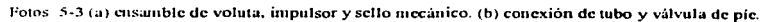

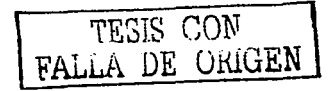

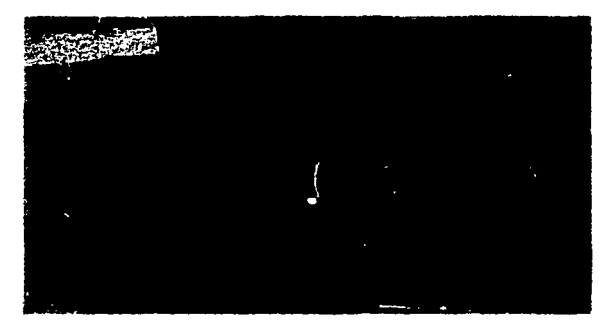

Foto 5-4 Ensamble.

También se barnizo la pared de la pileta y se pinto el lugar donde era el desagüe,. y ahora iba a ser utilizado como pozo de succión. Poco a poco se fue acondicionando el lugar, a continuación se presentan algunas fotos de cuando se pinto el lugar.

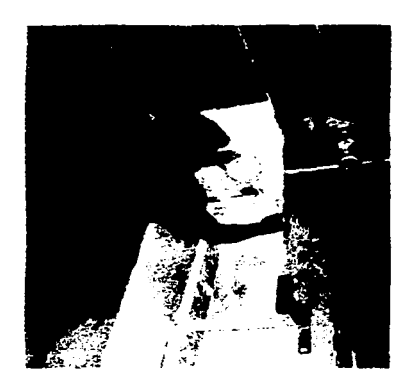

Foto *5-5* Pintura del lugar en donde estaría la instalación.

TESIS CON **FALLA DE UNIGEN** 

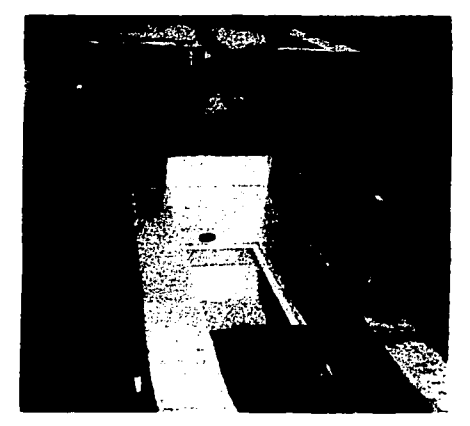

Foto 5-6 Lugar terminado de pintar.

Una vez realizados los trabajos técnicos, corno la pintura y una buena adaptación del lugar, a continuación se muestra el acabado final de1 banco de pruebas:

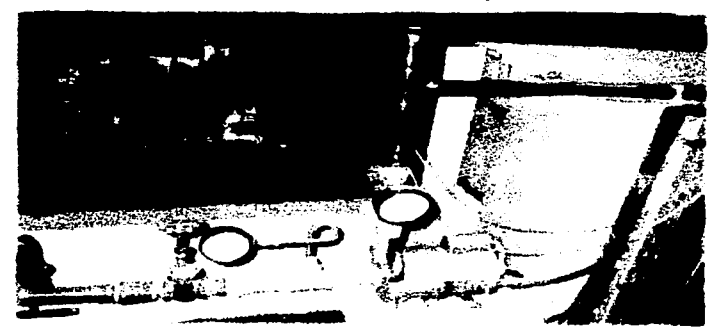

Fotos 5-7 Banco de pruebas terminado.

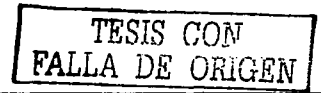

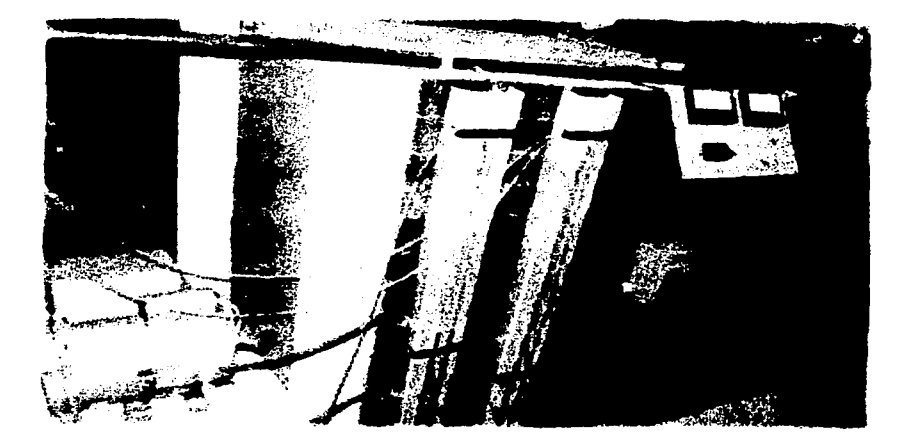

 $\sigma_{\rm{eff}}=1.00\pm0.000$ 

Fotos 5-8 Banco de pruebas terminado.

Este banco de pruebas se instrumento con el equipo que se describe a continuación.

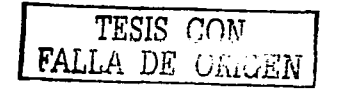

e de le personant de legal central de la catalle de les contras la participat de la catalla de la catalla de M<br>Se central central en 1990, la catalla por la catalla de la catalla de la personalidad de la distribució de l
#### $5.1$ **VENTURI**

El tubo de venturi que se representa en la figura (5-1), es un elemento que tiene una construcción, cuya función es provocar una diferencia de presiones. Siendo el caudal Q una función de dicha diferencia, en donde conociendo el valor de dicha diferencia se puede conocer  $Q_i$ Como puede apreciarse en la figura consta de tres partes: Una convergente, otra de sección minima la divergente.

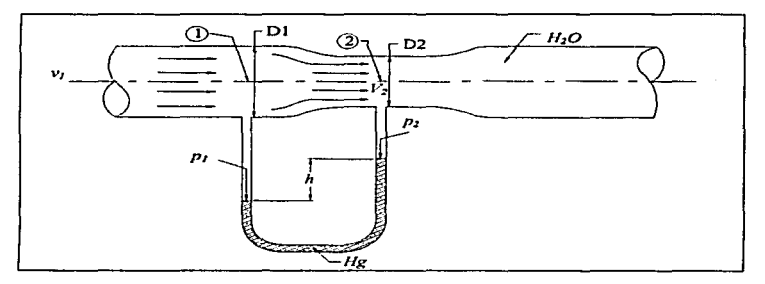

Fig. 5-1 Tubo de Venturi

Para la deducción de la formula del tubo de venturi se hace uso de la ecuación de continuidad. de la ecuación de Bernoulli y una diferencia de presiones, de manera que, haciendo un análisis entre los puntos  $1 \times 2 \times$  aplicando la ecuación de Bernoulli (Ec. 1-23), queda como a continuación se presenta:

$$
\frac{p_1}{\gamma} + z_1 + \frac{v_1^2}{2g} = \frac{p_2}{\gamma} + z_2 + \frac{v_2^2}{2g}
$$

pero como esta a la misma altura la ecuación nos queda:

$$
\frac{p_1}{\gamma} + \frac{v_1^2}{2g} = \frac{p_2}{\gamma} + \frac{v_2^2}{2g} = cte.
$$

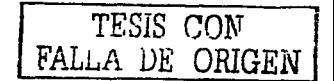

como

 $v_1 < v_2$  y

 $p_1 > p_2$ 

tendremos:

$$
\frac{p_1 - p_2}{\gamma} = \frac{v_2^2 - v_1^2}{2g} \tag{5-1}
$$

 $\sim 100$  and  $\sim 100$  km s  $^{-1}$ 

المواكسات والمراجع

مسيرا

 $\mathcal{L}(\mathcal{F})$  ,  $\mathcal{F}(\mathcal{F})$ 

Por otra parte de acuerdo a la ecuación de continuidad (Ec. 1-9):

ا کا کال ہے۔  $\sim 10$ 

$$
Q = v_1 A_1 = v_2 A_2 = cte.
$$
 (5-1a)

donde  $A_1$  y  $A_2$  son las áreas de paso del punto 1 y 2 respectivamente, tenemos que:

$$
v_2 = \frac{v_1 A_1}{A_2} \tag{5-1a}
$$

Sustituyendo la Ec. 5-Ia en Ec. 5-1 tenemos:

$$
\frac{p_1 - p_2}{\gamma} = \frac{\left(\frac{v_1 A_1}{A_2}\right)^2 - v_1^2}{2g}
$$

desarrollando ténninos:

$$
\frac{p_1-p_2}{\gamma}=\frac{v_1^2\left[\left(\frac{A_1}{A_2}\right)^2-1\right]}{2g}
$$

despejando la velocidad tenemos:

$$
v_1 = \sqrt{\frac{2g\left(\frac{P_1 - P_2}{r}\right)}{\left(\frac{A_1}{A_2}\right) - 1}}
$$
(5-2)

TESIS COW

ORIGEN

63

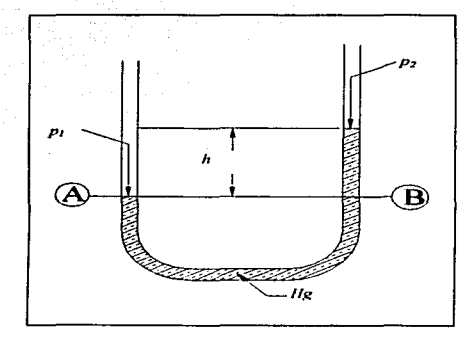

De la siguiente figura del diagrama de columna de presiones:

Fig. *5-2* Diferencial de presiones del tubo de vcnturi.

$$
p_1 + h\gamma_{H,O} = p_2 + h\gamma_{Hg}
$$

$$
p_1-p_2=h(\gamma_{Hg}-\gamma_{H_2O})
$$

(5-3)

sustituyendo la (Ec. 5-3) en la (Ec. 5-2) tenemos:

$$
v_{1} = \sqrt{\frac{2gh\left(\frac{\gamma_{H_{\mathbf{z}}}-\gamma_{H_{1},\mathbf{0}}}{\gamma_{H_{1},\mathbf{0}}}\right)}{\left(\frac{A_{1}}{A_{2}}\right)^{2}-1}}
$$
(5-4)

Pero esta velocidad es teórica. por lo que se necesita medir realmente el caudal. mediante un cubctometro y así poder sacar el coeficiente de caudal del venturi.

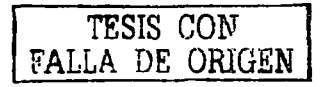

64

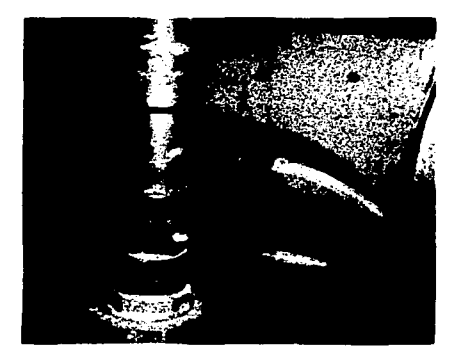

(a)

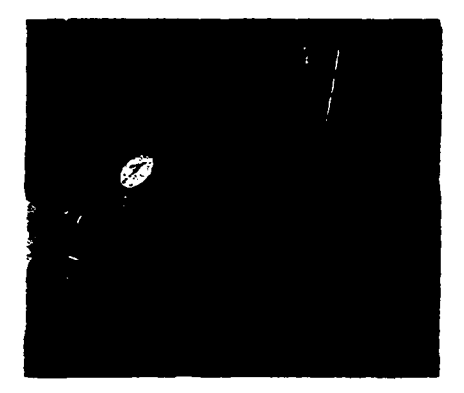

(b) Fotos *5-9* (a)Vcnturi real. (b) vcnturi instalado con su respectiva csco1la de diferencial de presiones.

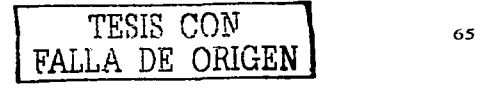

Dicha prueba se realizó con un cubetometro de 18 litros y a diversas aperturas de la llave de descarga., esto hizo que el tiempo de llenado variara y así poder hacer una media. y poder determinar el coeficiente del venturi y asi poder tomar las lecturas directamente del caudal manejado:

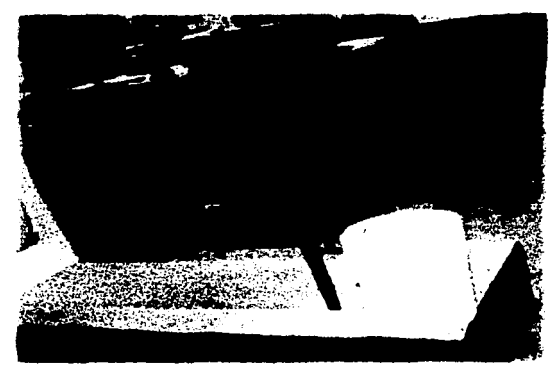

Fotos 5-10 Determinación del coeficiente de caudal del venturi, con un cubetomctro de 18 litros.

Los datos obtenidos fueron los siguientes:

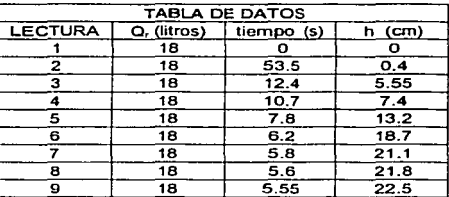

Tabla 5-1 Datos tomados en la prueba de determinación del coeficiente de caudal del vcnturi.

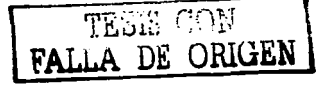

Utilizando la Ec. 5-4 y sabiendo que las áreas del venturi son:

 $A_1$  = 0.0005599 m<sup>2</sup>  $A_2$  = 0.0003300 m<sup>2</sup>

a service and a

**Y los pesos específicos son:** 

$$
\gamma_{H_1O} = 9810 \left[ \frac{N}{m^3} \right]
$$

$$
\gamma_{H_2} = 133416 \left[ \frac{N}{m^3} \right]
$$

**Por lo tanto tenemos:** 

$$
\nu_1 = \sqrt{\frac{2(9.81)h\left(\frac{133416 - 9810}{9810}\right)}{\left(\frac{0.0005599}{0.0003300}\right)^2 - 1}}
$$

$$
v_{\rm i}=18.841774\sqrt{h}
$$

**aplicando la ecuación anterior se obtuvieron los siguientes resultados:** 

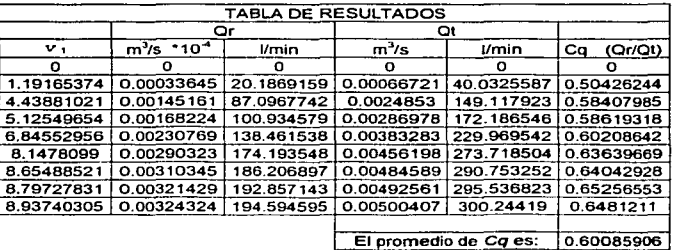

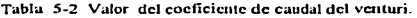

67

and and a state

Donde *Cq* es el coeficiente de caudal. el cual se obtuvo a partir de un caudal real por lo que comparado con el teórico:

$$
Cq=\frac{Qr}{Ql}
$$

Por lo tanto:

$$
Qr = Cq \cdot Qt \tag{5-5}
$$

Una vez determinado *Cq* podemos determinar el caudal real en base a la diferencial de alturas del venturi. y determinar la ecuación para el venturi instalado. dicha ecuación se deducirá en la forma siguiente:

$$
Qt = vt_1 * A_1
$$

Entonces la ecuación *5-5* es:

$$
Qr = Cq * \nu t_1 * A_1
$$

estos valores ya los conocemos; por lo que sustituyéndolos:

$$
Qr = (0.60085906)(18.841774\sqrt{h})(0.0005599)
$$

y finalmente:

$$
Qr = 6.3387x10^{-3}\sqrt{h} \qquad [m^3/s]
$$
 (5-6)

O de otra fonna:

$$
Qr = 380.3260931\sqrt{h} \qquad [l/min]
$$
 (5-7)

donde para poder utilizar estas ecuaciones la altura  $(h)$  debe de estar en metros  $[m]$ .

# *5.2 MANÓMETRO*

El manómetro es un instrumento de medición el cual mide ta presión relativa a partir de la atmosférica en la que se encuentre dicho aparato. tal y como se muestra en la Fig. {4-2), este medirá arriba de la presión atmosférica local. se encuentra colocado en la descarga de la bomba para medir dicha presión, el manómetro utilizado cuenta con una escala graduada en Kg/cm<sup>2</sup> o  $lb/in^2$  v tiene una escala de  $0 - 4$  ó  $0 - 57$  respectivamente y es de la casa constructora *metron*.

Como la presión de descarga esta medida en *Kg/cm<sup>2</sup>*, para hacer la transformación a metros columna de agua *(mcH20)* será de la siguiente manera:

Considerando que queremos transformar 1 Kg/cm<sup>2</sup>;

$$
\frac{1Kg}{cm^2} \left| \frac{1m^3}{1000Kg} \right| \frac{(100cm)^3}{(1m)^3} \right| = 10m c H_2 O
$$

Por lo que nuestra relación es de 1:10, por lo tanto, para obtener el resultado en metros columna de fluido hay que multiplicar por 10.

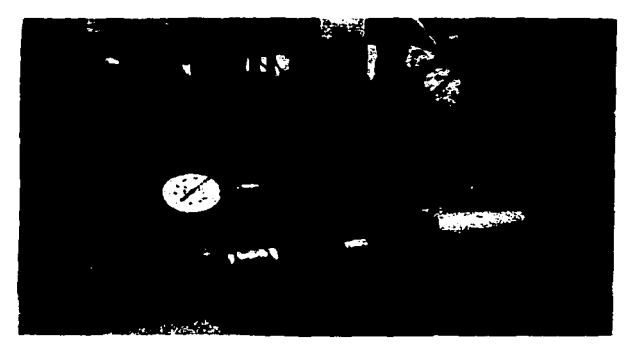

Fo10 5-1 l Vista donde se aprecia el vacuometro (a la succión de la bomba). el manómetro (a la descarga de Ja bomba).

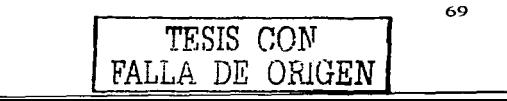

### *5.3 VACUOMETROS*

Los vacuomctros al igual que Jos manómetros se utitiznn para medir la presión. con la diferencia que los manómetros sirven para medir presiones negativas o presiones de succión. dicha lectura se tomará negativa. tal y como lo muestra Ja Foto (S-6). Los vacuometros en Ja instalación se encuentran colocados a la succión de la bomba. uno es de carátula. el cual tiene una escala en cmHg o inHg el cual tiene la escala de  $0-76$  y de 0-30 respectivamente; Y, el otro es un manómetro diferencial. el cual en el liquido indicador posee mercurio y las lecturns tomadas serán metros columna de mercurio *(mcHg).* 

Para la transformación de *mcHg* a *mcH2 0* será a partir de la siguiente fonnula:

$$
\gamma_{H_2}h'=\gamma_{H_1O}h
$$

por lo que h será:

$$
h = \frac{\gamma_{Hhg}h'}{\gamma_{H,0}}
$$

Y el resultado será en metros columna de agua, el cual, posteriormente se utilizará para los cálculos posteriores.

## *5.4 ARRANCADOR*

Este equipo se utiliza para arrancar la motobomba, este consta de partes esenciales como son: Botonera, bobina, amperímetro, volmetro y una protección térmica.

El arrancador, con una capacidad de 20 Ampers, se conectó a tensión plena, puesto que el motor es un motor de pequeña capacidad (15.1 Ampers) y no requiere de un arranque a tensión reducida.

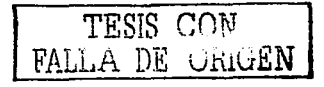

70

(5-1)

El diagrama de control y fuerza es el siguiente:

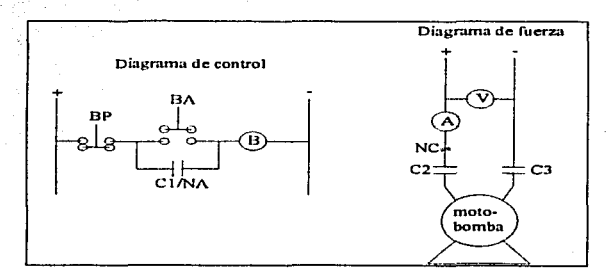

Diagrama 5-1 Diagrama eléctrico de la instalación del motor de la bomba.

### Donde:

BP - Botón de paro BA - Botón de arranque C1,C2 y C3 — Contactores 1, 2 y 3 respectivamente<br>NA/NC — Normalmente abierto o cerrado respectivamente  $B -$ Bobina  $V -$ volmetro  $A -$ Amperímetro + - - polaridades corriente y tierra respectivamente

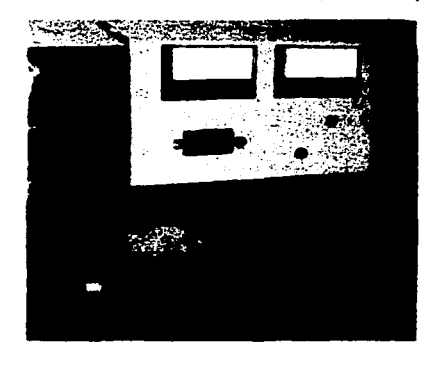

Foto 5-12 Circuito de control de la bomba (botonera. ampcrimetro. votmctro y pastilla térmica).

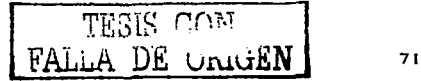

El *amperímetro* que se uso es uno de la *marcafimesa,* y su escala va de *O a 30* amperes y es de modelo 211. a provincia de la contrata de

أفعالهم للفسف فللموارث فستناقض والالانا الالالا والأراد الهواري المرادا والمرادي والمرادي

El voltímetro utilizado, también es uno de la marca fimesa, y su escala va de 0 a 150 Volts y su modelo es el 21 1.

La *protección térmica* conectada es de 20 Amperes, puesto que la corriente usada por el motor es de 15.1 Amperes y la consumida en el arranque es mayor, motivo por el cual se decidió usar una protección térmica de esta característica.

La construcción quedó de la siguiente manera

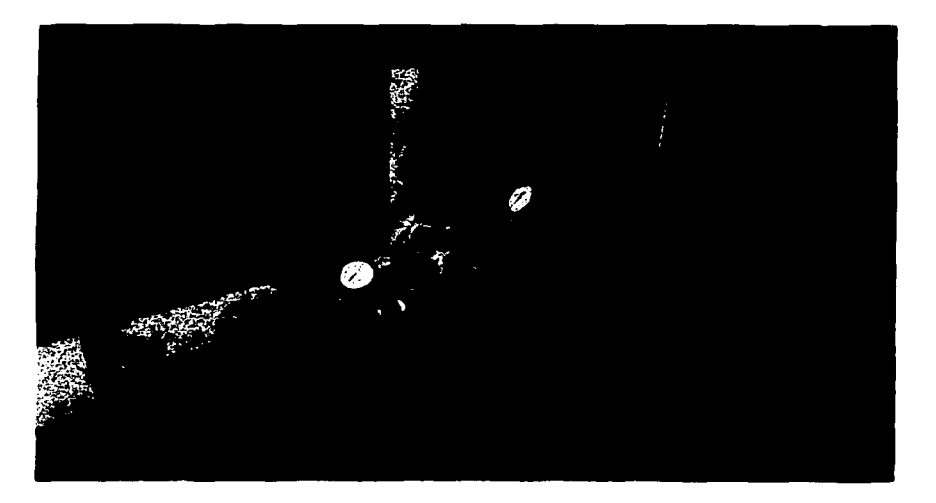

Foto 5-13 Vista total de la instalación de la bomba.

TESIS CON FALLA DE OHIGEN

# *6. BOMBA CENTRÍFUGA UTILIZADA*

# *6.I CARACTERÍSTICAS*

La bomba que se uso tiene las siguientes características:

 **(en la placa de datos):** 

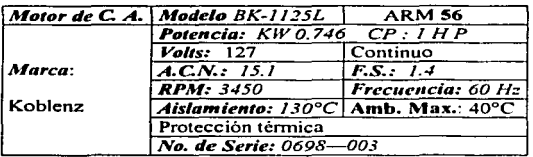

Tabla 6-1 Caracteristicas del motor de la bomba.

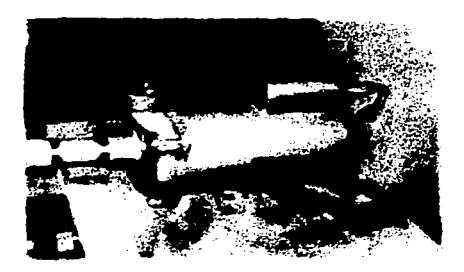

Foto 6-1 Motobomba

### *Vol11ta:*

Succión: 1 % pulgadas Descarga: 1 pulgada

 $CO<sub>N</sub>$ FALLA DE ORIGEN

73

### *6.2 IMPULSOR (cálc11ios teóricos)*

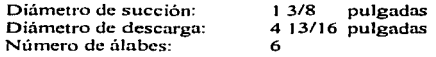

Se nnexa plano del impulsor

Paro poder determinar los ángulos de entrada y de salida del impulsor, este se relleno con silicón moldeable, y una vez que se secó se extrajo la forma del impulsor y así poder determinar Jos úngulos de entrada y de salida. que son de gran importancia para el cálculo teórico de este.

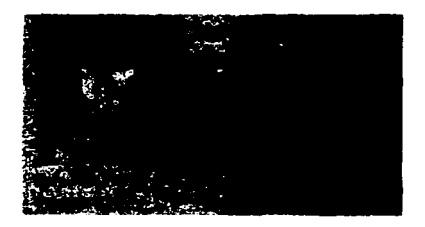

Foto 6-2 Volumen de flujo en el impulsor, para sacar ángulos de entrada y de salida, realizado con silicón moldeado.

El cálculo para el impulsor, se utilizarán los siguientes datos:

- $\beta_l$  =  $40^\circ$
- $B = 22^{\circ}$
- *h1 =0.0075 m*
- h: =0.0038 *m*
- *D1 =0.03-1 m*
- $D_2 = 0.122$  m
- *11 =3-150rpm*
- *A* <sup>1</sup>*=0.0000/9m'*
- *A: =0.000073 m'*

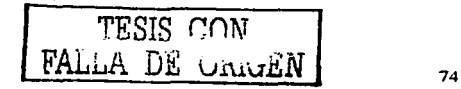

Para los triángulos de velocidades, se considera que el fluido entra sin prerrotación; por lo tanto.

$$
C_{1u}=0\;;\;\;C_{1}=C_{1m}
$$

El triángulo de velocidad a la entrada del impulsor quedará de la siguiente forma:

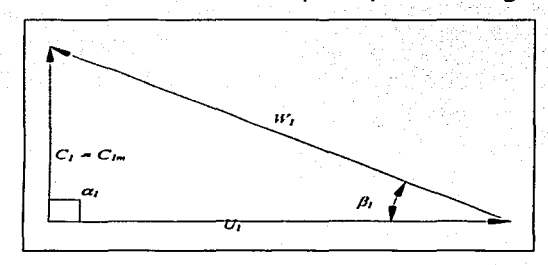

Fig. 6-l Triángulo de entrada al impulsor

de la Ec. (2-6):

 $U_1 = \frac{\pi D_1 n}{60} = \frac{\pi * 0.034 m * 3450 rpm}{60} = 6.1418 m/s$  $\tan \beta_1 = \frac{C_1}{U_1}$ ;  $C_1 = \tan \beta * U_1$  $C_1 = C_{1m} = \tan(40^\circ) * 5.1418m/s = 5.1535m/s$  $W_1 = \sqrt{C_1^2 + U_1^2} = \sqrt{(5.1535)^2 + (6.1418)^2} = 8.01755 m/s$ 

y de la ecuación de caudal:

$$
Q = vA = C_{1m}(\pi D_1 b_1)
$$

en este caso el área de paso en el ojo del impulsor, así como en la periferia se ve afectada debido a una área transversal, indicadas como  $A_1$  y  $A_1$ , respectivamente, entonces la fórmula se vera afectada por esta reducción de ñrea. por lo que la fórmula quedará de la siguiente manera:

*TESTS* cmv-FAL1A *DE Uii.IGEN* 

75

$$
Q=C_{1m}(\pi D_1b_1-6A_1)
$$

$$
Q = 5.1535 m / s (0.034 m + 0.0075 m - 6 + 0.000019 m2)
$$

$$
Q = 0.003541001 \frac{m^3}{s} = 212.46 \frac{I}{\text{min}}
$$

**como** 

$$
Q = C_{1m} (\pi D_1 b_1 - 6A_1) = C_{2m} (\pi D_2 b_2 - 6A_2)
$$

**tenemos que:** 

$$
C_{2m} = \frac{Q}{\pi D_2 b_2 - 6A_2} = \frac{0.003541001 \frac{m^2}{s}}{\pi * 0.122 m * 0.0038 m - 6 * 0.000073 m^2} = 3.4768 m/s
$$

**y Ja velocidad periférica será:** 

$$
U_2 = \frac{\pi D_2 n}{60} = \frac{\pi * 0.122 m * 3450 rpm}{60} = 22.0328 m/s
$$

haciendo el triángulo de velocidades a la salida:

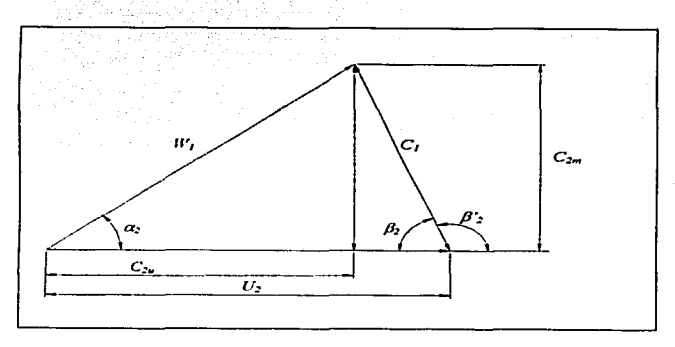

Fig. 6-2 Triángulo de velocidades a la salida del impulsor.

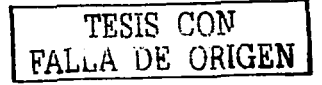

**Donde podemos observar que:** 

$$
tg\beta_2 = \frac{C_{2m}}{W_{2u}} \quad ; \quad W_{2u} = \frac{C_{2m}}{tg\beta_2}
$$

$$
W_{2u} = \frac{3.4768m/s}{tg(22^\circ)} = 8.6055m/s
$$

- $C_{2u} = U_2 W_{2u} = 22.0382m/s 8.6055m/s = 13.432m/s$
- $W_2 = \sqrt{W_{2x}^2 + C_{2m}^2} = \sqrt{(8.6055m/s)^2 + (3.4760m/s)^2} = 9.281m/s$

$$
C_2 = \sqrt{C_{2u}^2 + C_{2m}^2} = \sqrt{(13.432m/s)^2 + (3.4760m/s)^2} = 13.87m/s
$$

$$
\alpha_1 = t g^{-1} \frac{C_{2m}}{C_{2m}} = t g^{-1} \frac{3.4760 m/s}{13.87 m/s} = 14.06^{\circ}
$$

**la carga de Euler será:** 

$$
H_s = \frac{C_{3u}U_2 - C_{1u}U_1}{g} = \frac{13.432m/s \cdot 22.032m/s - 0}{9.81} = 30.175m
$$

**Ja potencia hidráulica será:** 

$$
P_h = Q_1 H_E = 0.0035 m/s * 9810 N/m^3 * 30.175 m = 1.048 KW = 1.405 HP
$$

Para su clasificación, vemos que tenemos una bomba radial de un solo paso, de simple **succión. de tipo horizontal y las revoluciones especificas son. en base a la Ec. (2-1). tenemos:** 

$$
n_{\bullet} = 3.65nQ^{1/2}H^{-3/4} = 3.65*3450* \sqrt{0.003541001}*(30.175)^{-3/4} = 57.384n_{\bullet}
$$

**Por lo que esta máquina es de** *tipo lento.* **comparadas con las rápidas que van de 400 a 800** *113* **y las extrarápidas que van de 800 a 1200** *n3.* **estas. máquinas tnancjan muy grandes caudales y poca altura. sin embargo esta bomba es a la inversa se maneja poco caudal y mayor altura.** 

#### **INSTALACION**  $\overline{6.2}$

and the Cold

El diagrama de la instalación, esta compuesto de la siguiente manera:

 $\gamma_{\rm{1}}\rightarrow\gamma_{\rm{1}}$ 

 $\left\{ \left( \mathbf{S}^{\mathrm{H}}\right) _{i}\right\} _{i}\in\mathbb{R}^{N}$ 

i se speciente de

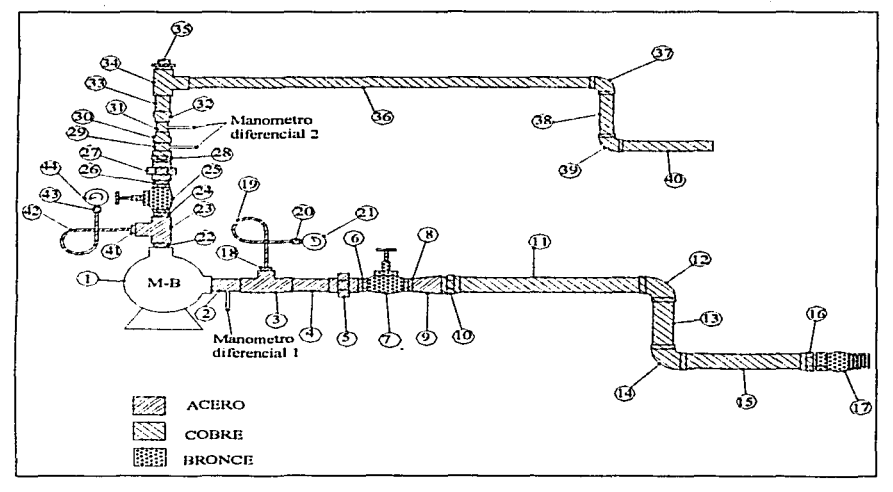

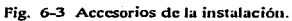

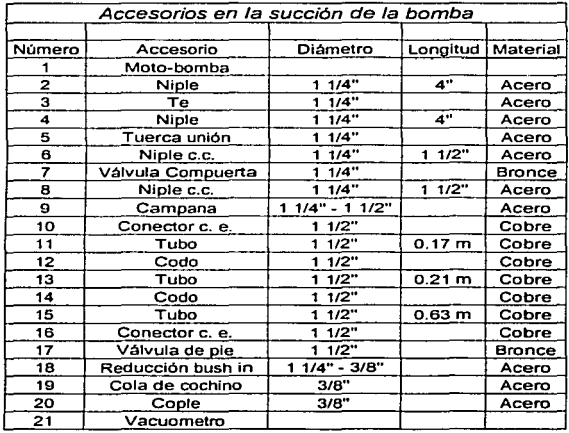

Tabla 6-2 Accesorios en la succión de la bomba.

 $\overline{\phantom{a}}$ 

and a string

 $\mathbf{r}$  . The same  $\mathbf{r}$ 

 $\sim$  $\sim$   $\sim$ 

79

للمستحدث المتارين المتأول والتقليل والمتاري

 $\frac{1}{2}$  and  $\frac{1}{2}$  and  $\frac{1}{2}$  and  $\frac{1}{2}$ 

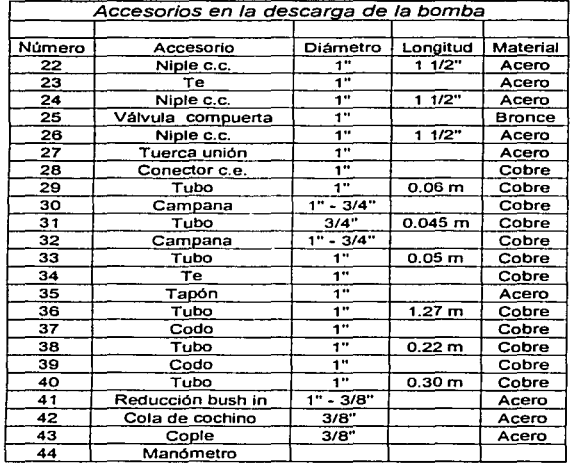

Tabla 6-3 Accesorios en la descarga de la bomba.

 $\omega = \omega_1$ 

 $\alpha$  -polarization and  $\alpha$ 

المتقطان والتناولية فالفراق والمرادي

TESIS CON FALLA DE .....BN

المألحان فتحام السدداد والمتلقا مراعيكما فالمرقاص والمتحدثين وموالين

 $\sim$   $\sim$   $\sim$   $\sim$ 

80

Y a continuación se muestra realmente la instalación:

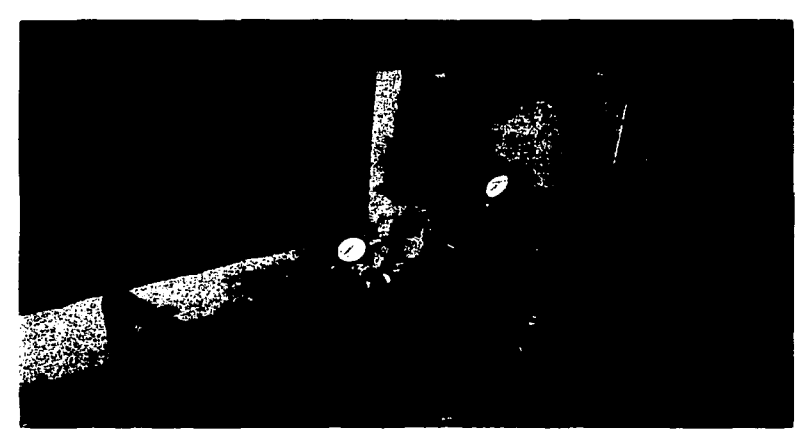

Foto 6-3 Instalación completa.

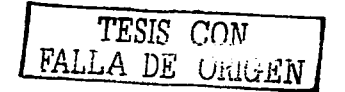

# *6.4 PÉRDIDAS EN LA RED DE TUBERÍA Y ACCESORIOS*

A continuación se presentarán las ecuaciones para el cálculo de las pérdidas en ta tubería de succión; las ecuaciones de dos de los métodos utilizados son:

 $l$ .- *Coeficiente total de pérdidas (* $\triangle$ ; en este caso se da el coeficiente ( $\triangle$ ) del accesorio y se sustituye en la ecuación:

$$
H_f = \xi \frac{v^2}{2g} \tag{6-1}
$$

Donde:

 $H_f$  - pérdidas por rozamiento o fricción.

 $\epsilon$  - constante del accesorio.

 $v \leftarrow$  velocidad del fluido.

 $g =$ gravedad (9.8m/s<sup>2</sup>).

Que es la ecuación que nos calcula las pérdidas por rozamiento o fricción, de una manera un poco directa, este método se utilizará principalmente en los accesorios de la instalación, el segundo método es un poco más laborioso y es:

*2.- Longhud de tuberla equivalente:* este método considera las pérdidas secundarias como equivalentes, es decir en metros de un trozo de tubería, que produciría las mismas pérdidas, este procedimiento se utilizará en tramos rectos de tubos y en algunos accesorios de Ja instalación; la fórmula es:

$$
H_f = \lambda \frac{\left(L + \Sigma L_e\right) v^2}{D 2g} \tag{6-2}
$$

o también:

$$
H_f = H_{fs} + H_{fd} \tag{6-3}
$$

82

The Command

**Donde:** 

**Hf - pérdidas por rozamiento o fricción.** 

H<sub>fs</sub>. - pérdidas por rozamiento o fricción en la succión.

H<sub>fs</sub>. - pérdidas por rozamiento o fricción en la descarga.

**A. - coeficiente de pérdidas del diagrama de Moody.** 

L - longitud de tubería, tramos rectos de tubo.

*'E.L.* **- suma de todas Jas longitudes equivalentes en los accesorios.** 

**D - diámetro de la tubería.** 

*v-* velocidad del fluido.

 $g$  - gravedad (9.8m/s<sup>2</sup>).

**En este método para obtener A. a partir del diagrama de Moody. se necesita conocer el**  Número de Reynolds, la rugosidad relativa de la tuberia *(k/D).* donde *k* es la rugosidad absoluta **de esta.** 

El Número de Reynolds esta definido de la forma siguiente:

$$
\text{Re} = \frac{vD}{v}
$$

**Donde** 

 $v \rightarrow$  velocidad del fluido.

**D - diámetro de la tubería.** 

**u** - **viscosidad cinemática**, para este proyecto la temperatura fue a 20°C, **y** el valor correspondiente lo tenemos en la tabla (1-3), es de 1.0038 \*10<sup>6</sup> /m<sup>2</sup>/s/

TESIS CON FALLA DE UNIGEN

Para conocer las pérdidas en Ja succión necesitamos conocer las constantes de cada accesorio, a continuación se presenta el diagrama y la tabla con las características de cada accesorio:

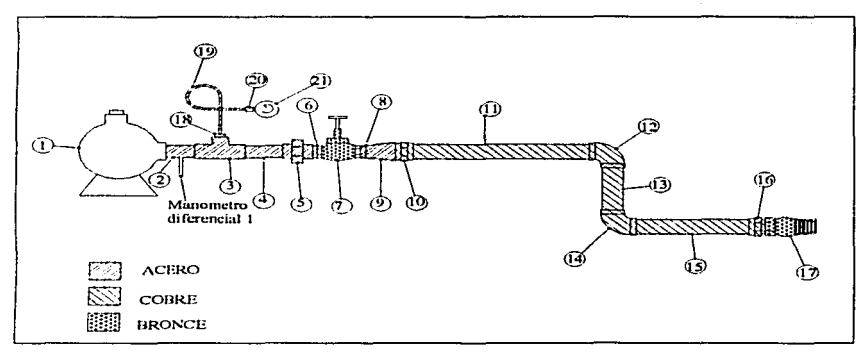

Fig. 6-4 Accesorios en la succión de la bomba.

De Ja tabla de tabla 6-2, y tomando el caudal en la máxima eficiencia *(Q* = *0.00270421*   $m^3/s$ ), por comodidad solo se escribirán los números de los accesorios y se agruparan las tuberías tanto como los accesorios dependiendo de el material de que se trate.

TESIS CON FALLA DE ORIGEN 84

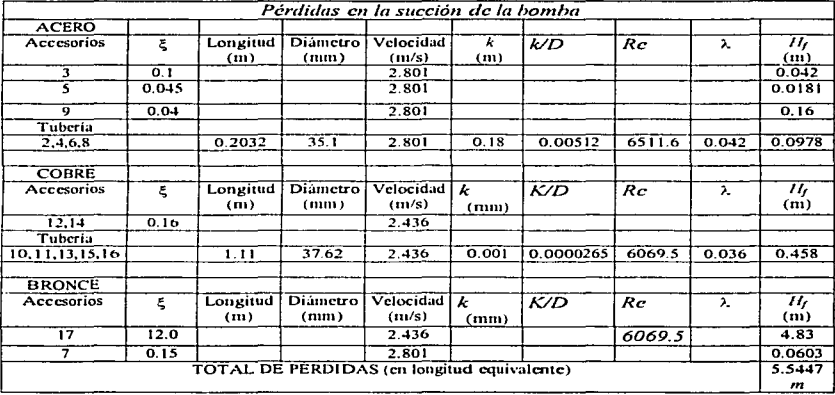

Tabla 6-4 Pérdidas en la succión de la bomba.

a da ser di papa de ser este ser la papa de la papa de la familia de la papa de la papa de la papa de la papa<br>La papa de la papa de la papa de la papa de familia de la papa de la papa de la papa de la familia de la papa

Una vez obtenido el desarrollo de las pérdidas esta se hará para todos los caudales. puesto que este varia, estas pérdidas también se presenta en la descarga, por lo que, también es necesario hacer los cálculos en la descarga. en base a Ja Fig. 6-4:

 $\label{eq:2.1} \frac{1}{2} \sum_{i=1}^n \frac{1}{2} \sum_{j=1}^n \frac{1}{2} \sum_{j=1}^n \frac{1}{2} \sum_{j=1}^n \frac{1}{2} \sum_{j=1}^n \frac{1}{2} \sum_{j=1}^n \frac{1}{2} \sum_{j=1}^n \frac{1}{2} \sum_{j=1}^n \frac{1}{2} \sum_{j=1}^n \frac{1}{2} \sum_{j=1}^n \frac{1}{2} \sum_{j=1}^n \frac{1}{2} \sum_{j=1}^n \frac{1}{2} \sum_{j=1}^n \frac{$ 

سرمانه وستجلد والمنادي وجاوزه والمتاريخ والمناورة

| Pérdidas en la descarga de la bomba         |         |                 |                         |                                  |                         |           |        |           |                         |
|---------------------------------------------|---------|-----------------|-------------------------|----------------------------------|-------------------------|-----------|--------|-----------|-------------------------|
| <b>ACERO</b>                                |         |                 |                         |                                  |                         |           |        |           |                         |
| Accesorios                                  | ξ       | Longitud<br>(m) | Diametro<br>(mm)        | Velocidad<br>(m/s)               | $\boldsymbol{k}$<br>(m) | k/D       | Rc     | λ         | Hŗ<br>(m)               |
| 23                                          | 0.1     |                 |                         | 5.336                            |                         |           |        |           | 0.1451                  |
| 27                                          | 0.045   |                 |                         | 5.336                            |                         |           |        |           | 0.0653                  |
| Tuberia<br>22.24.26                         |         | 0.1524          | 25.4                    | 5.336                            | 0.18                    | 0.00708   | 8977.4 | 0.041     | 0.36                    |
|                                             |         |                 |                         |                                  |                         |           |        |           |                         |
| <b>COBRE</b>                                |         |                 |                         |                                  |                         |           |        |           |                         |
| Accesorios                                  | ξ       | Longitud<br>(m) | Diámetro<br>(mn)        | Velocidad<br>(m/s)               | k<br>(mm)               | K/D       | Rc     | λ.        | $H_{\rm f}$<br>(m)      |
| 30, 32                                      | 2(0.18) |                 |                         | 5.336                            |                         |           |        |           | 0.5224                  |
| 34                                          | 2.5     |                 |                         | 5.336                            |                         |           |        |           | 3.628                   |
| 37, 39                                      | 2(0.16) |                 |                         | 5.336                            |                         |           |        |           | 0.4643                  |
| Tuberia                                     |         |                 |                         |                                  |                         |           |        |           |                         |
| 28, 29, 31, 33,<br>36,38,40                 |         | 1.995           | 26.1                    | 5.336                            | 0.001                   | 0.0000381 | 8977.3 | 0.034     | 3.8718                  |
| <b>BRONCE</b>                               |         |                 |                         |                                  |                         |           |        |           |                         |
| Accesorios                                  | ξ       | Longitud<br>(m) | <b>Diámetro</b><br>(mm) | Velocidad<br>(n <sub>1</sub> /s) | k<br>(nm)               | K/D       | Rc     | $\lambda$ | Hŗ<br>(n <sub>1</sub> ) |
| 25                                          | 0.15    |                 |                         | 5.336                            |                         |           |        |           | 0.2177                  |
| TOTAL DE PÉRDIDAS (en longitud equivalente) |         |                 |                         |                                  |                         |           |        |           |                         |

Tabla 6-5 Pérdidas en la descarga de la bomba.

a complete and the complete state

 $\mathcal{A}^{\mathcal{A}}$  , and the second contribution of the second contribution of the  $\mathcal{A}^{\mathcal{A}}$ 

 $\overline{\phantom{a}}$ 

La tabla anterior nos da la idea de cómo se obtienen las pérdidas, en el caso anterior, las pérdidas fueron para un caudal en particular, pero como tenemos diferentes caudales, entonces el Número de Reynolds variara conforme aumenta o disminuye el caudal, por Jo que, en ta siguiente tabla se presentan las pérdidas para cada caudal obtenido:

### En la tubería de succión:

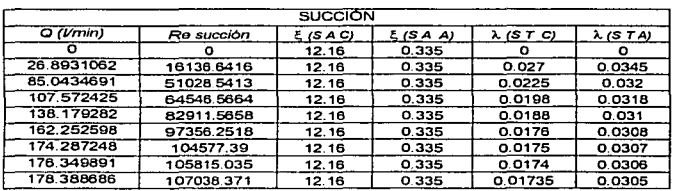

Tabla 6-6 Datos para cálculo de pérdidas en la succión.

الرقا بصمغا لاهواجها مسائلها المالوجات والملألة متحاولة المحاولة المتعادية بخصوله وستستقيم والمتعاقبة

여러 시간에 대해 사이에 사랑이 있는 것이 어떤 사이에 대한 사람이 없다.

En la tubería de descarga:

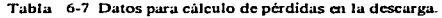

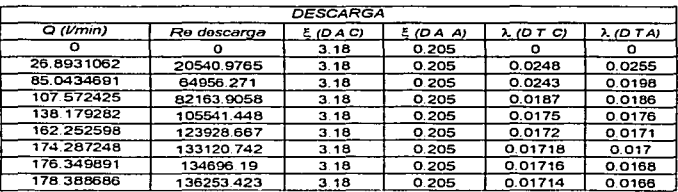

**Contract Commercial** 

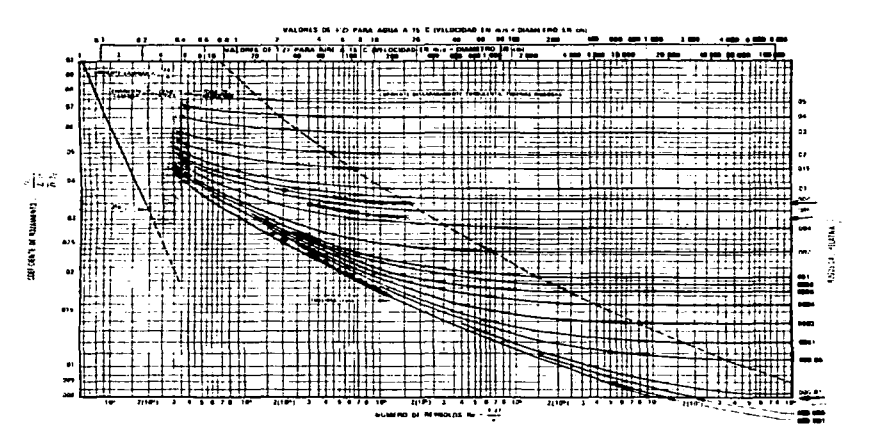

Del diagrama de Moody encontramos A.. a continuación se muestra el esquema de este:

Fig. 6-5 Diagrama de Moody.

Los resultados obtenidos después de aplicar las Ecs. (6-1) ,(6-2) y (6-3) respectivamente tenemos los siguientes resultados en base al caudal manejado indicado en la tabla (6- <sup>t</sup>O):

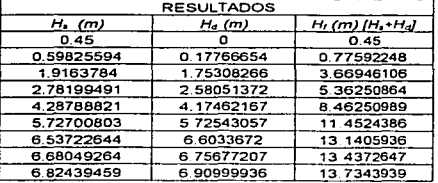

Tabla 6-8 Resultados de pérdidas.

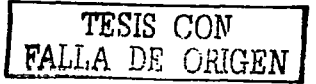

Donde:

*Q:* Caudal.

*Re :* Número de Reynolds .

 $\lambda$  *:* Coeficiente que se extrae del diagrama de Moody.

*S A C:* Succión Accesorios de Cobre.

*S A A:* Succión Accesorios de Acero.

*S T C:* Succión Tubería de Cobre.

*D A C:* Descarga Accesorios de Cobre.

*DA A :* Descarga Accesorios de Acero.

*D T C:* Descarga Tubería de Cobre.

D T A : Descarga Tubería de Acero.

H, : Pérdidas por fricción en la succión.

*H.1:* Pérdidas por fricción en la descarga.

 $H_f$ : Pérdidas por fricción totales.

La curva de la instalación del sistema quedo de la siguiente manera:

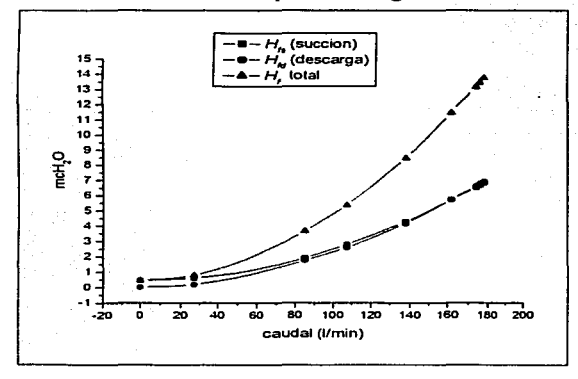

Fig. 6-6 Curvas de pérdidas en el sistema.

# **6.5 PRUEBAS DE FUNCIONAMIENTO Y CURVAS CARACTERÍSTICAS**

Las pruebas realizadas a la bomba centrífuga se realizaron a r.p.m. constantes, se midió el flujo volumétrico, la presión negativa que produce la bomba para crear el vacio, la presión de descarga, así como el voltaje y amperaje suministrado y requerido por el motor respectivamente, y los resultados fueron los siguientes.

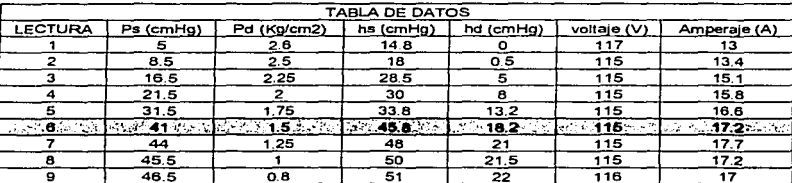

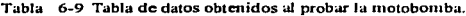

Los resultados obtenidos son:

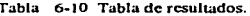

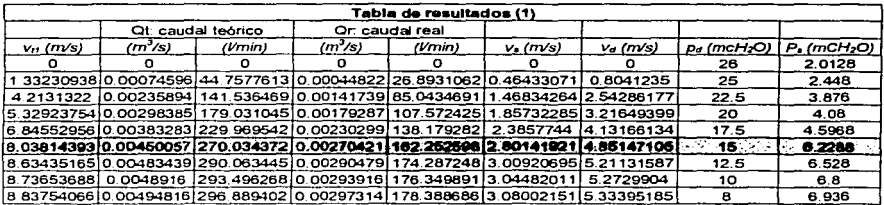

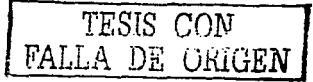

90

 $\mathbf{r}$ 

| Tabla de resultados (2)          |         |          |        |             |                |  |  |  |  |  |
|----------------------------------|---------|----------|--------|-------------|----------------|--|--|--|--|--|
| Λν (mcH2O) Δp (mcH2O) Hn (mcH2O) |         |          | Pn (W) | Pelec (W)   | Elic. Neta (%) |  |  |  |  |  |
|                                  | 28.0128 | 28.19    | 0.00   | 1,262.43    | 0.00           |  |  |  |  |  |
| 0.02196797                       | 27.448  | 27.65    | 121.58 | 1,279.03    | 9.51           |  |  |  |  |  |
| 0.21967971                       | 26.376  | 26.78    | 372.31 | 1.441.30    | 25.83          |  |  |  |  |  |
| 0.35148753                       | 24.08   | 24.61    | 432.87 | 1,508.11    | 28.70          |  |  |  |  |  |
| 0.57995443                       | 22.0968 | 22.86    | 516.39 | 1.584.47    | 32.59          |  |  |  |  |  |
| 0.79963414 21.2288               |         | $-22.21$ | 589.15 | $-1,641.74$ | 35.89          |  |  |  |  |  |
| 0.92265477                       | 19.028  | 20.13    | 573.64 | 1,689.47    | 33.95          |  |  |  |  |  |
| 0.94462275                       | 16.8    | 17.92    | 516.82 | 1.641.74    | 31.48          |  |  |  |  |  |
| 0.96659072                       | 14.936  | 16.08    | 469.07 | 1.636.76    | 28.66          |  |  |  |  |  |

Tabla 6-11 Tabla de resultados.

Las gráficas obtenidas son:

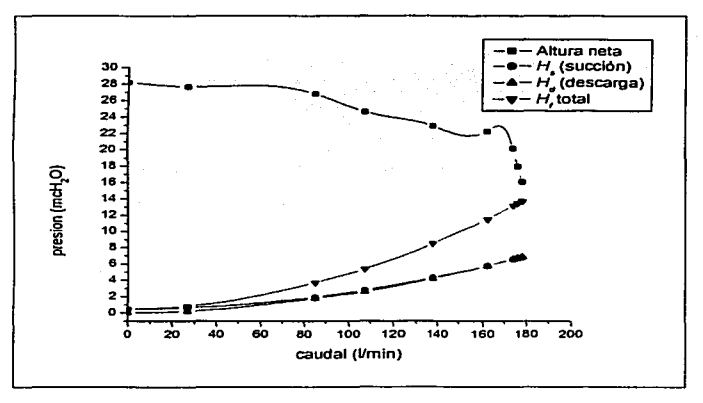

Fig. 6-7 Gráfica de pérdidas y altura neta.

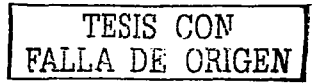

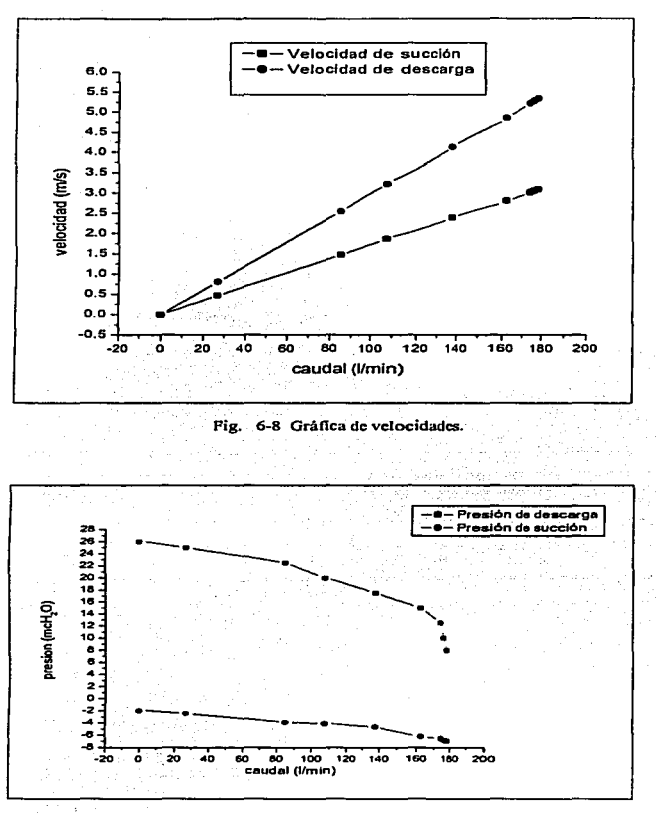

 $\mathbb{Z}_{\geq 0}$ 

Fig. 6-9 Gráfica de presiones.

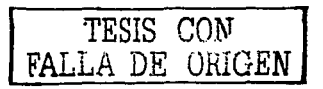

92

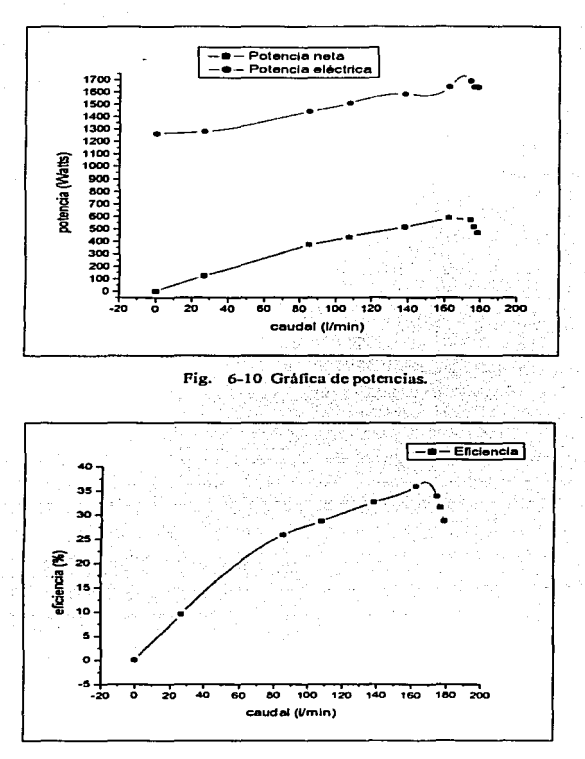

Fig. 6-11 Gráfica de eficiencia.

Como podemos observar la eficiencia de esta bomba es baja (35.89%), y la presión de succión que maneja es alta (hasta 6.22 mcH<sub>2</sub>O), lo que se pretende realizar con el inductor es bajar esta altura de succión y de ser posible aumentar la eficiencia.

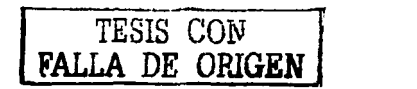

93

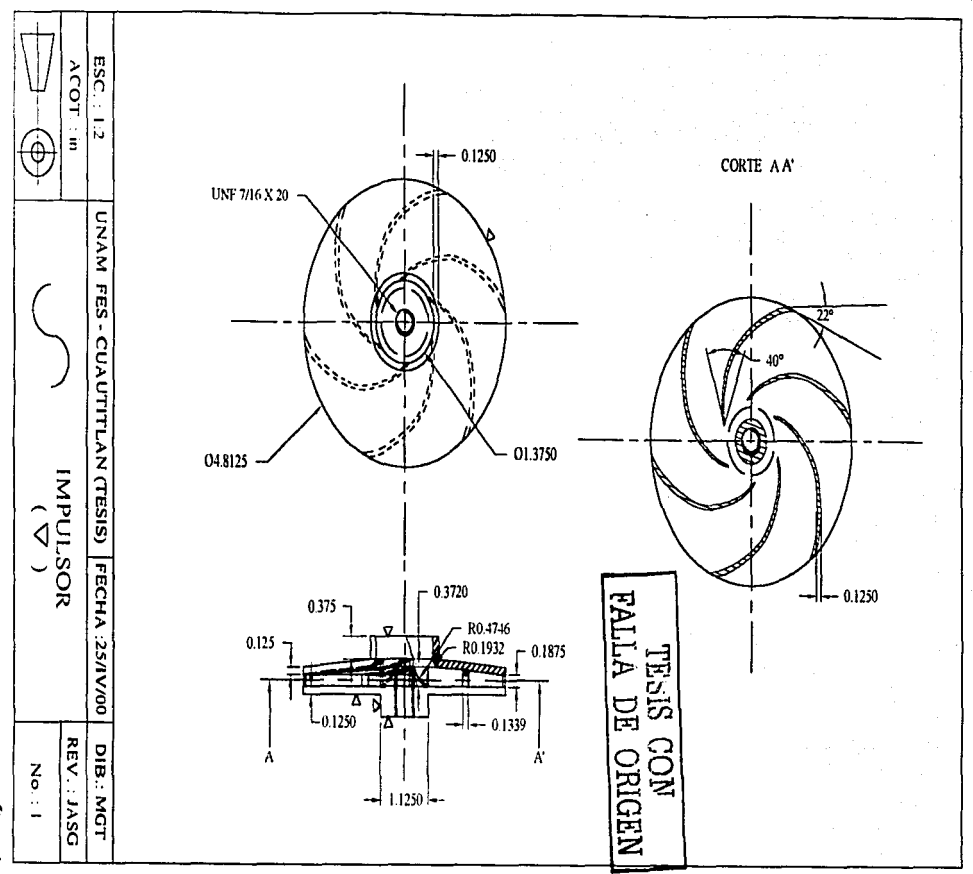

مۍ<br>ن

# 7. *INDUCTOR*

En este terna que es el más importante se describirá el anñlisis. diseño y construcción del inductor.. primeramente se analizarán los datos, obtenidos del impulsor. y en base a estos valores obtenidos se hará el desarro11o del inductor. Como ya se ha hablado de las turbornáquinas hidráulicas generatrices, en el desarrollo del inductor, se tomará en cuenta para el diseño los ángulos de entrada y salida para mantener una carga de Euler constante en las lineas de corriente sobre los álabes del inductor, *esta será una turbomáquina axial acoplada a una radial.* 

## *7.J DISEÑO*

Las consideraciones del diseño, se hicieron sobre en base a los problemas presentados en las bombas centrifugas, pues el NPSH requerido por la bomba en ocasiones es muy grande, de tal manera, que el NPSH disponible en el sistema es muy poco, por lo que la bomba tiende a presentar los problemas de cavitación descritos en el capitulo 4 de este trabajo, por lo que al acoplar esta máquina axial a la radial disminuirá el NPSH requerido por la bomba, redituándonos esta ganancia en el NPSH disponible en el sistema de bombeo.

### 7.1.1 Datos Para Diseño.

Los datos para el diseño se tomaron de las tablas: 6-10, 6-11; en donde se muestran los resultados del sistema de bombeo.

En la tabla 6-9, de las lecturas obtenidas, así como resultados obtenidos y mostrados en las tablas 6-10 y 6-11, tomamos la fila numero seis, pues es la de la máxima eficiencia, y cuyos valores son:

,, = *35.8* %  $Q$  (caudal) = 0.00270421  $m^3$ /s *r.p.m.* = 3450

Y para los valores de diseño nos basarnos en la siguiente figura. la cual nos muestra el ensamble del impulsor con la flecha y el tubo de aspiración:

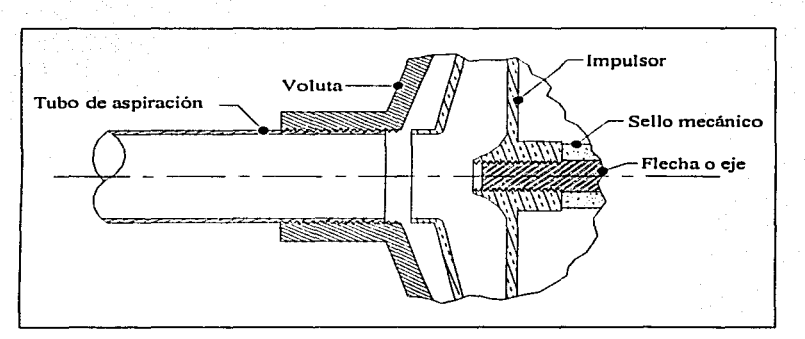

Fig. 7-1 Conc longitudinal de la bomba.

Donde el tubo de aspiración tiene 1 % pulgadas (35.1mm).

El eje del rotor es de 7/16 pulgadas, roscado y el tamafio la denominación de la cuerda es de 20 hilos por pulgada  $(7/16 \times 20 \text{ UNF}).$ 

Con estas medidas podemos darnos cuenta de que el cubo del rotor por conveniencia sea de 7/16 de pulgada pues es el diámetro del eje; y el diámetro exterior pudiera ser de 35. t mm, pero. se dejará una holgura de 1 mm en el diámetro exterior, por lo tanto será de 33 mm y también se tratara de que sea cuadrado respecto a la longitud, por lo que la longitud se tomará de 30 mm, haciendo un esquema, se tratará de que el inductor sea de la siguiente manera:

 $\left| \begin{array}{c} \text{TESIS} \text{ COM} \\ \text{BAI} \text{ MA} \text{ ON} \text{ ONI} \end{array} \right|$ ORIGEN

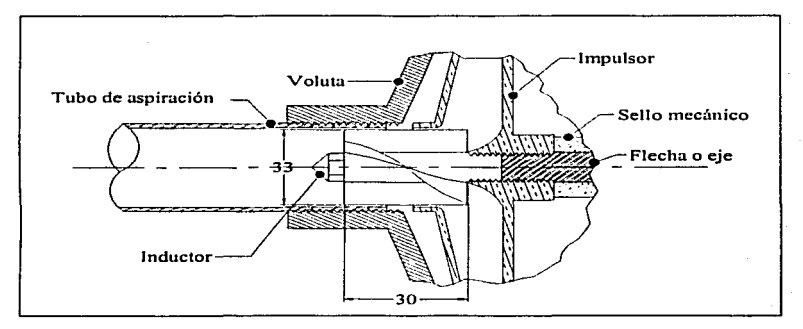

Fig. 7-2 Proyección del inductor.

### *7.1.2 Desarrollo.*

Para el desarrollo del inductor nos basaremos en la figura 7-3 para tener una idea más clara del desarrollo y los datos más importantes, como son los diámetros del inductor y las áreas de flujo. una vez tornando esto en cuenta esto, en los cálculos. to más primordial es encontrar los *ángulos de construcción de entrada y de salida (* $\beta_1y$  $\beta_2$ *)*. Para hacer más prácticos los cálculos, solo se harán tres en este análisis que son como los mostrados en la figura siguiente. en el diámetro del cubo  $(D_n)$ , en el diámetro medio  $(D_m)$ , y en el diámetro exterior  $(D_{ext})$ ,

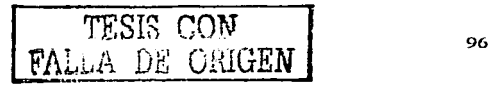
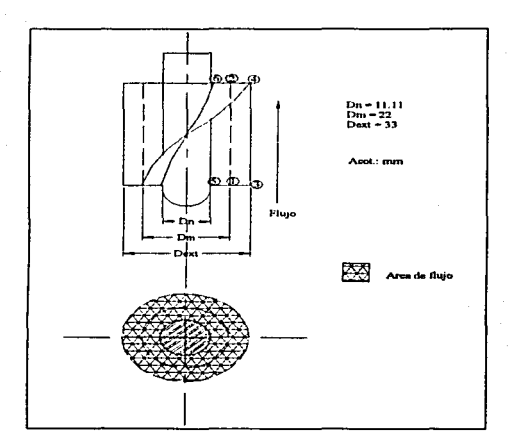

Fig. 7-3 Arca de flujo en el inductor

Considerando que el inductor desarrolle una carga de Euler de 1.5 m ( $H_E = 1.5$  m), esta se debe de mantener constante a los largo axialmente de los álabes del inductor, para evitar que el fluido entre en zonas de baja o de alta presión, pues esto ocasionaría un remolino y disminuiría el rendimiento del inductor y por ende el de la bomba.

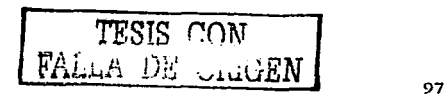

### Análisis en el diámetro medio del inductor (puntos 1 y 2)

Como se ilustra en la figura el *punto 1* se encuentra en al diámetro medio del álabe, y en este punto se considera que el fluido entra sin prerrotación ( $C_{1u} = 0$ ) entonces:

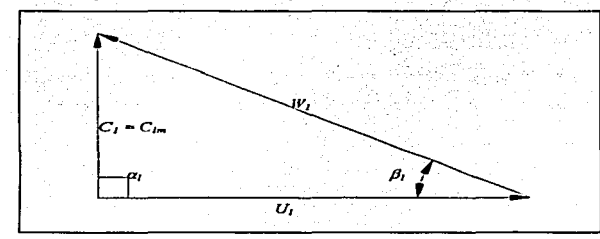

Fig. 7-4 Triángulo de velocidades en el punto 1 del inductor,

$$
U_1 = \frac{\pi D_m n}{60} = \frac{\pi * 0.022 m * 3450 rpm}{60} = 3.974 m/s
$$

General Anti-State State (2018)

Como

Q (caudal) = 
$$
0.00270421
$$
 m<sup>3</sup>/s

Y en la Fig. 7-3, se ve el área efectiva de flujo entonces tenemos:

$$
Q = vA = \frac{C_{\rm m}\pi(D_{\rm s}^2 - D_{\rm n}^2)}{4}
$$

a partir de esta ecuación podemos conocer la velocidad meridional,

$$
C_m = C_1 = \frac{4Q}{\pi(D_s^2 - D_n^2)} = \frac{4(0.0027041)}{\pi((0.033)^2 - (0.011)^2)} = 3.55692 m/s
$$

Por teorema de Pitágoras:

$$
W_1 = \sqrt{C_1^2 + U_1^2} \sqrt{(3.974)^2 + (3.5569)^2} = 5.333 \text{ m/s}
$$
  

$$
\tan \beta_1 = \frac{C_1}{U_1} \quad ; \ \beta_1 = \tan^{-1} \frac{C_1}{U_1} = \tan^{-1} \frac{3.55692}{3.974} = 41.83^\circ
$$

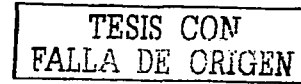

Para el punto 2 del álabe. U se mantiene constante pues este vector varia en función de la velocidad radial y como el diámetro es el mismo esta conserva su valor de  $U_1 = U_2 = 3.974$  m/s.

Y el triángulo de velocidades en el punto 2 como es el de salida será de la siguiente forma:

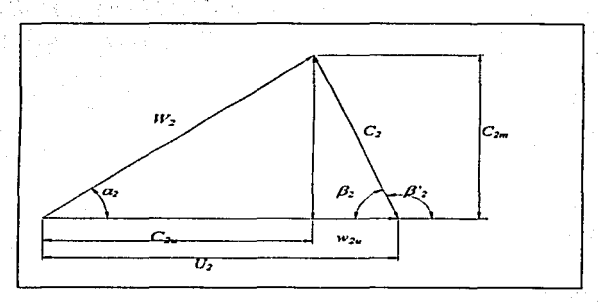

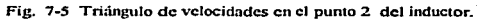

Como  $H_E = 1.5 m$ 

$$
H_E = \frac{C_{2u}U_2 - C_{1u}U_1}{g} = \frac{C_{2u}U_2}{g} \quad \text{por que } C_{2u} =
$$

$$
C_{2u} = \frac{H_E g}{U_2} = \frac{1.5 * 9.81}{3.974} = 3.703 m /
$$

$$
W_{2u} = U_2 - C_{2u} = 3.974 - 3.703 = 0.271m/s
$$

$$
\tan \beta_2 = \frac{C_2}{W_{2u}} \quad ; \ \beta_2 = \tan^{-1} \frac{C_2}{W_{2u}} = \tan^{-1} \frac{3.55692}{0.271} = 85.64^{\circ}
$$

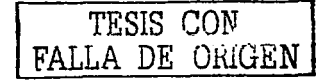

Análisis en el diámetro exterior del inductor (puntos 3 y 4)

### Para el punto 3:

De igual forma este punto se considera que el fluido entra sin prerrotación ( $C_{1u} = 0$ ) entonces:

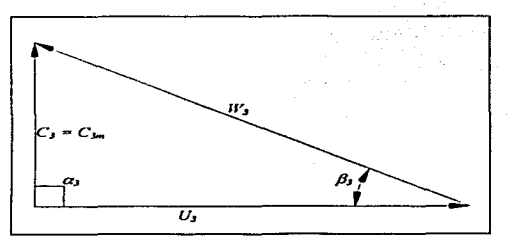

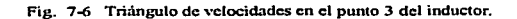

$$
U_3 = \frac{\pi D_{\text{ext}} n}{60} = \frac{\pi * 0.033 m * 3450 r \rho m}{60} = 5.961 m/s
$$

Como el caudal se mantiene constante y sabemos que  $Q = vA = \frac{C_m \pi (D_s^2 - D_s^2)}{4}$  por lo tanto la velocidad meridional se mantendrá constante entonces:

 $C_{lm} = C_{2m} = C_{3m} = C_{4m} = C_{5m} = C_{6m}$ 

$$
\tan \beta_3 = \frac{C_3}{U_3} \quad ; \quad \beta_3 = \tan^{-1} \frac{C_3}{U_3} = \tan^{-1} \frac{3.55692}{5.961} = 30.82^{\circ}
$$

# Para el *punto 4*:

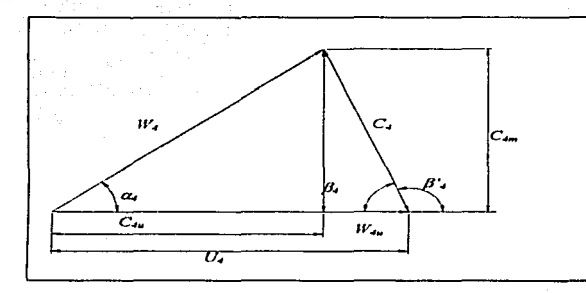

**El triángulo de velocidades a la salida del diámetro exterior es el siguiente:** 

أأنتشب  $\mathcal{L}$ 

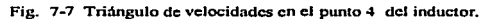

Como 
$$
H_E = 1.5 m
$$

$$
H_E = \frac{C_{4u}U_4 - C_{1u}U_1}{g} = \frac{C_{4u}U_4}{g} \quad \text{por que } C_{4u} = 0
$$

$$
C_{4u} = \frac{H_g g}{U_4} = \frac{1.5 * 9.81}{5.981} = 2.468 m/s
$$

$$
W_{4u} = U_4 - C_{4u} = 3.974 - 3.703 = 3.492 m/s
$$

$$
\tan \beta_4 = \frac{C_{4m}}{W_{4u}} \quad ; \quad \beta_4 = \tan^{-1} \frac{C_{4m}}{W_{4u}} = \tan^{-1} \frac{3.55692}{3.492} = 45.52^{\circ}
$$

Análisis en el diámetro del cubo del inductor (puntos  $5y6$ )

in dia

a an D

### Para el *punto 5*

Como el fluido entra sin prerrotación ( $C_{3u} = 0$ ) entonces:

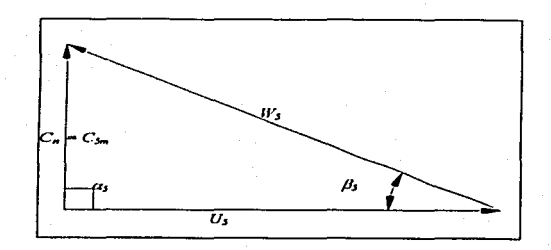

Fig. 7-8 Triángulo de velocidades en el punto 5 del inductor.

$$
U_s = \frac{\pi D_s n}{60} = \frac{\pi * 0.011 m * 3450 rpm}{60} = 1.987 m/s
$$

Como ya vimos que la velocidad meridional se mantendrá constante, entonces:

$$
C_{lm} = C_{2m} = C_{lm} = C_{4m} = C_{5m} = C_{6m}
$$

$$
\tan \beta_3 = \frac{C_3}{U_3} \quad ; \quad \beta_3 = \tan^{-1} \frac{C_3}{U_3} = \tan^{-1} \frac{3.55692}{1.987} = 60.081^{\circ}
$$

### Para el punto 6:

El triangulo de velocidades es el siguiente:

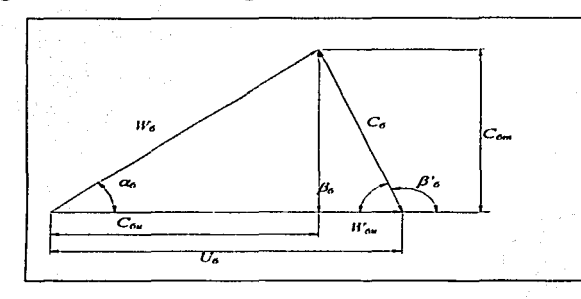

Fig. 7-9 Triángulo de velocidades en el punto 6 del inductor,

$$
Como H_E = 1.5 m
$$

$$
H_B = \frac{C_{\epsilon u} U_{\epsilon} - C_{\epsilon u} U_{\epsilon}}{g} = \frac{C_{\epsilon u} U_{\epsilon}}{g} \quad \text{por que } C_{\epsilon u} = 0
$$
  

$$
H = 2.15 * 9.81 = 0.02
$$

$$
C_{6u} = \frac{H_{BK}}{U_6} = \frac{1.5 - 9.61}{1.987} = 7.405 m/s
$$

$$
W_{2u} = U_2 - C_{2u} = 1.987 - 7.405 = -5.42 m/s
$$

$$
\tan \beta'_{6} = \frac{C_{6}}{W_{6u}} \quad ; \ \beta'_{6} = \tan^{-1} \frac{C_{6m}}{W_{6u}} = \tan^{-1} \frac{3.55692}{-5.42} = 33.67^{\circ}
$$

$$
\beta_{6} = 180 - \beta = 180 - 33.67 = 146.72^{\circ}
$$

Resumiendo los ángulos de encontrados, tenemos la tabla 7-1:

Tabla 7-1 Ángulos de entrada y salida del inductor.

|                   | Dn   | Dm             | Dext  |  |  |
|-------------------|------|----------------|-------|--|--|
| entrada<br>------ | 0010 | .85°<br>-<br>o | 20000 |  |  |
| salida            | 770  | 64°            | 000   |  |  |

Si vemos los perfiles obtenidos de la proyección del álabe:

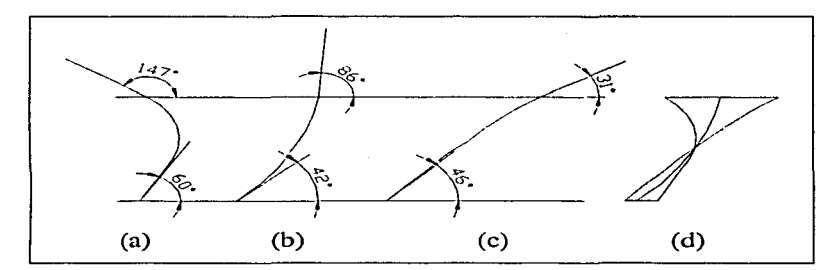

Fig. 7-10 Bosquejo de los perfiles del álabe a diferentes diámetros del inductor (a) en el diametro del cubo, (b) en el diàmetro medio, (c) en el diámetro exterior (d) perfiles unidos.

Como el perfil del cubo tiene un cambio muy brusco en la dirección de flujo, entonces se hará *un nuevo diseño*, el cual tendrá las siguientes características.

En este nuevo diseño, *se seguirá tomando la carga de Euler de 1.5 m (H<sub>E</sub> = 1.5 m)*, *y* también se tomará en cuenta la entrada al impulsor, que ahora será la salida del inductor, que *es un ángulo de 40<sup>°</sup>.* 

En este nuevo desarrollo lo haremos empezando en el

 $D$ *iámetro exterior (* $D_{ext}$ *), y ángulo de salida (* $\beta_2$ *).* 

Corno

 $\beta_2 = 40^\circ$ <br> $H_E = 1.5$  m

Haciendo el triangulo de velocidades del inductor:

**Contractor** 

 $\alpha$  and  $\alpha$ 

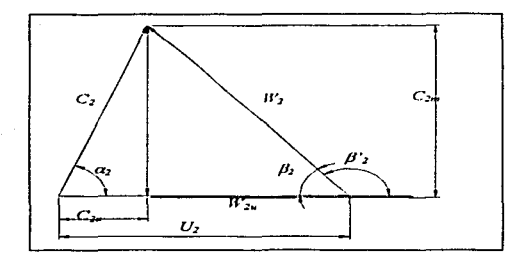

بالمسائلات

Fig. 7-1 J Triángulo de velocidades a la salida y en el diámetro exlerior del inductor.

$$
Q = vA = \frac{C_{2m}\pi(D_e^2 - D_n^2)}{4}
$$

$$
C_{2m} = C_1 = \frac{4Q}{\pi(D_s^2 - D_n^2)} = \frac{4(0.0027041)}{\pi((0.033)^2 - (0.011)^2)} = 3.55692m/s
$$

$$
U_{\text{ext}} = \frac{\pi D_{\text{ext}} n}{60} = \frac{\pi * 0.033 m * 3450 rpm}{60} = 5.961 m/s
$$

$$
\tan \beta_2 = \frac{C_m}{W_{2u}}
$$
 ;  $W_{4u} = \frac{C_m}{\tan \beta} = \frac{3.557}{\tan 40} = 4.239$ 

$$
C_{2x} = U_2 - W_{2x} = 5.961 - 4.239 = 1.72 m/s
$$

$$
H_E = \frac{C_{2x}U_2}{g} = \frac{1.72 * 5.961}{9.81} = 1.045 m
$$

*Aquí en este calculo nos damos cuenta que la carga de Euler cambia de 1.5m a 1.045m*. *por lo* 1a1110. la carga de Euler se modifica de l .5m a l .045m

Para el ángulo de entrada, se considera que el fluido entra sin prerrotación tenemos:

$$
\tan \beta_2 = \frac{C_5}{U_5} \quad ; \ \beta_2 = \tan^{-1} \frac{C_m}{U_{\text{ext}}} = \tan^{-1} \frac{3.55692}{5.962} = 30.825^{\circ}
$$

*Diámetro medio (D<sub>m</sub>)*.

Como el flujo entra sin prerrotación y el diámetro medio, sabemos que vale 0.022m,

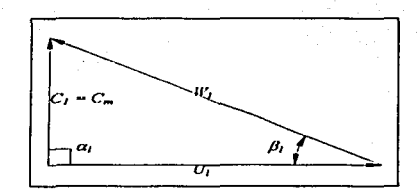

Fig. 7-12 Triángulo de velocidades a la entrada y en et diámetro medio del inductor.

$$
U_m = \frac{\pi D_m n}{60} = \frac{\pi * 0.022m * 3450 r \rho m}{60} = 3.9796 m/s
$$

$$
\tan \beta_1 = \frac{C_1}{U_m} \quad ; \quad \beta_1 = \tan^{-1} \frac{C_1}{U_m} = \tan^{-1} \frac{3.55692}{3.9496} = 41.79^{\circ}
$$

Para el triángulo de velocidades a la salida:

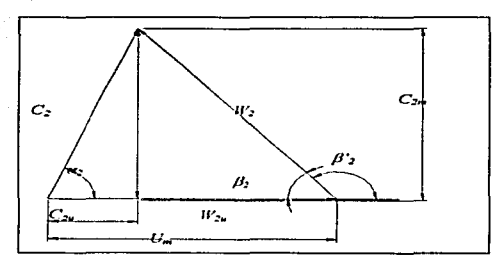

Fig. 7-13 Triángulo de velocidades a la salida y en el diámetro medio del inductor.

$$
H_B = \frac{C_{2u}U_m - C_{1u}U_m}{g} = \frac{C_{2u}U_m}{g} \qquad \text{por que } C_{2u} = 0
$$

$$
C_{2u} = \frac{H_E g}{U_m} = \frac{1.045 * 9.81}{3.9796} = 2.576 m/s
$$

$$
W_{2u} = U_m - C_{2u} = 3.9796 - 2.576 = 1.4036 \, \text{m/s}
$$

$$
\tan \beta_2 = \frac{C_{2m}}{W_{2n}} \quad ; \quad \beta_2 = \tan^{-1} \frac{C_{2m}}{W_{2n}} = \tan^{-1} \frac{3.557}{1.4036} = 68.46^{\circ}
$$

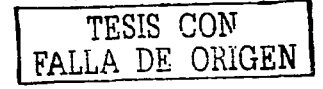

# Diámetro del cubo (D<sub>n</sub>).

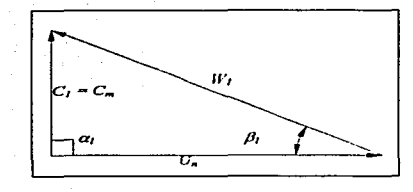

Como el flujo entra sin prerrotación y el diámetro del cubo, sabemos que vale 0.011m,

in nav

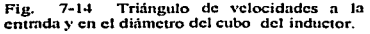

$$
U_n = \frac{\pi D_n n}{60} = \frac{\pi * 0.011 m * 3450 rpm}{60} = 1.987 m/s
$$
  
\n
$$
\tan \beta_1 = \frac{C_1}{U_n} \quad ; \quad \beta_1 = \tan^{-1} \frac{C_1}{U_n} = \tan^{-1} \frac{3.55692}{1.987} = 60.815
$$

Para el triángulo de velocidades a la salida:

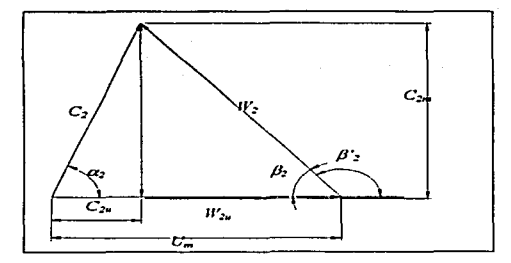

Fig. 7-14 Triángulo de velocidades a la salida y en el diámetro del cubo del inductor.

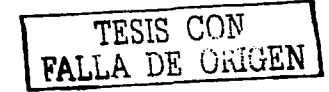

$$
H_E = \frac{C_{2u}U_m - C_{1u}U_m}{g} = \frac{C_{2u}U_m}{g} \qquad \text{por que } C_{2u} = 0
$$
  

$$
C_{2u} = \frac{H_E g}{U_m} = \frac{1.045 * 9.81}{1.987} = 5.15 m/s
$$
  

$$
W_{2u} = U_m - C_{2u} = 1.987 - 5.15 = -3.172 m/s
$$
  

$$
\tan \beta_2 = \frac{C_2}{W_{2u}} \quad ; \ \beta_2 = \tan^{-1} \frac{C_{2m}}{W_{2u}} = \tan^{-1} \frac{3.55692}{-3.172} = 48.27^{\circ}
$$
  

$$
\beta_6 = 180 - \beta' = 180 - 48.27 = 131.73^{\circ}
$$

 $\sim$ 

÷.

Resumiendo los ángulos de encontrados, para la *carga de Euler modificada*:

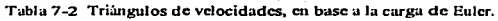

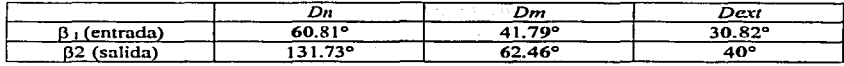

Si vemos los perfiles obtenidos:

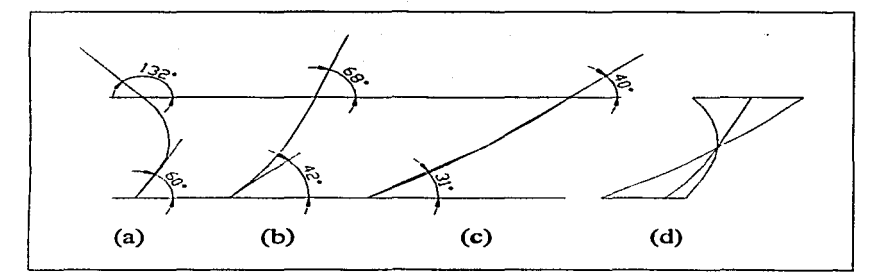

Fig. 7-15 Bosquejo de los perfiles del álabe a diferentes diámetros del<br>inductor, en base a la carga de Euler de 1.045 meH2O (a) en el diámetro del<br>cubo, (b) en el diámetro medio, (e) en el diámetro exterior (d) perfiles u

TESIS *CON*  FAL.LA *DE ORIGEN* 

$$
^{109}
$$

Si obtenemos más datos realizando el mismo procedimiento anterior, tenemos las siguientes tablas:

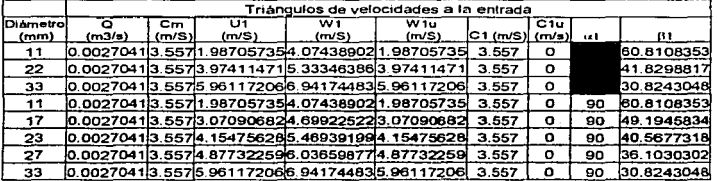

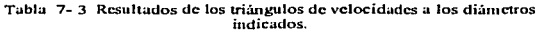

Tabla 7-4 Triângulos de velocidades tomando en cuenta la carga de Euler.

|          | Triangulos de velocidades a la salida |                       |                                                                                                    |                |  |                     |                                                  |                                                  |        |  |
|----------|---------------------------------------|-----------------------|----------------------------------------------------------------------------------------------------|----------------|--|---------------------|--------------------------------------------------|--------------------------------------------------|--------|--|
| Diametro |                                       |                       |                                                                                                    |                |  |                     |                                                  |                                                  |        |  |
| (mm)     | $U2$ (m/S)                            | $W2$ ( $m/S$ )        | W2u (m/S)                                                                                          | $C2$ ( $m/S$ ) |  | $C2m$ , $C2u$ (m/s) | $\mathbf{r}$                                     | 112                                              | He (m) |  |
|          |                                       |                       | 1.9870573514.765939061-3.1720539216.2664725513.55715.15911128134.58470281-48.27412561              |                |  |                     |                                                  |                                                  | 1.045  |  |
| 22       | 3.97411471                            | 3.8206078             | 39455907                                                                                           |                |  |                     |                                                  | 4.3938999 3.557 2.57955564 54.0501738 68.5918168 | 1.045  |  |
| 33       |                                       | 5.96117206 5 53554897 |                                                                                                    |                |  |                     | 4.2414683 3.95090243 3.557 1.71970376 64.1976127 |                                                  | 1.045  |  |
| 11       |                                       |                       | 1.98705735   4.76593906   -3.17205392   6.26647255   3.557   5.15911128   34.5847028   -48.2741256 |                |  |                     |                                                  |                                                  | 1.045  |  |
| 17       |                                       |                       | 3.07090682 3.56703246 -0.26734165 4.87812996 3.557 3.33824847   46.8170965   -85.701769            |                |  |                     |                                                  |                                                  | 1.045  |  |
| 23       |                                       |                       | 4.15475628   3.93692986   1.68735524   4.32900877   3.557   2.46740105   55.2519312   64.6214614   |                |  |                     |                                                  |                                                  | 1.045  |  |
| 27       |                                       |                       | 4.87732259   4.51170043   2.77546244   4.13159353   3.557   2.10186015   59.4208139   52.0357304   |                |  |                     |                                                  |                                                  | 1.045  |  |
| 33       |                                       |                       | 5.96117206 5.53554897 4.2414683 3.95090243 3.557 1.71970376 64.1976127 39.9840266                  |                |  |                     |                                                  |                                                  | 1.045  |  |

Aún con el cambio en la carga de Euler el ángulo en la salida del cubo es muy brusco y se trata de que se sea lo mas suavizado posible, por lo que, en el diámetro medio se va a conservar tal cual, y a partir de este ángulo hacia el ángulo del cubo se forzará a que en la salida del ángulo del cubo sea de 90° (área sombreada en la tabla 7-3), o sea que por lo menos sea en ángulo recto, entonces los perfiles quedarán de la siguiente manera:

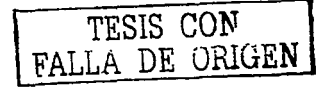

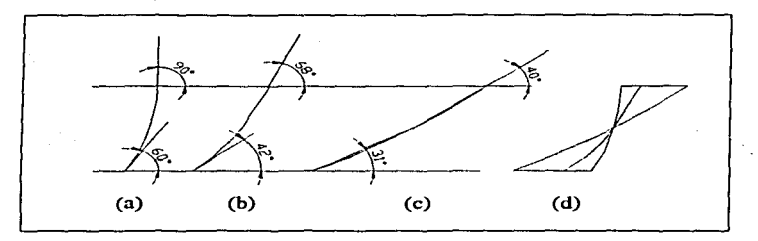

Pig. 7 - 16 Bosquejo de los perfiles del álabe a diferentes diámetros del induc1or moditicm1do la salida a 90º (a) en el ctiñmctro del cubo. (b) en el diámetro medio, (e) en el diámetro exterior (d) perfiles unidos.

Éste será el perfil final del álabe.

Ahora solo falta trazar los perfiles del álabe a diferentes diámetros, para sacar una buena aproximación del perfil del álabe, estos perfiles se calcularon, primeramente relacionando los diferentes diámetros a una circunferencia que seria una longitud plana relacionada a un ángulo en el espacio, es decir el perímetro valdrá 360°, esto es:

$$
\pi^* D = Perimetro = 360^\circ \tag{7-1}
$$

y para poder hacer una buena aproximación de los ángulos de salida respecto a los de entrada se harán incrementos a Jos largo axialmente de la longitud disponible para los álabes. que n.nterionnente se había establecido de *30 mm,* estos incrementos se harán cada *5mm.* lo que da un total de 6 incrementos.

Como ejemplo se expondrá el desarrollo del perfil en el *diámetro del cubo:* 

Primeramente se hace un recuadro el cual corresponde al perímetro en las partes horizontales y en Ja parte venicaJ será una parte fija para todos los diámetros que la de *30cm.* y esta última se dividirá en los incrementos arriba obtenidos en la tabla. esto se ilustra a continuación:

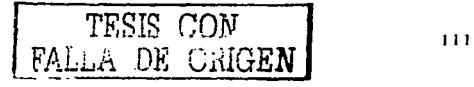

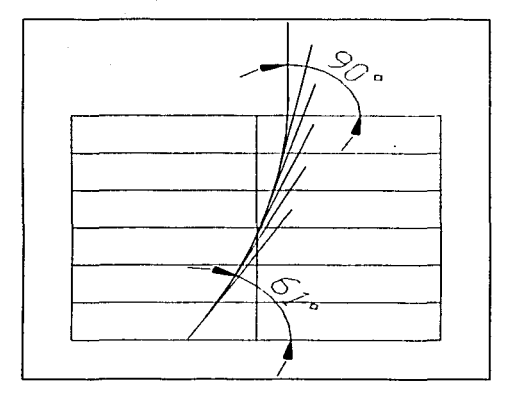

Figura 7-17 Desarrollo del perfil del álabe.

Aquí se encuentra el trazo del perfil pero con lineas. a esta se le dará un suavizamiento. es decir se trazara un arco que siga el perfil generado. para evitar que el perfil quede escalonado y así poder determinar la distancia entre la línea vertical central y el punto donde se intersecta el perfil con las lineas horizontales. y así poder determinar el ángulo en el espacio que seguirá este perfil en el cubo del rotor, basándonos en la Ec. (7-1) lo mismo pasara con todos los diámetros.

La línea vertical que se encuentra al centro se tomara como referencia. esta linea será el centro tanto radial como axialmente de los álabes. por lo que será el centro para todos lo perfiles obtenidos y este será un punto axial en común y radialrnente será una linea.

$$
\begin{array}{|c|c|}\n\hline\n\text{FSLI} & \text{COM} \\
\hline\n\text{FALLA} & \text{DE ORIGEN}\n\end{array}
$$

### Midiendo ta distancia:

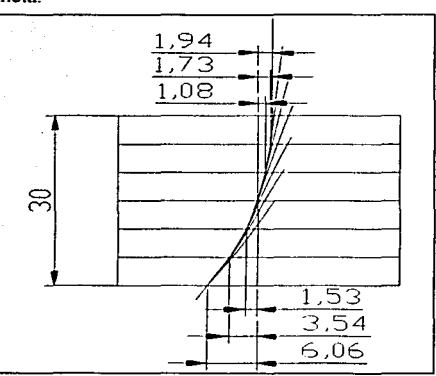

Fig. 7-18 Medición de distancia a partir de un centro axial.

Esta distancia como ya se había mencionado se relaciona con el perímetro y con el ángulo en el espacio cada distancia *(long plana)* se relacionará mediante la siguiente regla de tres, como el diámetro del cubo es de 11mm, entonces:

$$
\angle_{\exp} = \left| \frac{360^{\circ}}{\pi \ast D_{n}} \right| \left| d \right| = \left| \frac{360^{\circ}}{\pi \ast 33} \right| \left| d \right| \tag{7-2}
$$

y los resultados se muestran en la siguiente tabla:

TESIS CON TESIS CON

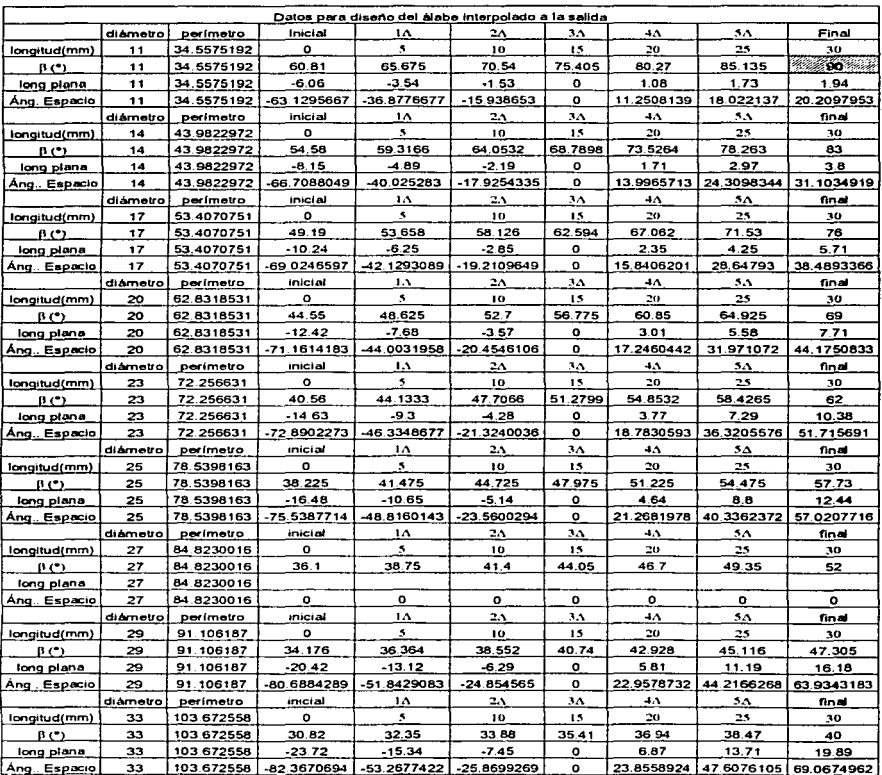

### Tabla 7-5 Resultados de ângulos obtenidos y su correlación con los angulos espaciales.

ה להוריד המולל ההוללה הן היה לא לא הוא לא לא מוללת האשר להווה ללא אותה האשר היה הוא מקורה הוא אותה בית הלית שי<br>היה המאה הוללה היה היה היא היה היה היה היה להווה לא היה בית היה היה בע

TESIS CON FALLA DE ORIGEN

114

 $\sigma$  is a mass  $\frac{1}{2}$ 

Entonces una vez obtenidos los ángulos en el espacio se sacaran los puntos correspondientes, como se ilustra a continuación:

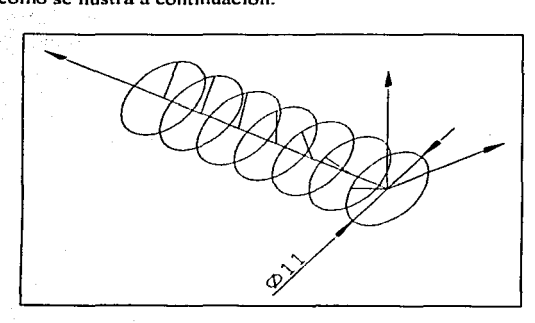

Fig. 7-19 Ángulos en el espacio.

y entonces se trazara eJ perfil en el espacio,

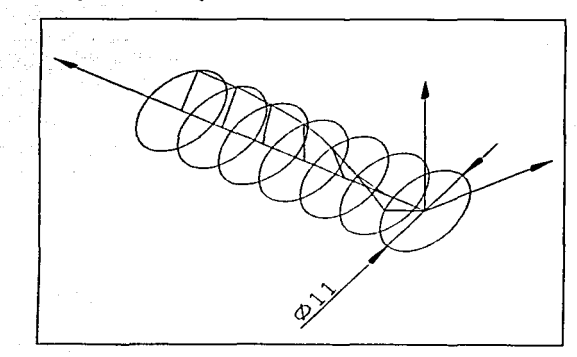

Fig. 7-20 Trazo del pcrfil espacial.

y así sucesivamente para cada diámetro indicado en ta tabla 7-5 hasta tener todos los perfiles espaciales

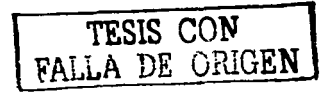

## 7.1.3 Perfiles Obtenidos del Inductor.

Los perfiles en el plano son los siguientes:

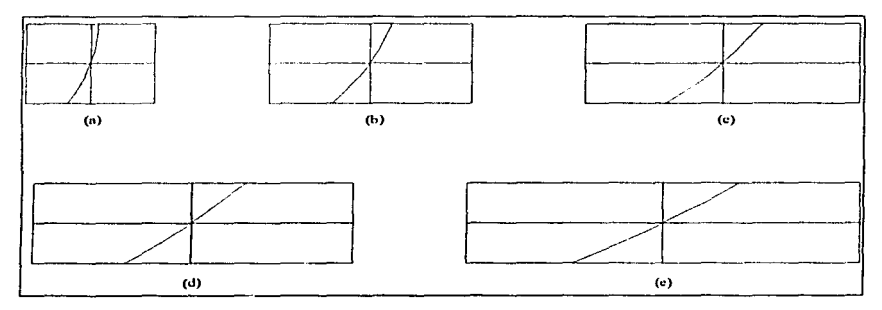

سفطت القين أنامي فالافتراض والمتعاطف والمناور والمراوي

Pig. 7-21 Perfiles en el plano (a)  $\phi = 11$ mm(b)  $\phi = 17$ mm (c)  $\phi = 23$  mm(d) $\phi = 27$ mm (e) $\phi = 33$ mm.

Las medidas de las intersecciones se dan en la tabla 7-5 y los perfiles espaciales son:

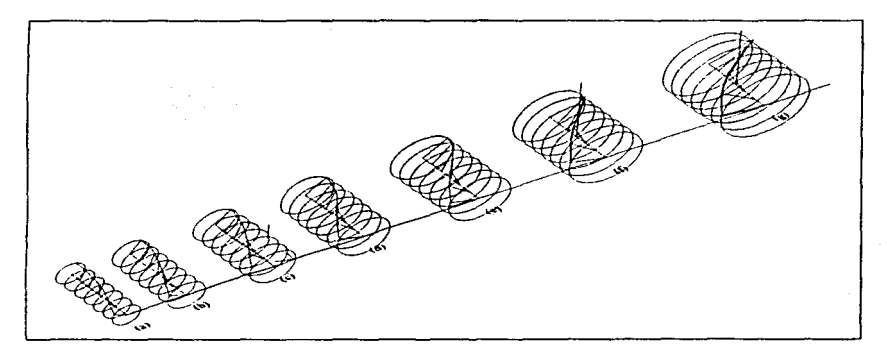

Fig. 7-22 Perfiles en el espacio (a)  $\phi = 11$ mm (b)  $\phi = 14$ mm (c)  $\phi = 17$  mm (d)  $\phi = 27$  mm(g) $\phi = 33$ mm.

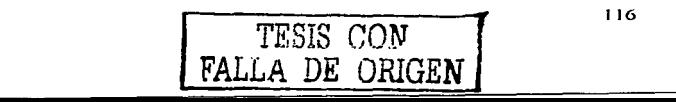

Uniendo los perfiles

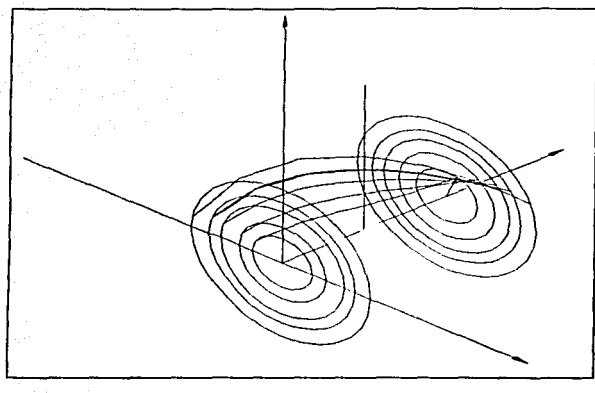

Fig. 7-23 Trazos de los perfiles espaciales.

Y al unir los perfiles se verán de la siguiente manera:

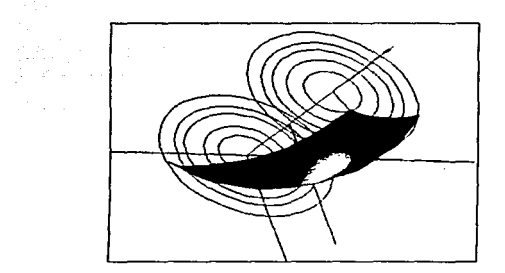

Fig. 7·24 Álabe espacial.

Esta es la forma que deberán tener los álabes una vez calculados los ángulos de entrada y de salida, en base a los triángulos de velocidad y manteniendo una carga de Euler constante.

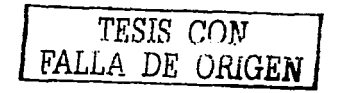

117

. . . . <u>. . . . . . .</u>

#### $7.2$ **CONSTRUCCIÓN**

### 7.2.1 Cubo del Rotor.

La construcción parcial del cubo del rotor se hizo en el torno de control numerico, en este se maquinó una barra de cobre de ½ pulgada a la medida que se requería que era de 7/16 de pulgada, así como también la rosca en el cubo que era una rosca fina estándar la cual debería de ser de 20 hilos por pulgada, el programa para el torno de control numérico es el siguiente:

[BILLET X15 Z60; N170 G01 Z-60; [TOOLDEF T01; N180 G01 X13: **[TOOLDEF T05;** N190 G70 P090 O140 F60; N10 G21: N200 G00 X13 Z3: N20 G28 U0: N210 G28 U0; N30 G28 W0: N220 G28 W0: N40 M06 T01; N230 M06 T05: N50 M03 S800. N240 M03 S250: N60 G00 X13 Z13: N250 G00 X13 Z-43.55: N70 G71 U.3 R1: N260 G01 X11.55: N80 G00 X0 Z3; N270 G76 P031560 Q150 R01; N90 G00 X0: N280 G76 X9.555 Z-53.55 R0.0 P780 O200 N100 G01 Z0; F1.27: N110 G01 X11.11 Z-5; N290 G00 X13; N120 G01 Z-10.55; N300 G00 Z3: N130 G01 X11 Z-10.55: N310 G00 M05; N140 G01 X11.11 Z-10.55: N320 G00 U0: N150 G01 X11.11 Z-53.55; N330 G00 W0. N340 M05: N160 G01 X11:

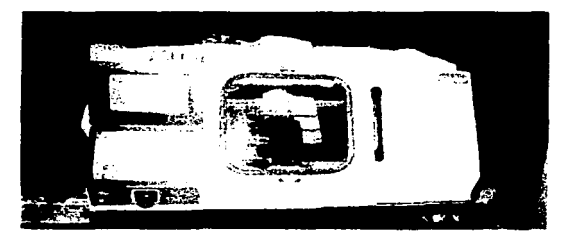

Foto 7-1 Tomo CNC.

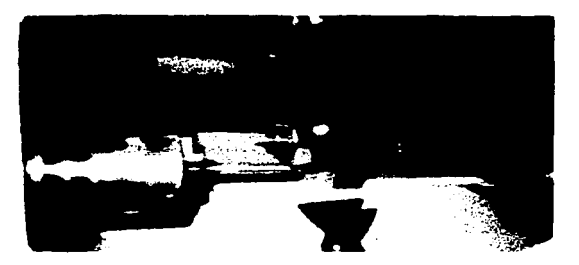

Foto 7-2 Torneando cubo del inductor.

Y la pieza rnáquinada es la siguiente:

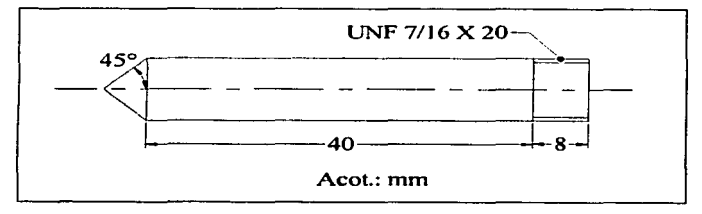

Fig. 7-25 Cubo del inductor.

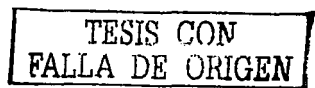

Una vez realizado el eje se procedió a rnóquinar el hexágono para poder usar una llave común para tuercas, este hexágono debería de ser de 3/8 de pulgada para poder usar una llave estándar de dicha medida.

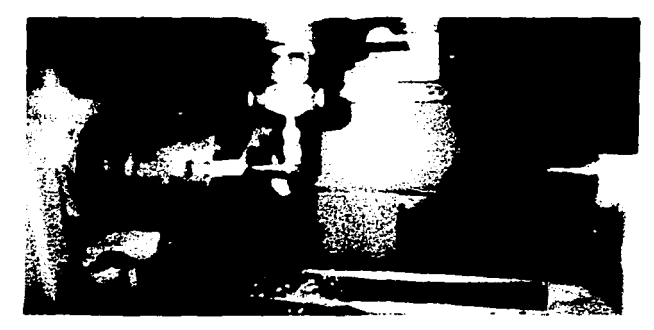

El hexágono fue realizado en una fresadora horizontal con cabezal divisor

Folo 7-3 Torneando el hexágono del cubo del inductor.

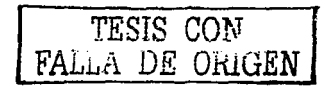

1:?0

## $7.2.2$  *Álabes.*

Los álabes se obtuvieron a partir de los perfiles espaciales ya esquematizados anteriormente, en estos se desarrollo el perfil cuadriculado, y se midió cada cuadro para posteriormente realizar el perfil en el plano, a continuación se muestra el procedimiento

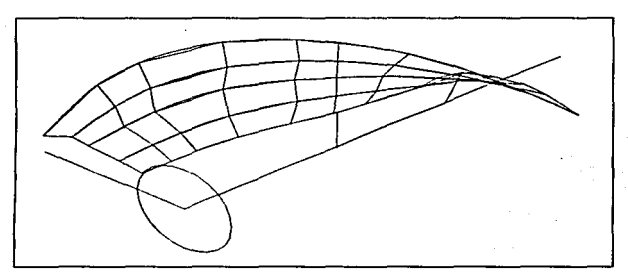

Fig. 7-26 Álabe el inductor cuadriculado.

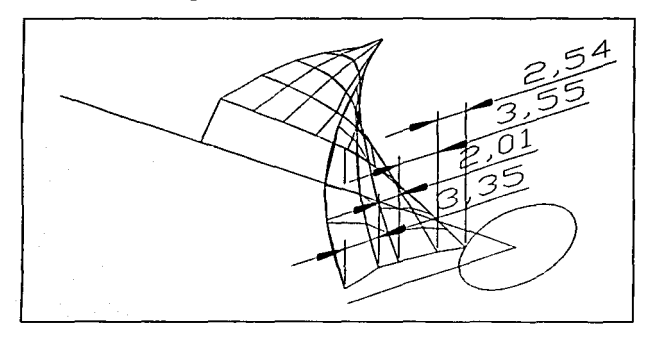

Fig. 7-27 Determinación de dimensiones del cuadriculado.

Una vez medido cada cuadro se pasaron las dimensiones en un plano para determinar la plantilla de álabe.

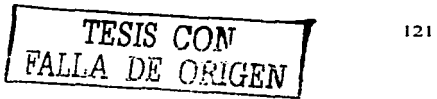

Teniendo la plantilla se prosiguió a Ja elaboración de los álabes., estos se hicieron de *lamina de cobre calibre 20 de cobre.* 

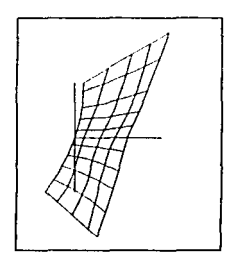

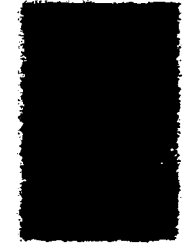

Fig. 7-28 Álabe en el plano. Foto 7-4 Álabe recortado.

Una vez reconados los álabes. el trabajo a realizar es la curvatura de éstos. en este paso siguiente se ideó un método para hacer los dobleces ya que estos cambian tanto radial como axialmente, así que se realizaron también plantillas de tubo con los perfiles obtenidos del álabe a diferentes diámetros. a continuación tenemos la fotografia de este paso, y de las piezas del cubo del rotor y el álabe.

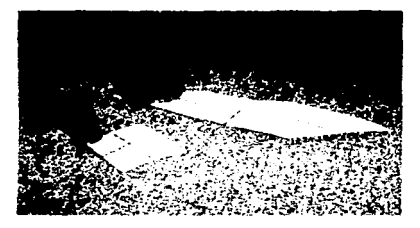

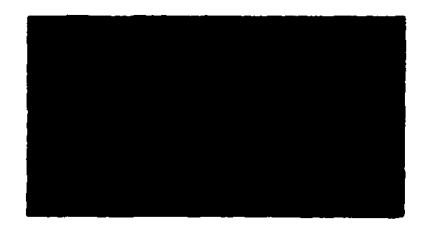

Foto 7-5 Pla.nti11as. Foto 7-6 Cubo y ialabc

Y mediante estas plantillas se realizaron los dobleces de los atabes. y una vez teniendo el eje del inductor asi como los álabes se procedió al ensamble.

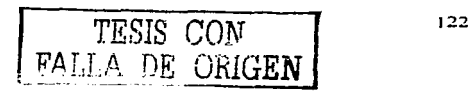

# 7.3 ENSAMBLE

El ensamble fue hecho por soldadura de estaño, ta técnica fue primero depositar soldadura sobre el cubo del rotor, al igual que en las orillas de los álabes donde iban a unirse para posteriormente quedar soldados.

医腺炎 计相对 计相对 化二氧化碳转移 化十分聚焦 机电子表 Maria Albanya (1995), a shekarar 2013

## Los inductores que se fabricaron fueron de dos y tres álabes.

Primeramente se ilustra como iba a quedar el ensamble, este se realizó *en* el programa de autocad en 30 y como quedaron realmente

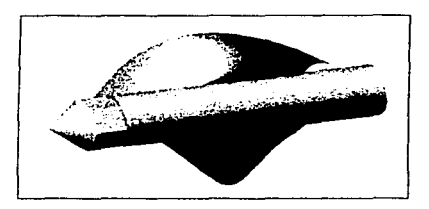

Fig. 7-29 Inductor-2 álabes. The state of the state of Fig. 7-30 Inductor- 3 álabes.

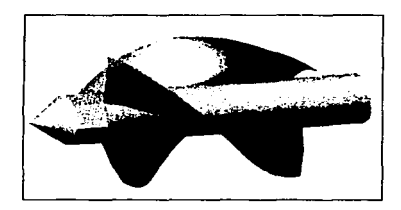

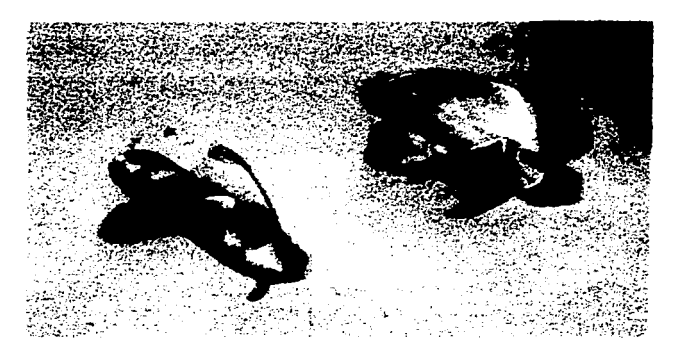

Foto 7-7 Inductores de 2 y 3 álabes.

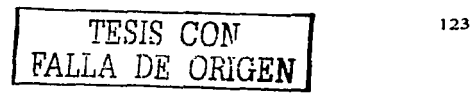

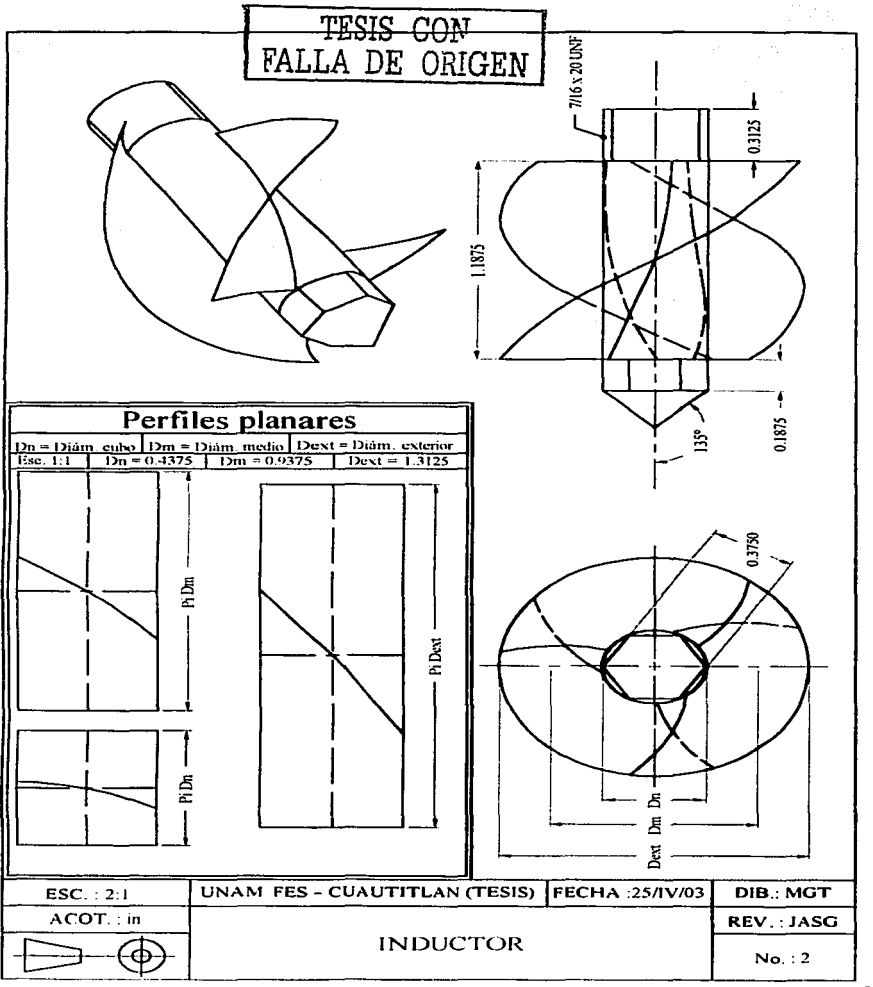

services of educational

 $\sim 10$ 

# *8 ACOPLAMIENTO DEL INDUCTOR AL IMPULSOR*

El acoplamiento se realizo mediante una unión roscada interna del impulsor con la rosca externa del cubo del inductor. esta rosca. como ya se indicó es de 7/16 de 20 hilos por pulgada tipo fina  $(UNF 7/16$   $X 20$ ).

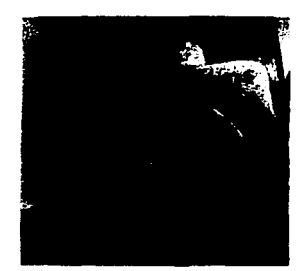

Foto 8 - 1 Bomba sin voluta. se muestra el ensamble del impulsor al motor.

A continuación se muestra el esquema del ensamble. primero se muestra un ensamble hecho en el programa de autocad en 30 y después se muestra realmente.

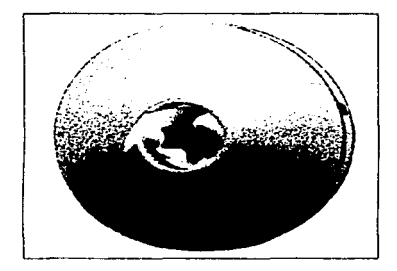

Fig. 8 1 Esquema de acoplamiento del inductor de 2 alabes al impulsor.

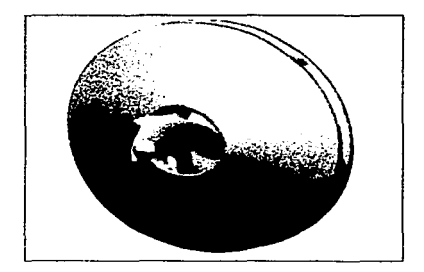

Fig. 8 - 2 Esquema de acoplamiento del inductor de 3 álabes al impulsor.

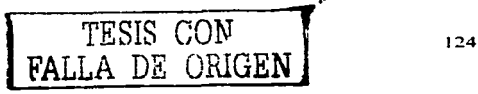

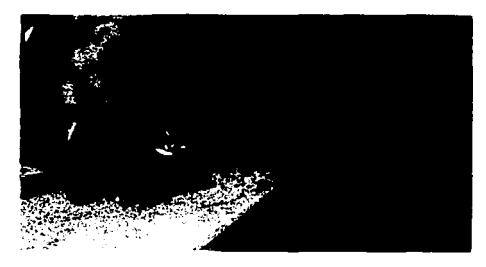

Foto 8-2 Ensamblando el inductor.

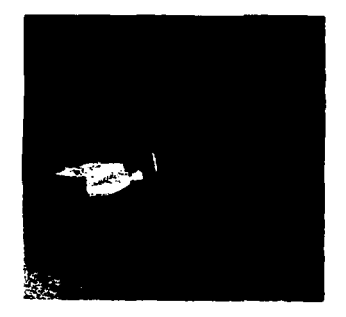

Foto 8 - 3 Acoplamiento del inductor de 2 álabes al impulsor.

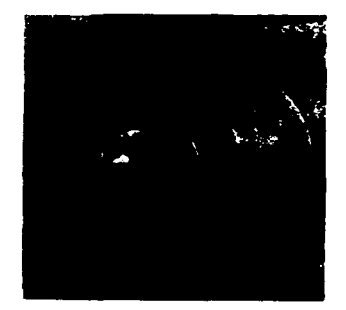

Foto  $8 - 4$  Acoplamiento del inductor de 3 álabes al imputsor.

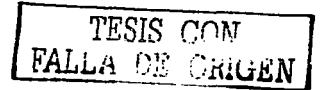

#### PRUEBAS DE FUNCIONAMIENTO Y CURVAS CARACTERÍSTICAS 8.1

Las pruebas realizadas son las mismas que a la bomba sola, las cuales fueron descritas en el capitulo 6, la diferencia aquí es que las pruebas fueron realizadas con los inductores fabricados y acoplados, al mismo tiempo se volvió a probar el impulso simple. Por lo tanto los siguientes datos son resultado de las pruebas realizadas con el impulsor simple, el inductor con dos álabes y el inductor con tres álabes.

Como ya esta definido el coeficiente de caudal del venturi, sólo se muestran los datos obtenidos en cada prueba, en base a las ecuaciones descritas en el capitulo 6.

Las pruebas se realizaron a r.p.m. constantes y variando la presión de descarga, los datos obtenidos son los siguientes.

Los datos del *impulsor simple* se dan a continuación

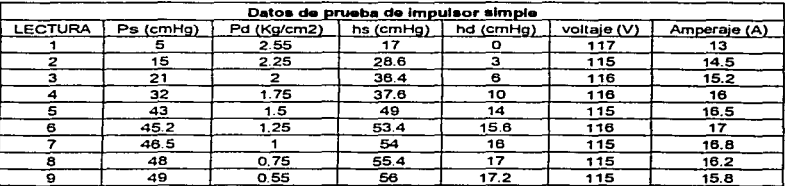

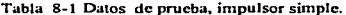

# V los resultados obtenidos del tratamiento matemático son los siguientes:

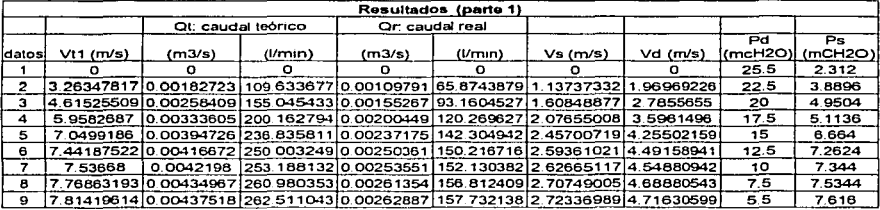

Tabla 8-2 Resultados de prueba, impulsor simple (primera parte).

Tabla. 8-3 Resultados de prueba, impulsor simple (segunda parte).

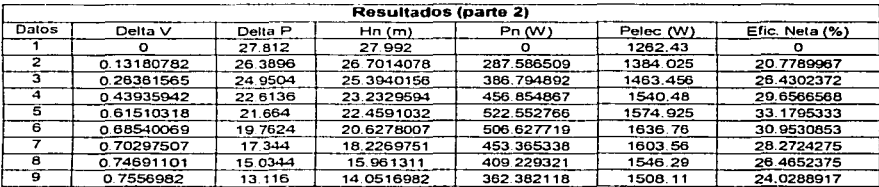

Las pérdidas se obtendrán de igual forma que en capitulo 6; los datos y los resultados son los siguientes:

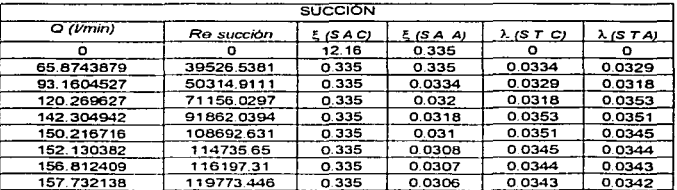

Tabla 8-4 Datos para evaluar pérdidas en la succión.

i ! ! 1

late maintenant and complete the

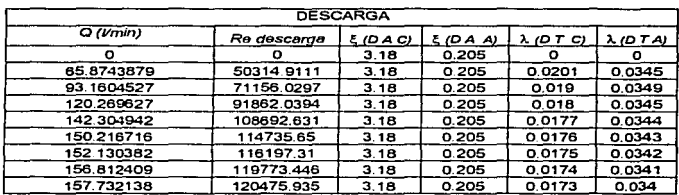

Tabla 8-5 Datos para evaluar pérdidas en la descarga.

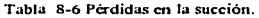

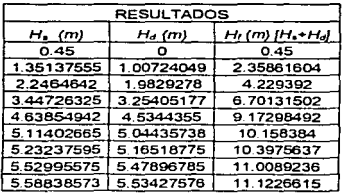

TESIS CON  $FALLA$  DE vallen

128

i.

Las curvas características se muestran a continuación:

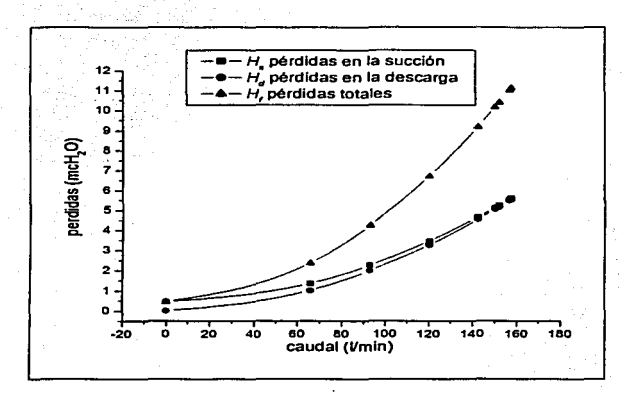

Fig. 8-3 Gráfica de pérdidas en la instalación.

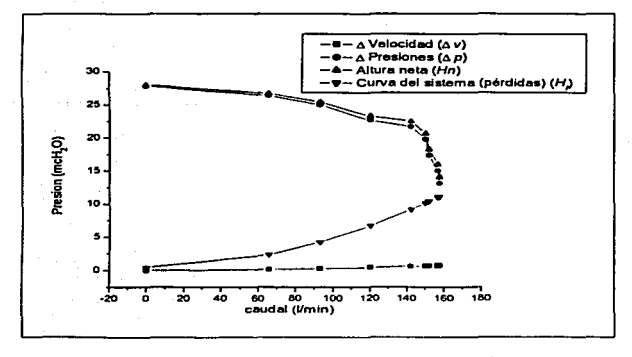

Fig. 8-4 Gráfica de incrementos y pérdidas del sistema.

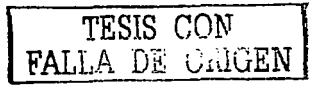

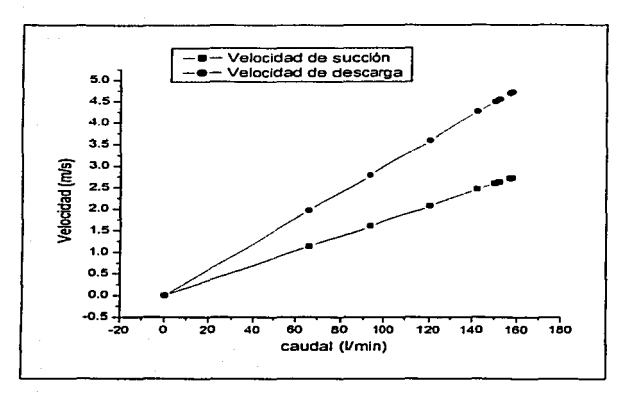

Fig. 8-5 Gráfica de velocidades.

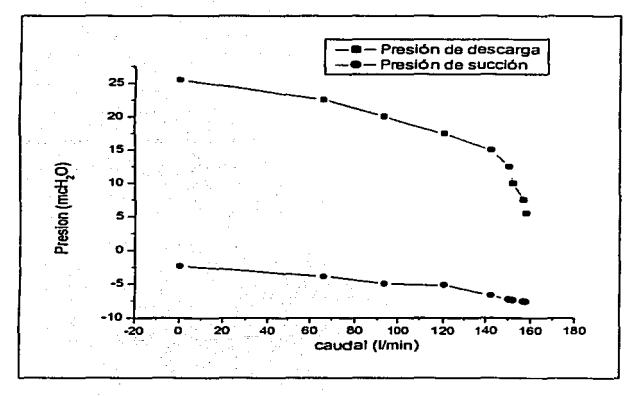

Fig. 8-6 Gráfica de presiones.

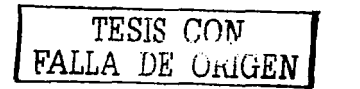

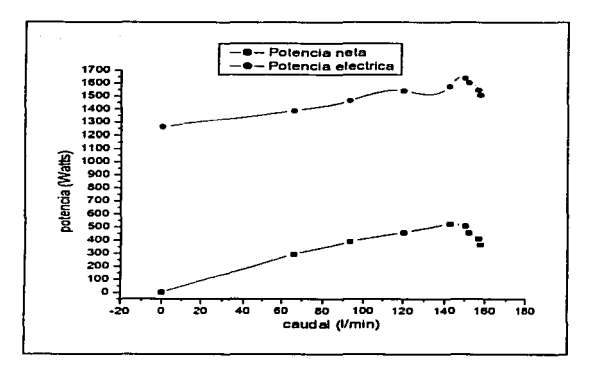

and the stage of the first control of the first stage

Fig. 8-7 Gráfica de potencias.

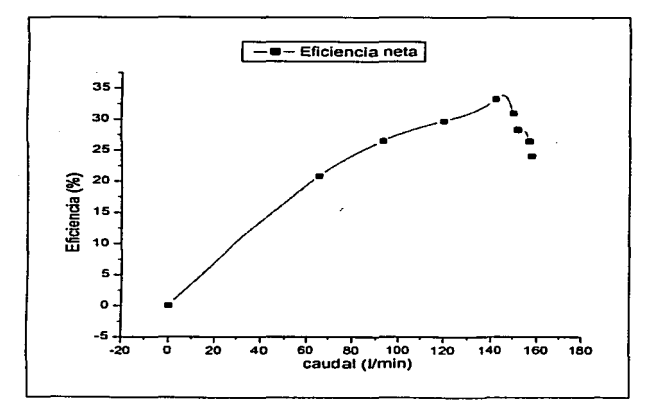

Fig. 8-8 Gráfica de eficiencia.

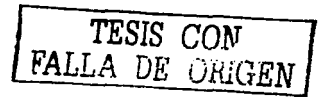
### Los datos del *inductor de dos álabes* son los siguientes:

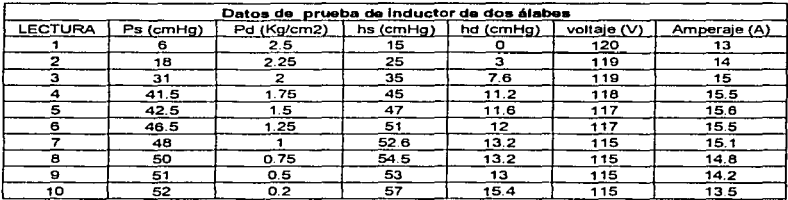

Tabla 8-7 Dalos de prueba. inductor de dos álabes.

Y sus respectivos resultados son:

#### Tabla 8-8 Rcsullados de prueba. inductor de dos álabes (Primera parte).

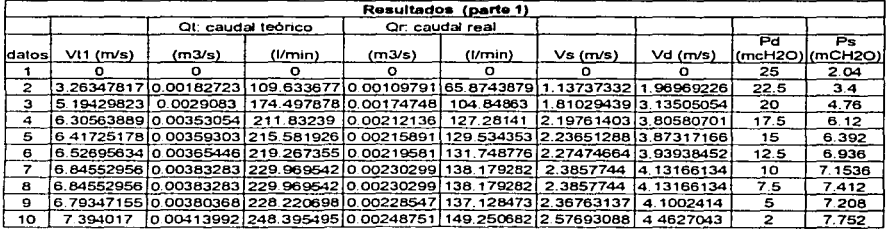

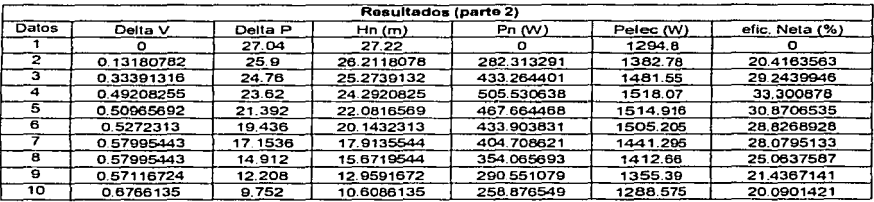

# Tabla 8-9 Resultados de prueba, inductor de dos álabes<br>(Segunda parte).

Los respectivos datos y resultados en la red de tubería son:

 $\sigma_{\rm c}(\sigma) = \frac{1}{2} \left( \rho_{\rm c}(\sigma) \right) \left( \rho_{\rm c}(\sigma) \right) \left( \rho_{\rm c}(\sigma) \right)$ 

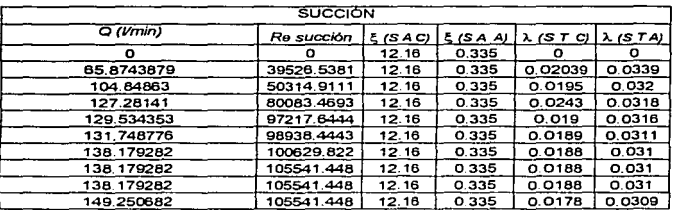

Tabla 8-10 Datos para evaluar pérdidas en la succión.

Tabla 8-11 Datos para evaluar pérdidas en la descarga.

| <b>DESCARGA</b> |             |        |       |                   |                   |  |  |  |
|-----------------|-------------|--------|-------|-------------------|-------------------|--|--|--|
| Q(Vmin)         | Re descarga | E(DAC) | E(DA) | $\lambda$ (O T C) | $\lambda$ (D T A) |  |  |  |
|                 |             | 3,18   | 0.205 |                   |                   |  |  |  |
| 65.8743879      | 50314.9111  | 3.18   | 0.205 | 0.0201            | 0.036             |  |  |  |
| 104.84863       | 80083.4693  | 3.18   | 0.205 | 0.0185            | 0.35              |  |  |  |
| 127.28141       | 97217.6444  | 3.18   | 0.205 | 0.01788           | 0.0342            |  |  |  |
| 129.534353      | 98938.4443  | 3.18   | 0.205 | 0.0175            | 0.0341            |  |  |  |
| 131.748776      | 100629.822  | 3.18   | 0.205 | 0.0174            | 0.03405           |  |  |  |
| 138.179282      | 105541.448  | 3.18   | 0.205 | 0.0174            | 0.034             |  |  |  |
| 138.179282      | 105541.448  | 3.18   | 0.205 | 0.0174            | 0.034             |  |  |  |
| 138.179282      | 105541.448  | 3.18   | 0.205 | 0.0174            | 0.034             |  |  |  |
| 149.250682      | 113997.793  | 3.18   | 0.205 | 0.0172            | 0.0339            |  |  |  |

 $\sim 100$ 

| <b>RESULTADOS</b> |            |                                                      |  |  |  |  |  |
|-------------------|------------|------------------------------------------------------|--|--|--|--|--|
| $H_{\bullet}$ (m) | $H_d$ (m)  | H <sub>t</sub> (m) [H <sub>s</sub> +H <sub>a</sub> ] |  |  |  |  |  |
| 045               |            | 0.45                                                 |  |  |  |  |  |
| 1.32644746        | 1.00902016 | 2.33546762                                           |  |  |  |  |  |
| 2.66411005        | 3.44008179 | 6.10419184                                           |  |  |  |  |  |
| 3.74747578        | 3 6365905  | 7.38406628                                           |  |  |  |  |  |
| 3.82507984        | 3.74430236 | 7.569382                                             |  |  |  |  |  |
| 3.93992013        | 3.86726943 | 7.80718956                                           |  |  |  |  |  |
| 4.28788821        | 4.25373535 | 8.54162356                                           |  |  |  |  |  |
| 4.28788821        | 4.25373535 | 8.54162356                                           |  |  |  |  |  |
| 4.28788821        | 4.25373535 | 8.54162356                                           |  |  |  |  |  |
| 4.91735387        | 4.94691444 | 9.86426831                                           |  |  |  |  |  |
|                   |            |                                                      |  |  |  |  |  |

Tabla 8-12 Pérdidas en la succión.

化热 不可以 不可能的  $\omega = 1/2$ 

Las gráficas correspondientes son:

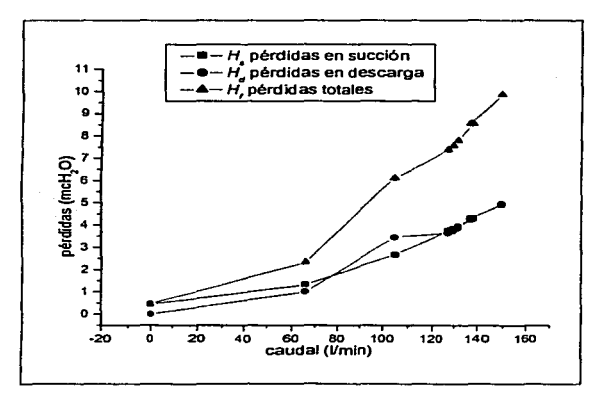

Fig. 8-9 Gráfica de pérdidas m. la instalación.

TESIS CON **FALLA DE ORIGEN** 

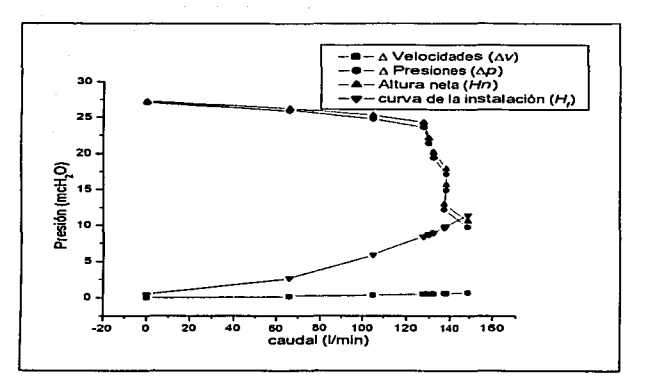

Fig. 8-10 Gráfica de incrementos y pérdidas del sistema.

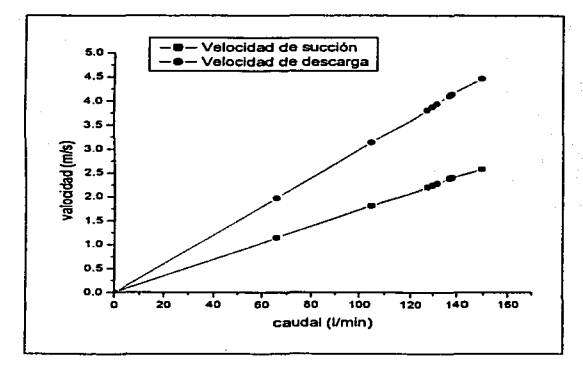

Fig. 8-11 Gráfica de velocidades.

TESIS *CON*  FALLA DE ORIGEN

135

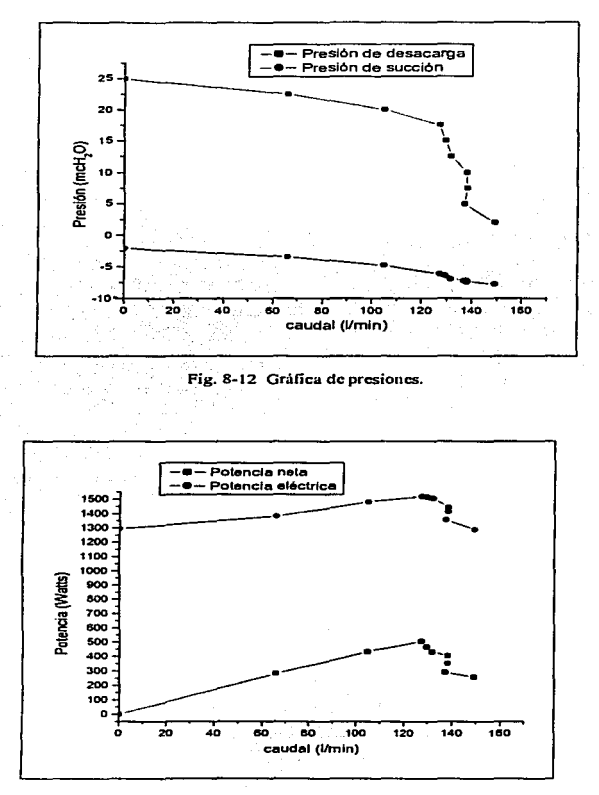

Fig. 8-13 Gráfica de potencias.

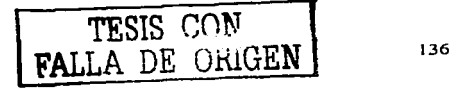

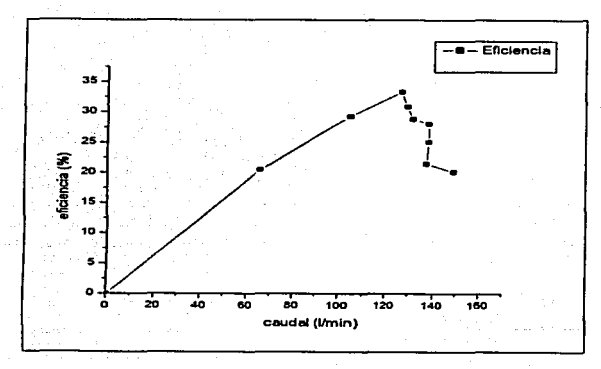

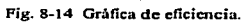

TESIS CON

137

### Los datos obtenidos del *inductor de tres álabes* son los siguientes:

state and the state of the

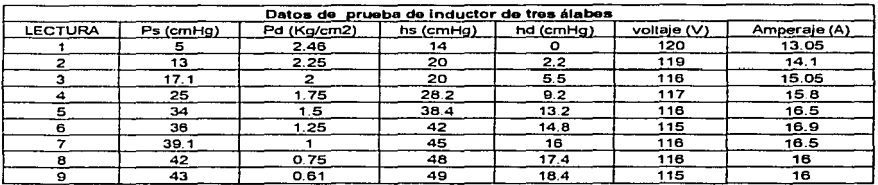

Tabla 8-13 Datos de prueba, inductor de tres álabes.

and more than the family of

 $\sim$ 

V sus respectivos resultados:

# Tabla 8-14 Resultados de prueba. inductor de tres álabes (Primera parte).

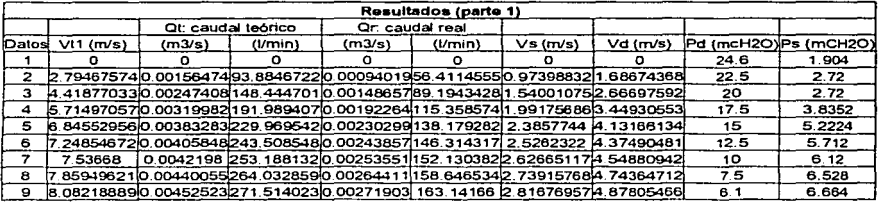

### Tabla 8-15 Resultados de prueba. inductor de tres álabes (Segunda parte).

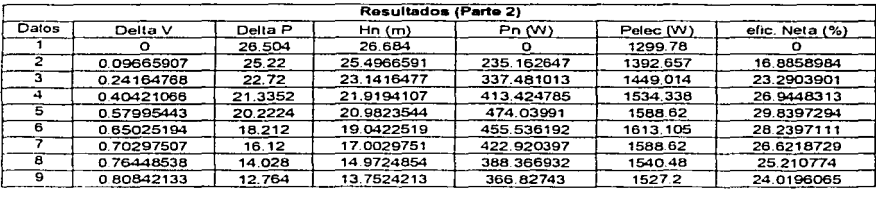

TESIS CON  $\texttt{FALLA}$  DE  $\texttt{unitEN}$ 

Los datos respectivos con los resultados en la red de tubería son:

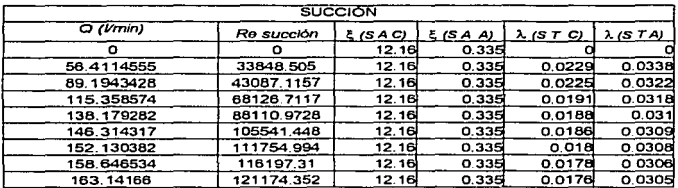

Tabla 8-16 Datos para evaluar pérdidas en la succión.

かようし せいようえせつえ

Tabla 8-17 Datos para evaluar pérdidas en la descarga.

| <b>DESCARGA</b>     |             |            |              |           |                   |  |  |  |  |
|---------------------|-------------|------------|--------------|-----------|-------------------|--|--|--|--|
| $Q$ ( <i>Umin</i> ) | Re descarga | 5(DAC)     | $\leq$ (DAA) | λ (D T C) | $\lambda$ (D T A) |  |  |  |  |
|                     |             | 3.18       | 0.205        |           |                   |  |  |  |  |
| 56.4114555          | 43087.1157  | 0.45       | 0.205        | 0.0215    | 0.0359            |  |  |  |  |
| 89.1943428          | 68126.7117  | 1.096281   | 0.205        | 0.0205    | 0.035             |  |  |  |  |
| 115.358574          | 88110.9728  | 2.0631562  | 0.205        | 0.0199    | 0.0341            |  |  |  |  |
| 138.179282          | 105541.448  | 3.127618   | 0.205        | 0.0178    | 0.03405           |  |  |  |  |
| 146.314317          | 111754.994  | 4.28788821 | 0.205        | 0.0175    | 0.034             |  |  |  |  |
| 152.130382          | 116197.31   | 4.75097901 | 0.205        | 0.0174    | 0.0339            |  |  |  |  |
| 158.646534          | 121174.352  | 5.09327815 | 0.205        | 0.01732   | о оззаі           |  |  |  |  |
| 163.14166           | 124607.733  | 5.49686554 | 0 205        | 0.01731   | 0.0337            |  |  |  |  |

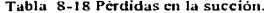

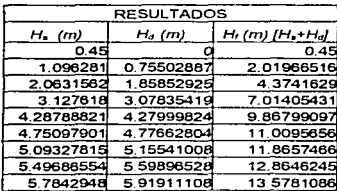

Las gráficas que se obtuvieron son:

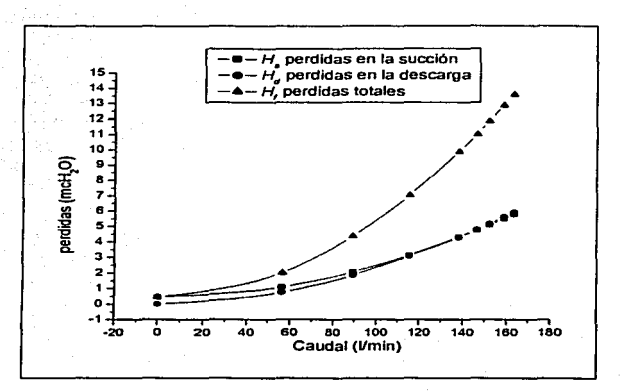

Fig. 8-15 Gráfica de pérdidas en la instalación.

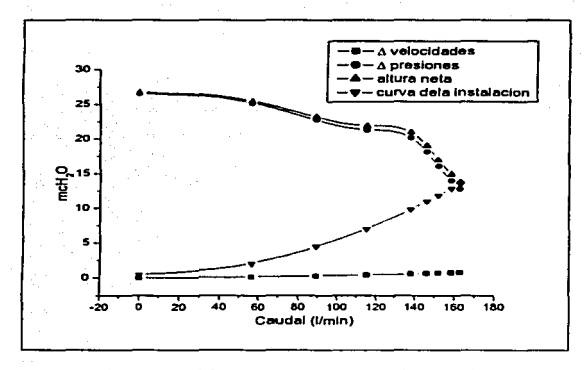

Fig. 8-16 Gráfica de incrementos y pérdidas del sistema.

TESIS CON

140

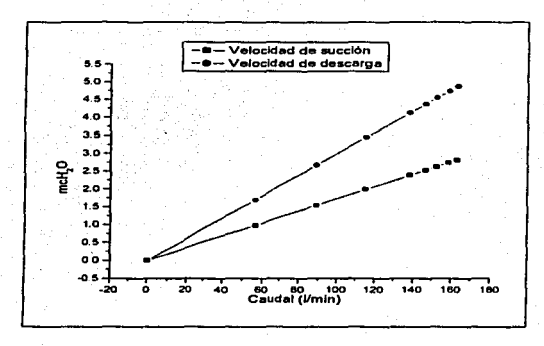

Fig. 8-17 Gráfica de velocidades.

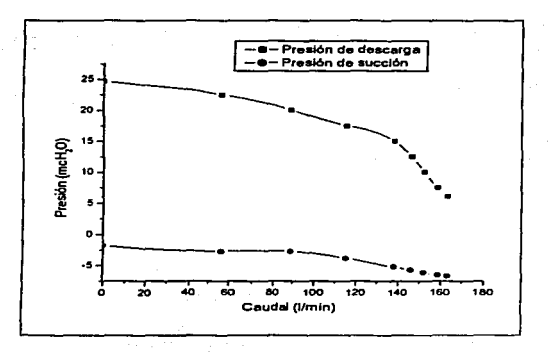

Fig. 8-18 Gráfica de presiones.

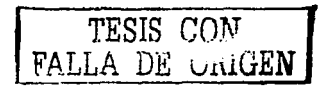

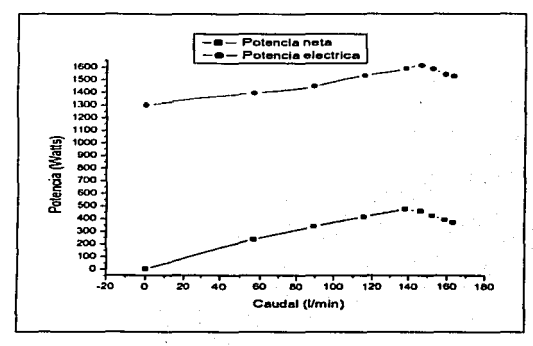

A form

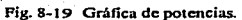

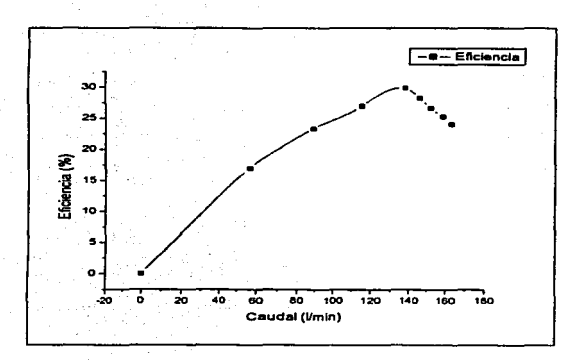

Fig. 8-20 Gráfica de eficiencia.

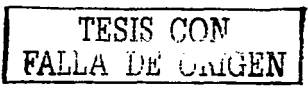

142

 $\cdots$ 

# *9. COMPARACIÓN Y ANÁLISIS DE RESULTADOS*

En este capitulo se analizarán los resultados obtenidos. solo se presentan las gráficas, pues todos Jos resultados están resumidos en estas, en función del impulsor simple, así como al acoplarle los inductores, de dos y tres álabes.

Si analizamos las gráficas siguientes:

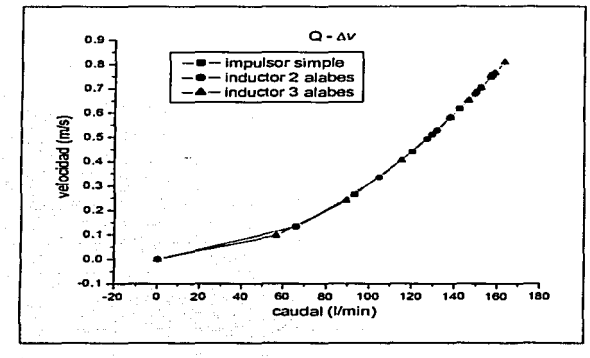

Fig. 9-1 Gráfica de incrementos de velocidades.

En esta gráfica podemos observar que las velocidades se mantienen constantes, pues, para cualquier caudal que se maneje en el sistema este presentara la misma velocidad con cualquier aditamento., en este *caso* con los inductores.

TESIS CON FALLA DE URIGEN

143

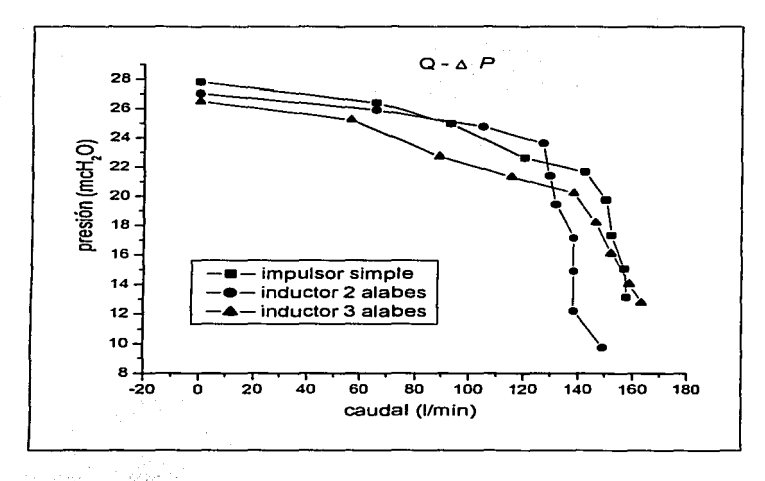

Fig. 9-2 Gráfica de incrementos de presiones

En esta gráfica vemos la diferencia o el incremento de presiones de la presión de descarga y la presión de succión, que como ya se definió en la carga de Euler, este es la que mayor afecta a la altura neta (Hn), y como podemos observar que con el inductor de tres álabes se aplana esta curva, lo que significa un mayor desempeño de la bomba.

TESIS COM

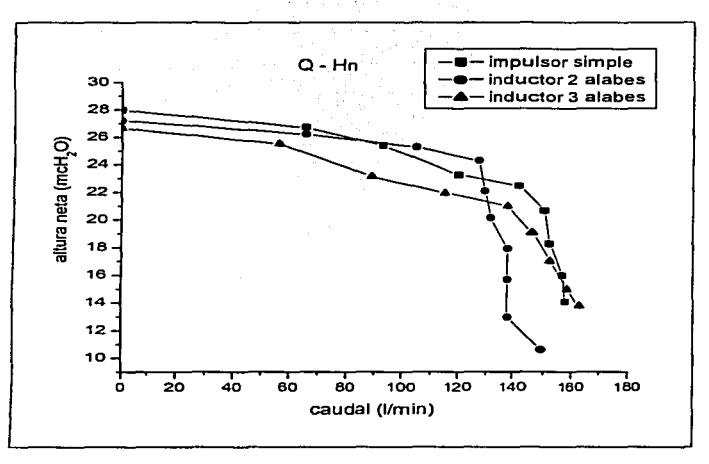

Fig. 9-3 Gráfica de altura neta.

En esta gráfica sucede lo mismo que con la anterior, acoplado el inductor de tres álabes se aplana la curva de altura neta, esto representa un mejor desempeño, en el inductor de dos álabes se cae bruscamente en aproximadamente en el caudal de 130 l/min pues en este punto la bomba comienza a cavitar y es por este motivo que la curva cae.

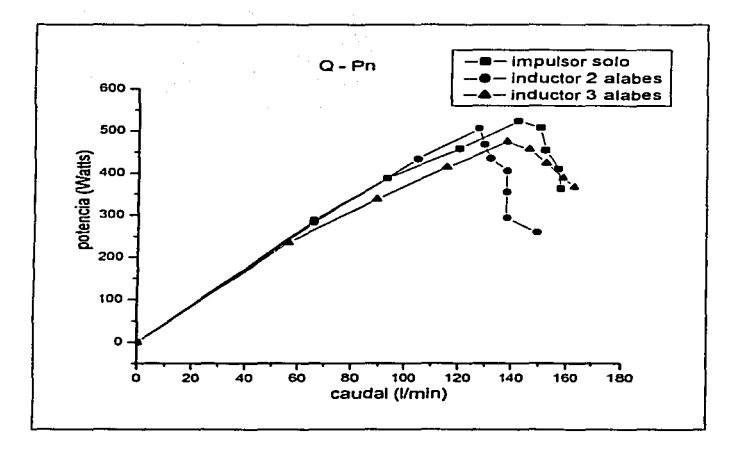

Fig. 9-4 Gráfica de potencia neta.

En esta gráfica la potencia neta entregada por la bomba, para el impulsor simple, al parecer presenta un mejor desempeño, empero, la curva del inductor de tres álabes es mas suavizada; y nuevamente vemos que la curva del inductor de dos álabes cae bruscamente, debido a la cavitación que se presenta en ese punto, y es por eso que se observa la caída de la curva.

TESIS COM

u.

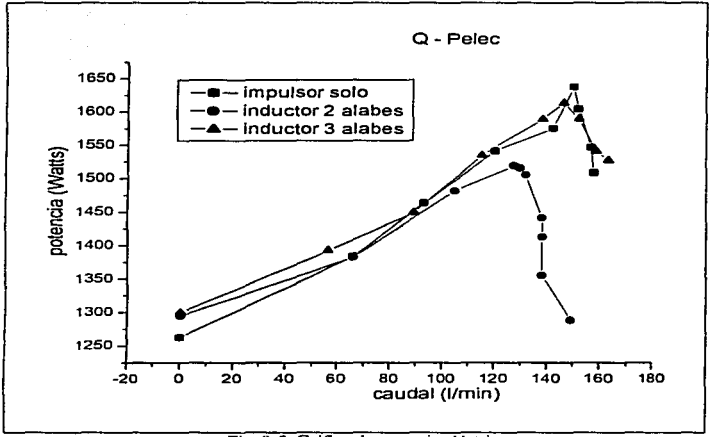

Fig. 9-5 Gráfica de potencia eléctrica.

En la gráfica de potencia eléctrica podemos observar la energía consumida para cada prueba, en esta el inductor de dos álabes requirió menor potencia eléctrica, pero de igual forma cae bruscamente por el motivo antes mencionado.

TESIS CONT

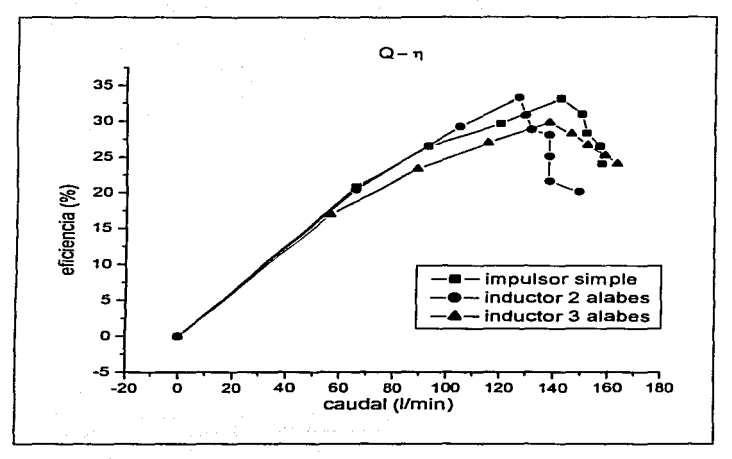

Fig. 9-6 Gráfica de eficiencia.

En esta gráfica, vemos que la eficiencia para el inductor de dos álabes fue la mayor, aúnque también cae bruscamente, el de tres álabes no alcanzó la mayor eficiencia, aúnque, la gráfica es mas suavizada, lo que significa que la bomba se vuelve más estable.

TESIS CON FALLA DE ORIGEN

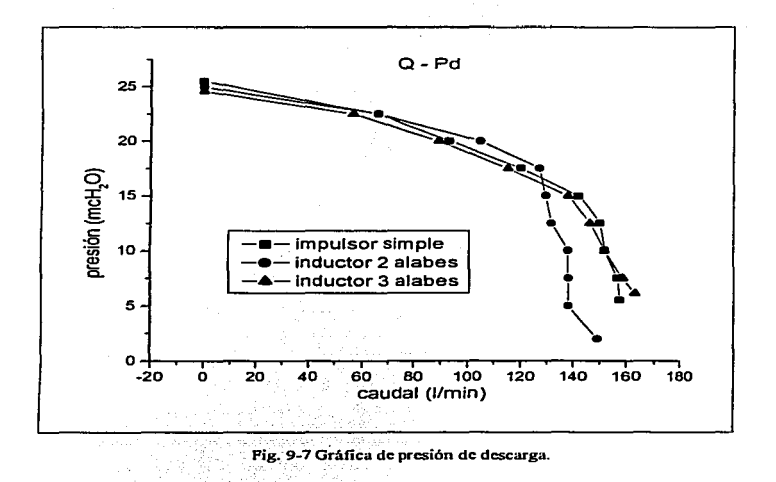

En esta gráfica observando el inductor de dos álabes, se puede ver el efecto de la cavitación en la presión, esta cae, mientras que para el impulsor simple y para el de tres álabes, se mantiene, y volvemos a ver una curva más estable para este último.

TESIS CON **FALLA DE CRIGEN** 

149

 $\sim$ 

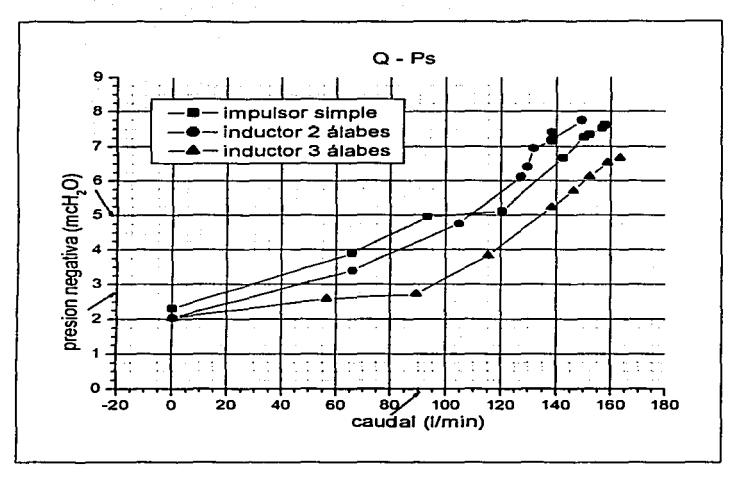

Fig. 9~8 Gráfica de presión de succión.

Esta última gráfica, es la más imponante de este proyecto, pues aquí representa lo que realmente se obtuvo de ganancia en la bomba. Esta nos representa la presión de succión manejada por la bomba, y desde luego, observamos que para los inductores de dos y tres álabes, la presión manejada por la bomba para un mismo caudal, es menor en gran medida; En uno de sus puntos donde esta marcado con flechas, podemos ver que para el manejo de un mismo caudal, la presión requerida por la bomba es menor hasta en 2.2 *mcH:O.* respecto al impulsor simple, lo que significa que la bomba podrá colocarse a una mayor altura sin presentar el fenómeno de cavitación, o también, bombear líquidos a mayor temperatura.

Con esta gráfica se demuestra realmente el objetivo de este proyecto. que fue el de reducir las pérdidas en la succión y efectivamente. estas se lograron reducir. lo que significa una bomba con mayor rendimiento.

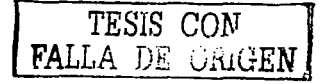

Para tener una idea mas clara acerca de las diferencias de alturas nos basaremos en la gráfica anterior y en la figura siguiente, donde se alcanzó el punto de máxima diferencia y que esta marcado, analizaremos los NPSH en la instalación:

r desembar a estilar que partier es

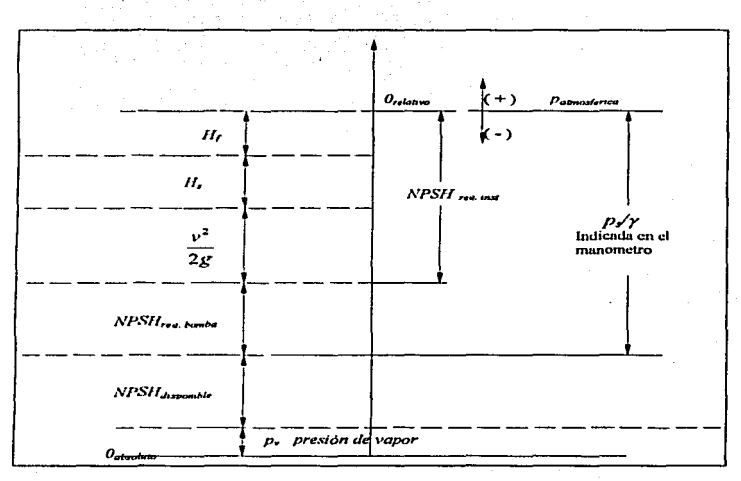

Fig. 9-9 Diferentes presiones en el sistema de bombeo.

Como se puede ver claramente en la figura, el NPSH reatomba se puede calcular de la siguiente manera:

$$
NPSH_{\text{req bound}} = \frac{p_s}{\gamma} - \frac{v^2}{2g} - H_s - H_f
$$

v el NPSH<sub>dynomble</sub> en el sistema será:

$$
NPSH_{\text{disjoint}} = p_{\text{disoptimal}} - \left(\frac{p_x}{r} + p_x\right)
$$
  
TESIS CON  
FALLA DE ORIGEN

La presión atmosférica para la el Jugar donde se desnrroJlo el proyecto, el Laboratorio de Termofluidos es de 7.956 mcH<sub>2</sub>O; y la presión de vaporización a la temperatura que se realizó la prueba es de *0.2382mcll10.* 

Resumiendo los datos de la gráfica 9-8 en el punto donde se obtuvo In máxima ganancia en *NPSH<sub>disponlain*, observamos que realmente la diferencia es muy significativa mediante el</sub> acoplamiento de los inductores respecto al impulsor simple.

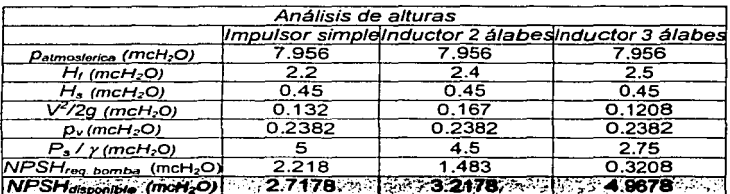

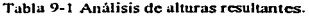

TESIS f'm,T FALLA DE .... .. ~u-EN

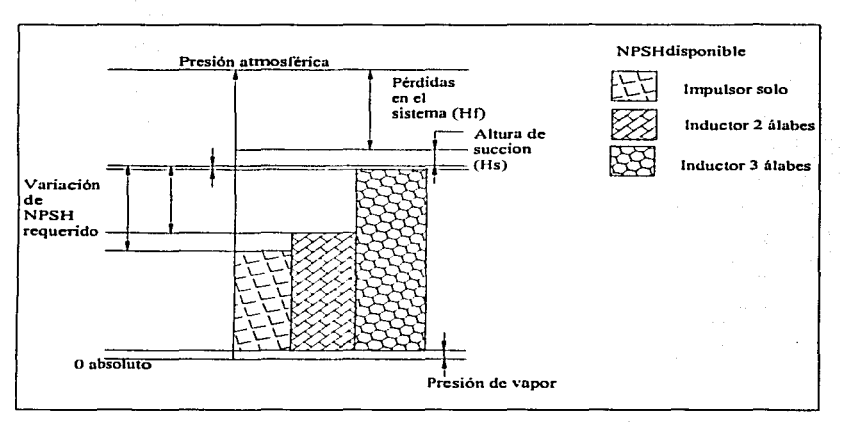

Fig. 9-10 Gráfica de las presiones obtenidas.

En la figura anterior se puede observar la ganancia en el *NPSHduponibl.,* pues esto indica la altura que se ganó, pues el *NPSH<sub>requerido* de la bomba disminuye, y esto se traduce en la ganancia</sub> del disponible, todo esto en la succión del líquido, por lo que si aumentará la presión de vaporización debido a la temperatura, con el impulsor solo cavitaría, mientras que con el inductor acoplado aún seguiría bombeando liquido.

Otra manera de interpretar es que. la bomba puede estar mas arriba del espejo del agua, pues en el impulsor simple, como se vio en la tabla este puede alcanzar una altura de 2. 71 m a la succión. mientras que para los inductores se alcanzan alturas de 3.21 y 4.96 m. que son superiores a las del impulsor simple ya mencionado.

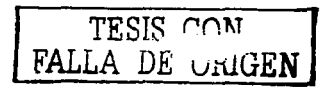

#### **CONCLUSIONES**  $10^{\circ}$

- DE ACUERDO A EL NPSH DISPONIBLE EN UN SISTEMA DE BOMBEO, LA BOMBA PUEDE CAVITAR Y ESTO PUEDE CAUSAR DANOS MUY GRAVES AL SISTEMA.
- EL NPSH DISPONIBLE EN UN SISTEMA DE BOMBEO SE PUEDE INCREMENTAR SI SE'LE ANADE UN'ADITAMENTO AL IMPULSOR, COMO EL INDUCTOR QUE SE DISENO EN ESTE TRABAJO E INCREMENTAR EL NÚMERO DE ACCESORIOS EN LA SUCCIÓN DE LA BOMBA.
- LA EFICIENCIA NO ES INCREMETADA CON EL INDUCTOR. PERO SÍ SE INCREMENTA EL RENDIMIENTO DE LA BOMBA.
- CON EL INDUCTOR ACOPLADO SE REDUCEN PROBLEMAS DE NPSH ۰ REQUERIDO POR LA BOMBA, POR LO QUE SE TIENE MAYOR ALTURA DE SUCCIÓN DISPONIBLE.
- LAS TURBOMÁOUINAS HIDRÁULICAS RADIALES SE HACEN MÁS EFICIENTES CUANDO SE LES ACOPLA UN ADITAMENTO AUXILIAR, COMO ES EL INDUCTOR.
- ESTE INCREMENTO DEL NPSH DISPONIBLE SE PUEDE UTILIZAR PARA INCREMENTAR LA ALTURA DE SUCCIÓN DE LA BOMBA, PERMITE QUE SE MANEJE AGUA A MAYOR TEMPERATURA, O BIEN, OUE SE INCREMENTE EL FLUJO CON RESPECTO A LA BOMBA SIN INDUCTOR ANTES DE OUE APAREZCA LA CAVITACIÓN.
- EN CASO QUE LA INSTALACIÓN REQUIERA UN TUBO MÁS LARGO EN LA SUCCIÓN ESTO SERA PERMITIDO, V NO SE PRESENTARÁ LA CAVITACIÓN, TAMBIEN SE PODRAN SUBIR LAS PÉRDIDAS POR FRICCIÓN EN LA SUCCIÓN, COMO ES AGREGAR ACCESORIOS, DEBIDO A QUE TENEMOS MAS CARGA DISPONIBLE A LA SUCCIÓN QUE SIN INDUCTOR.
- EL INDUCTOR REPRESENTA UNA SOLUCIÓN MODERNA PARA UNA GRAN VARIEDAD DE PROBLEMAS REALES DE CONDICIONES DE BAJA SUCCIÓN.
- EL INDUCTOR FUE CONSTRUIDO DE COBRE PERO PUEDE SER CONSTRUIDO DE OTROS MATERIALES TALES COMO ACERO INOXIDABLE, BRONCE, ETC. EL CUAL EMPUJA AL FLUIDO SOBRE EL IMPULSOR AUMENTANDO EL RENDIMIENTO SIN PROBLEMAS DE CAVITACIÓN EN RANGOS DE CUALQUIER FLUJO DESEADO. EL RESULTADO ES MUY APROVECHABLE REDUCIENDO EL NPSH REQUERIDO, SUPERANDO A LOS RANGOS DE OPERACIÓN DE BOMBAS NORMALES.
- SE PUEDE VER QUE EL INCREMENTO EN LA GRAFICA 9-7 FUE HASTA DE 2.2 mcH,O; ESTO SIGNIFICA QUE SE PUEDE SUBIR LA BOMBA, O QUE EL ESPEJO DEL AGUA DESCIENDA A ESTA ALTURA SIN PRESENTAR CAVITACIÓN, SIN EMBARGO CON EL IMPULSOR SIMPLE VA ESTARÁ PRESENTÁNDOSE ESTE FENÓMENO, POR LO OUE EL INDUCTOR REPRESENTA UN GRAN AVANCE EN EL CAMPO DE APLICACIÓN DE BOMBAS.

## *JI BIBLIOGRAFÍA*

- 1 *Azcvedo.* J; *M. Y A costa G11illcrmo;* ••J1ta11ua/ *de llidrá14/icaº*  Harla México, 1973
- 2 Bertin, John; "Mecánica de fluidos para ingenieros" Prentice Hall, México. 1984
- 3 *Egea Gil Pedro; "Mecanismos hidráulicos"* Editorial Gustavo Gilí. S. A. Barcelona, 1980
- 4 Ferrero José H.: "Tratado de hidráulica" Alambra. Madrid, 1981
- *5 Mataix Claudia; ºMecánica de.fluidos* J• *máquinas hidráulicas".*  Harla México, 1970
- 6 *Marti Miguel Celedonio; "Mecánica y automática del agua"* Marcombo, S.A., 1976
- 7 *Psahkov N. N. y Dolqachev, F. M.*: "Hidráulica y máquinas hidráulicas" MIR - Moscu, 1985
- 8 *Reyes Aguirre Miguel*: "Curso de máquinas hidráulicas" Representaciones y servicios de ingenieros. México, 1988
- 9 *Sánchez Gutierrez Jose Antonio: "Apuntes de la materia de Turbomáguinaria"* Cuautitlan, 2001
- 10 Streeter, Victor L: E. Benjamin Wylie: "Fluids Mechanics" Me Graw Hill, Kogakusha, L. T. D., 1975
- 11 Tyler G. Hicks; "Bombas su selección y aplicación" Compañía editorial continental, 1990
- 12 Viejo Zubicaray, Manuel; "Bombas teoria, diseño y aplicaciones" Limusa, México, 1983

20 anis 200 million and con-

- 13 Valiente Barderas Antonio, "Problemas de flujo de fluidos" Limusa, México, 1988
- 14 White Frank M.; "Mecánica de fluidos" Mc Graw -- Hill, 1979

and successive and are